### Evaluación del uso de un juego serio no virtual en programación

Alma María Pisabarro Marrón

Carlos Enrique Vivaracho Pascual

Esperanza Manso Martínez

María Luisa González Díaz

**Escuela** 

**Ingeniería Informática** adolid

**UVa** 

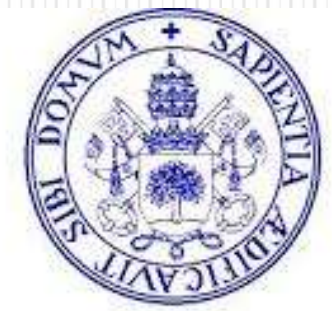

#### **Universidad de Valladolid**

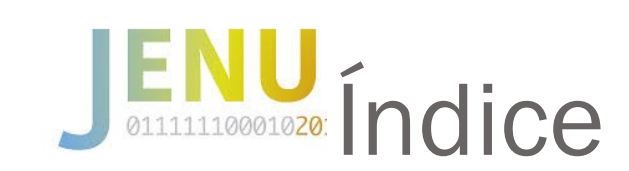

- 1. Introducción
- 2. La actividad
- 3. Evaluación
- 4. Resultados
- 5. Conclusiones

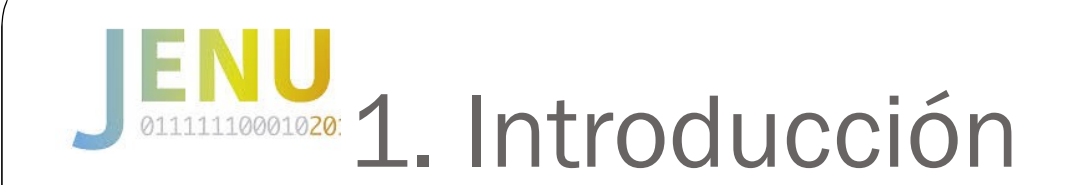

- Entorno docente
	- 1º Curso, 1º Cuatrimestre, Grado en Ingeniería Informática, Grado en Estadística, INDAT (doble titulación Informática y estadística)
	- Asignatura: Fundamentos de Programación
	- Tema: Estructuras de Control Iterativas, Tipo de datos entero
	- Momento: 18 de octubre de 2017
- Experiencias previas: Yincana de programación curso 2016-17
	- Estudiantes desvinculados de la programación (35%)
		- Objetivo: Aumentar la MOTIVACIÓN de los alumnos
	- Reticentes al uso de la máquina
		- **•** Juego serio **TRADICIONAL**, no video juego
- Yincana curso 2017-18
	- Objetivos más amplios: MOTIVACIÓN, SOCIALIZACIÓN, APRENDIZAJE
	- Evaluación objetiva de la actividad

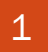

### **2. La actividad**

- Yincana de programación: Los códigos del hambre
- Hilo conductor: Los juegos del hambre
- El juego consta de 3 pruebas de nivel incremental
	- Cada prueba consta de dos apartados:
		- Apartado 1: Un cálculo medianamente complejo: CLAVE
		- Apartado 2: Un test con tres preguntas de tres posibles respuestas: LUGAR
	- La primera prueba se les entregaba en mano en un sobre
	- Las otras dos, tenían que localizarlas en el lugar obtenido en el apartado 2 dando la clave del apartado 1
- Participación voluntaria (más del 70%)
- Finaliza transcurridas dos horas y media del inicio

- Juego colaborativo
	- Participación por equipos de 3 o 4 personas
	- Equipos heterogéneos
		- Más de una titulación o procedencia por equipo

- Juego colaborativo
	- Participación por equipos de 3 o 4 personas
	- Equipos heterogéneos
		- Más de una titulación o procedencia por equipo

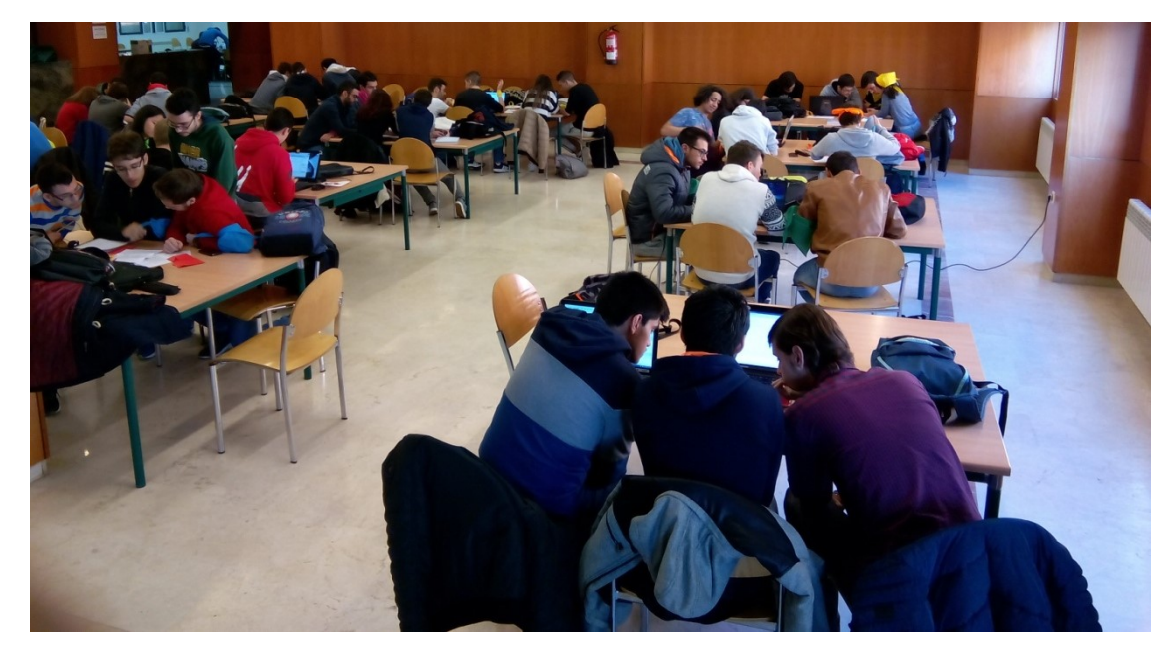

- Juego colaborativo
	- Participación por equipos de 3 o 4 personas
	- Equipos heterogéneos
		- Más de una titulación o procedencia por equipo
	- Cada equipo un avatar (un distrito de Panem) y un color identificativo

### **ALLE 100000202.1.** Mecánicas y componentes del juego

- Juego colaborativo
	- Participación por equipos de 3 o 4 personas
	- Equipos heterogéneos
		- Más de una titulación o procedencia por equipo
	- Cada equipo un avatar (un distrito de Panem) y un color identificativo

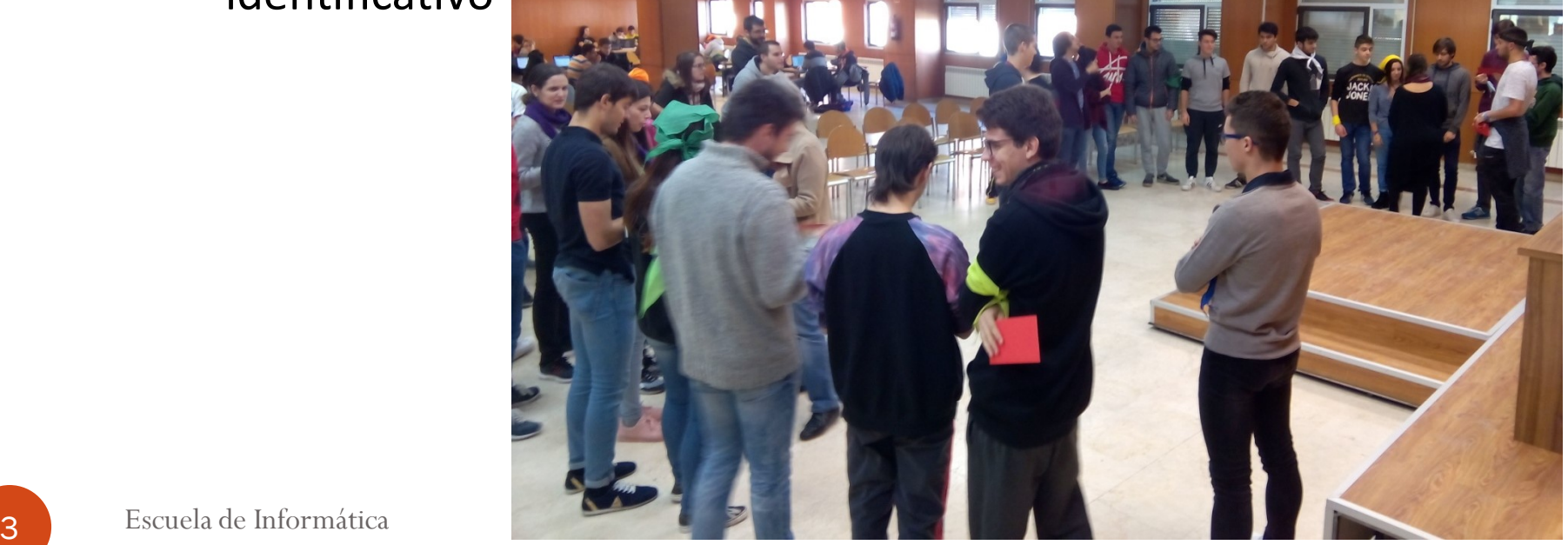

- Juego colaborativo
	- Participación por equipos de 3 o 4 personas
	- Equipos heterogéneos
		- Más de una titulación o procedencia por equipo
	- Cada equipo un avatar (un distrito de Panem) y un color identificativo ego colaborativo<br>Participación por equipos de 3 o 4 personas<br>Equipos heterogéneos<br>• Más de una titulación o procedencia por equipo<br>Cada equipo un avatar (un distrito de *Panem*) y un color<br>dentificativo<br>Ego competitivo<br>Un
- Juego competitivo
	- Un solo equipo ganador
		-
		- Un punto extra si obtienen una nota mínima en el examen final

- Juego colaborativo
	- Participación por equipos
	- Equipos heterogéneos
		- · Más de una titulación o proc
	- Cada equipo un avatar (un identificativo
- Juego competitivo
	- Un solo equipo ganador
		-
		- Un punto extra si obtienen una nota mínima en el examen final

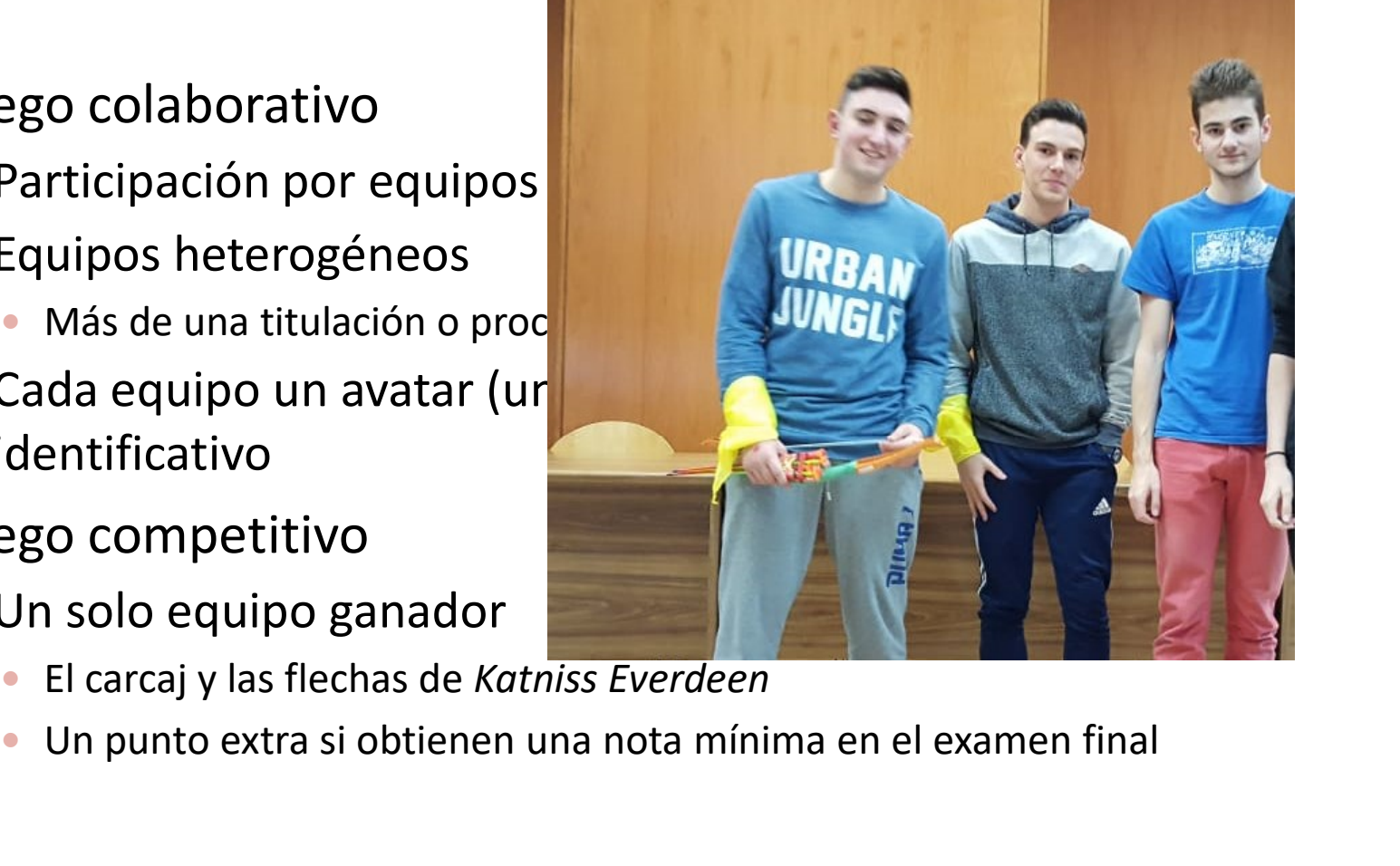

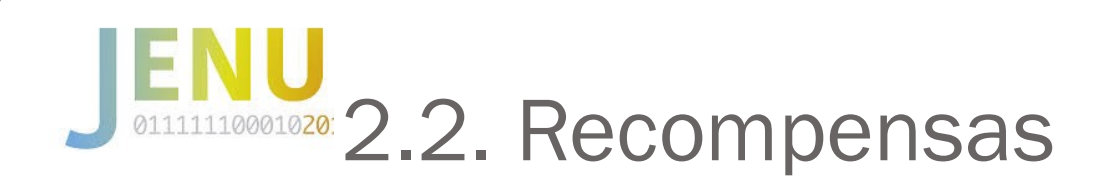

- Puntuación extra para los 10 primeros clasificados
	- Inconveniente: tentación de hacer trampas
		- "Sala vip" sin comunicación con el exterior para los equipos que terminan
- Medalla de chocolate para todos los participantes , incluidos los invitados

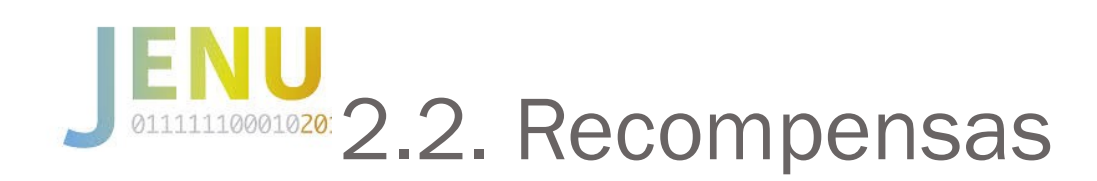

- Puntuación extra para los 10 primeros clasificados
	- $\bullet$  Inconveniente: tentaci
		- · "Sala vip" sin comunic terminan
- · Medalla de chocolate ¡ incluidos los invitados

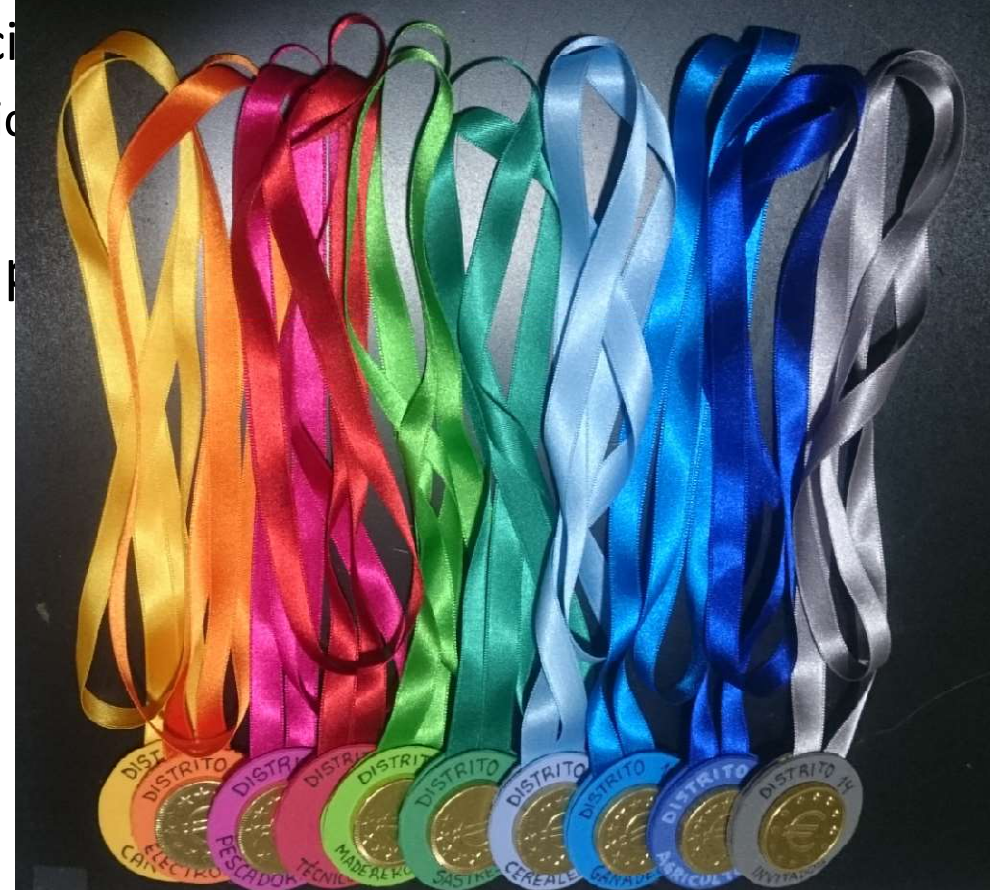

### **ALLE 2.3. Versiones del juego**

#### Grupo 1

- Yincana con penalizaciones
	- Cada equipo un llavero con 5 tarjetas de su color

### **MANA 2.3. Versiones del juego**

- Grupo 1
	- -

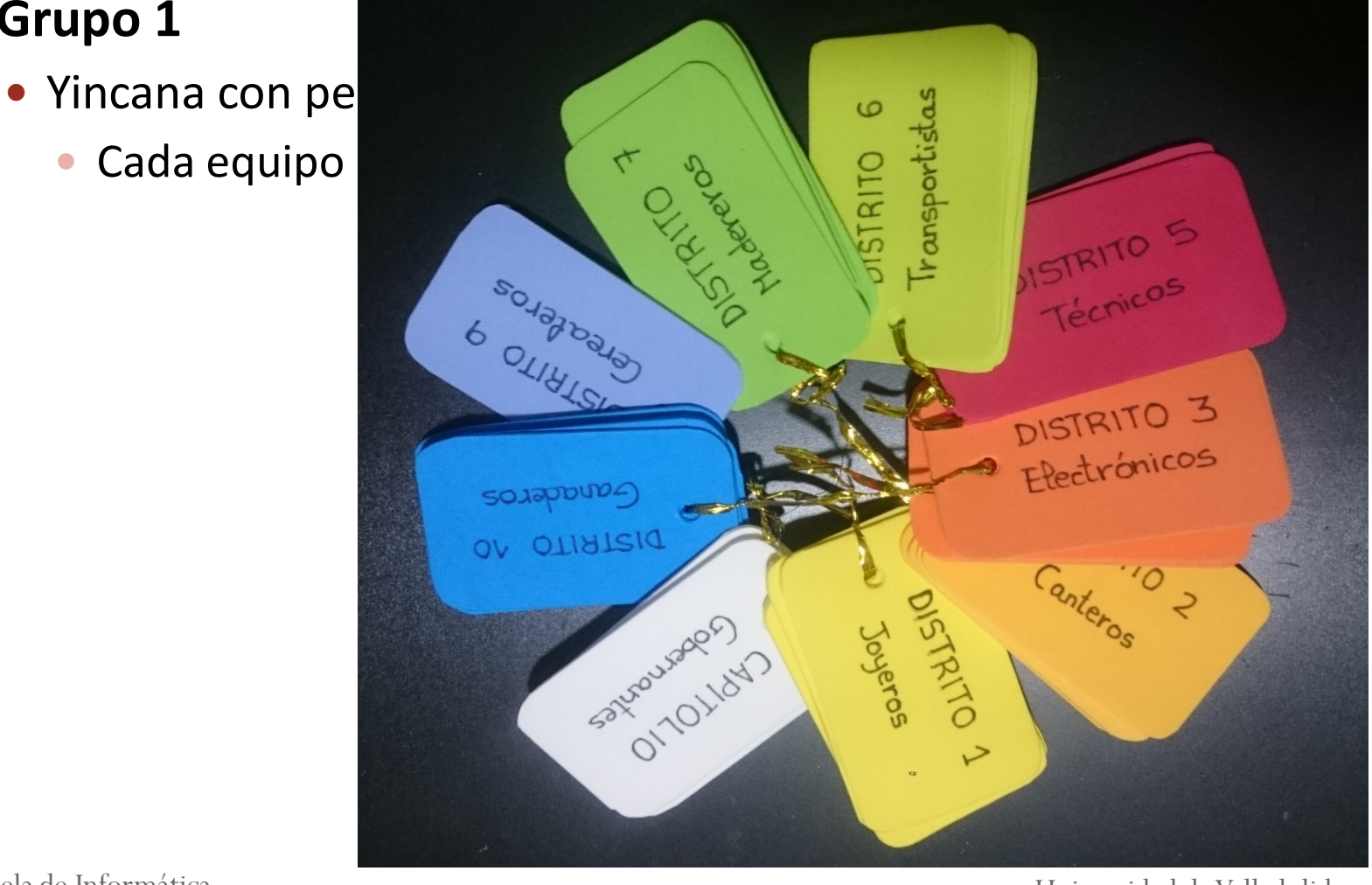

Universidad de Valladolid

### **ALLERGON 2.3. Versiones del juego**

#### Grupo 1

- Yincana con penalizaciones
	- Cada equipo un llavero con 5 tarjetas de su color
	- Si la clave obtenida en el apartado 1 de cada prueba era incorrecta debían entregar una tarjeta
	- Los equipos sin tarjetas quedaban eliminados

### **2.3. Versiones del juego**

#### Grupo 1

- Yincana con penalizaciones
	- Cada equipo un llavero con 5 tarjetas de su color
	- Si la clave obtenida en el apartado 1 de cada prueba era incorrecta debían entregar una tarjeta
	- Los equipos sin tarjetas quedaban eliminados

#### Grupo 2

Yincana sin penalizaciones

### **OLITARBODER 2.3. Versiones del juego**

#### Grupo 1

- Yincana con penalizaciones
	- Cada equipo un llavero con 5 tarjetas de su color
	- Si la clave obtenida en el apartado 1 de cada prueba era incorrecta debían entregar una tarjeta
	- Los equipos sin tarjetas quedaban eliminados

#### Grupo 2

- Yincana sin penalizaciones
- Grupo 3
	- Grupo de control
	- Posibilidad de obtener el punto extra con un examen

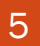

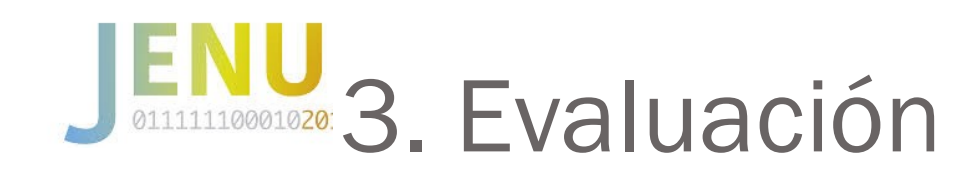

- Evaluar la consecución de los objetivos
	- Motivación
	- **Socialización**
	- Aprendizaje
		- **Subjetivo**
		- Objetivo (no presentado en este trabajo)
- Evaluar el juego en sí mismo
- Determinar la influencia en la consecución de los objetivos
	- De las penalizaciones en el juego
	- Del perfil del alumno con respecto al juego

### **81020: 3.1. Método de evaluación**

#### Encuesta

- Cuestionario de 19 preguntas y un comentario abierto
- Distintos grupos de preguntas relativas a los conceptos que se deseaba evaluar
- Cada pregunta 5 posibles respuestas puntuadas de 1 a 5 (Escala de Likert en la mayoría)
- Los alumnos contestaron al cuestionario, anónimamente, 10 días después de la actividad
- La agrupación de las preguntas era no visible para los alumnos
- Se preguntó a los no participantes la razón de su abstinencia

### 3.2. Cuestionario de evaluación

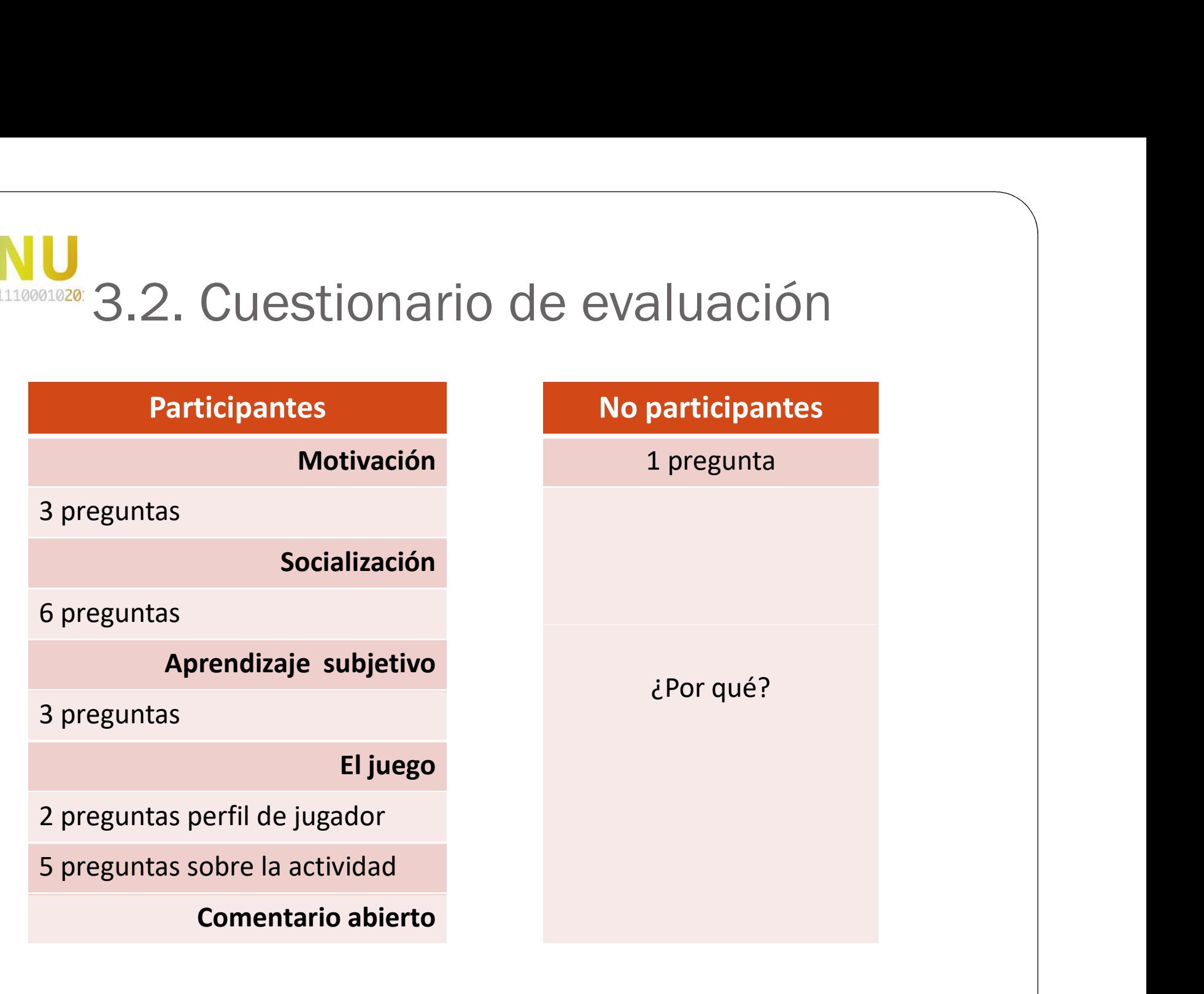

Universidad de Valladolid

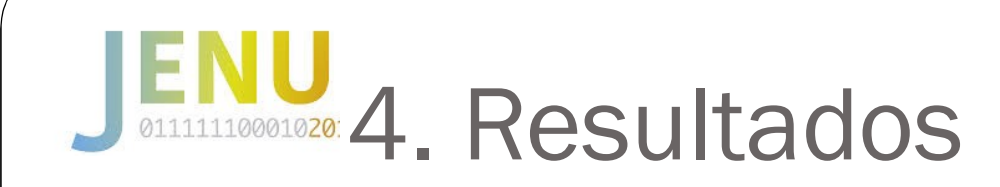

- **Motivación**
- **· Socialización**
- Aprendizaje subjetivo
- El juego en sí mismo

# 4.1. Resultados en Motivación<br>
e hice la actividad vengo a clase

#### Desde que hice la actividad vengo a clase

- 1. Ya no vengo casi nunca
- 2. Menos que antes de hacer la actividad
- 3. Con la misma frecuencia que antes
- 4. Más a menudo que antes
- 5. Mucho más regularmente que antes
- Desde que hice la actividad, mi actitud en clase (pregunto, contesto, estoy atento…) es…
	- 1. Mucho menor que antes
	- 2. Menor que antes
	- 3. Igual que antes
	- 4. Algo más activa que antes
	- 5. Mucho más activa
- Después de realizarla actividad he hecho ejercicios por mi cuenta y he estudiado programación…
	- 1. Mucho menos que antes
	- 2. Menos que antes
	- 3. Igual que antes
	- 4. Algo más que antes
	- 5. Mucho más que antes

#### Desde que hice la actividad vengo a clase

- 
- 1. Ya no vengo casi nunca<br>
2. Menos que antes de hacer la actividad<br>
3. Con la misma frecuencia que antes<br>
1. Més a manuda que antes 2. Menos que antes de hacer la actividad
- 3. Con la misma frecuencia que antes
- 4. Más a menudo que antes
- 5. Mucho más regularmente que antes

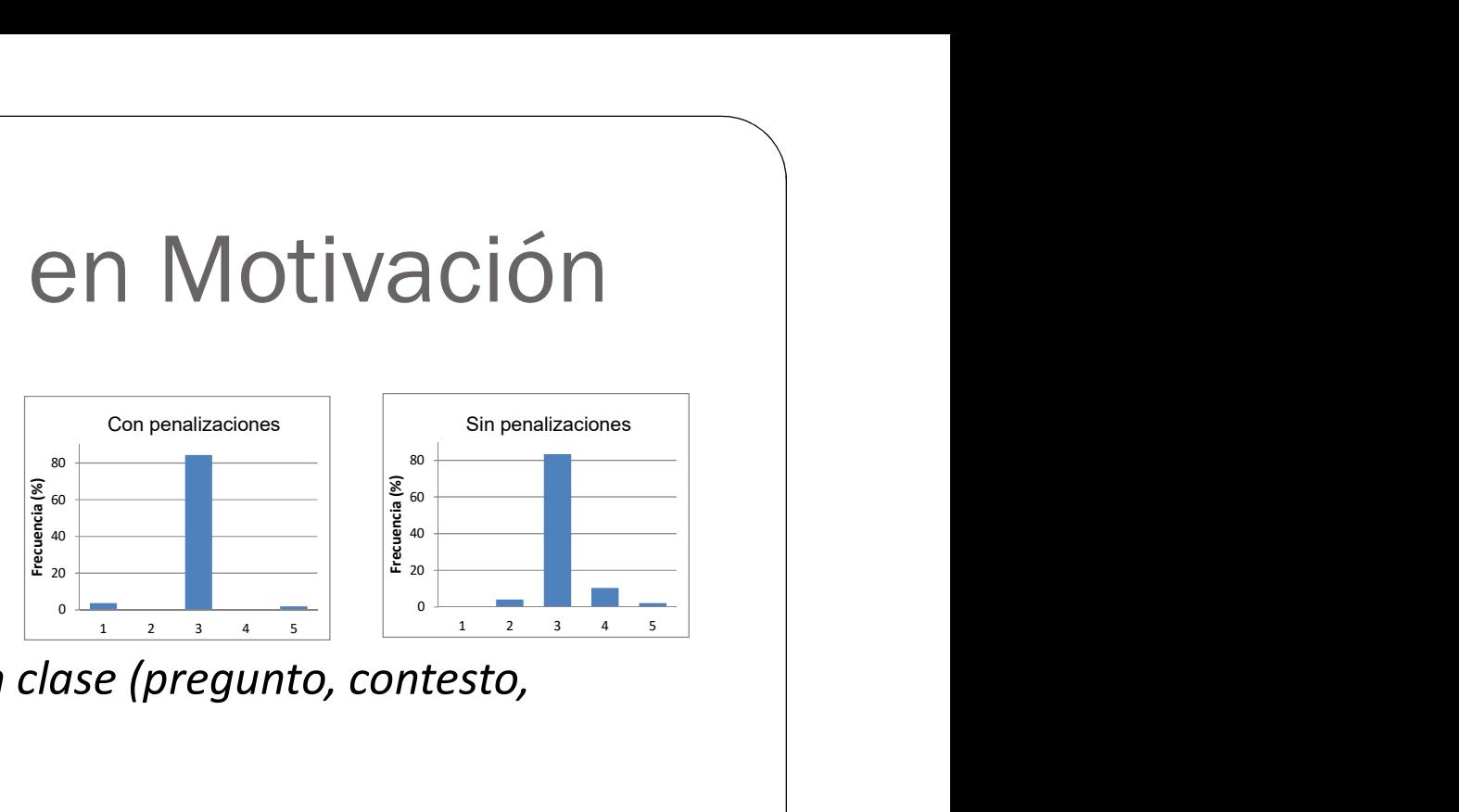

- Desde que hice la actividad, mi actitud en clase (pregunto, contesto, estoy atento…) es… 5. Mucho más regularmente que antes<br>sde que hice la actividad, mi actitud en clase (pregunto, contes<br>oy atento...) es...<br>1. Mucho menor que antes
	-
	- 2. Menor que antes
	- 3. Igual que antes
	- 4. Algo más activa que antes
	- 5. Mucho más activa
- Después de realizarla actividad he hecho ejercicios por mi cuenta y he estudiado programación…
	- 1. Mucho menos que antes
	- 2. Menos que antes
	- 3. Igual que antes
	- 4. Algo más que antes
	- 5. Mucho más que antes

La actividad no afecta a la  $\begin{bmatrix} \frac{1}{3} \\ \frac{2}{3} \\ \frac{2}{3} \end{bmatrix}$ asistencia a clase

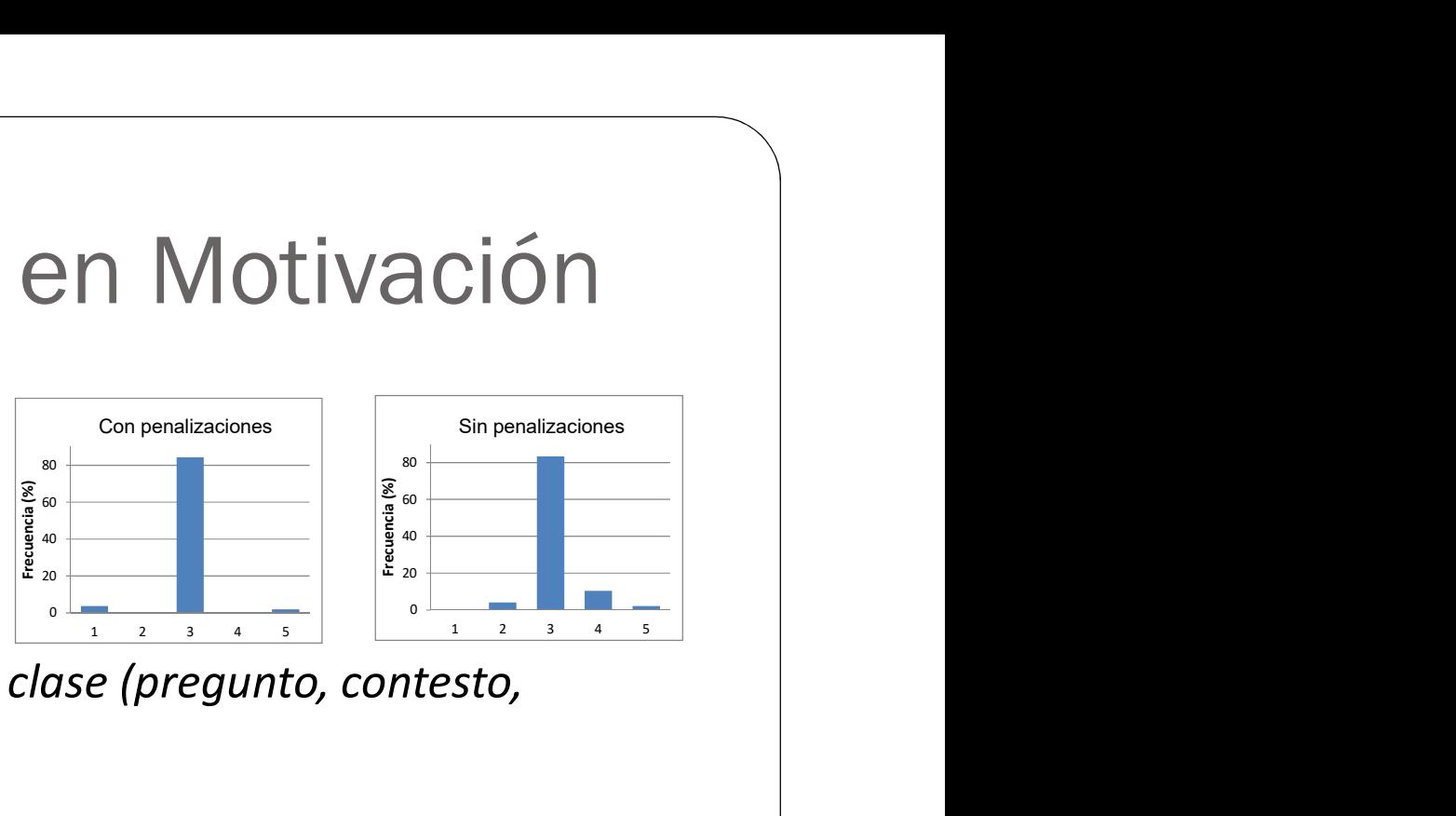

- Desde que hice la actividad, mi actitud en clase (pregunto, contesto, estoy atento…) es… sde que hice la actividad, mi actitud en clase (pregunto, contes<br>oy atento...) es...<br>1. Mucho menor que antes
	-
	- 2. Menor que antes
	- 3. Igual que antes
	- 4. Algo más activa que antes
	- 5. Mucho más activa
- Después de realizarla actividad he hecho ejercicios por mi cuenta y he estudiado programación…
	- 1. Mucho menos que antes
	- 2. Menos que antes
	- 3. Igual que antes
	- 4. Algo más que antes
	- 5. Mucho más que antes

La actividad no afecta a la  $\begin{bmatrix} \frac{1}{3} \\ \frac{2}{3} \\ \frac{2}{3} \end{bmatrix}$ asistencia a clase

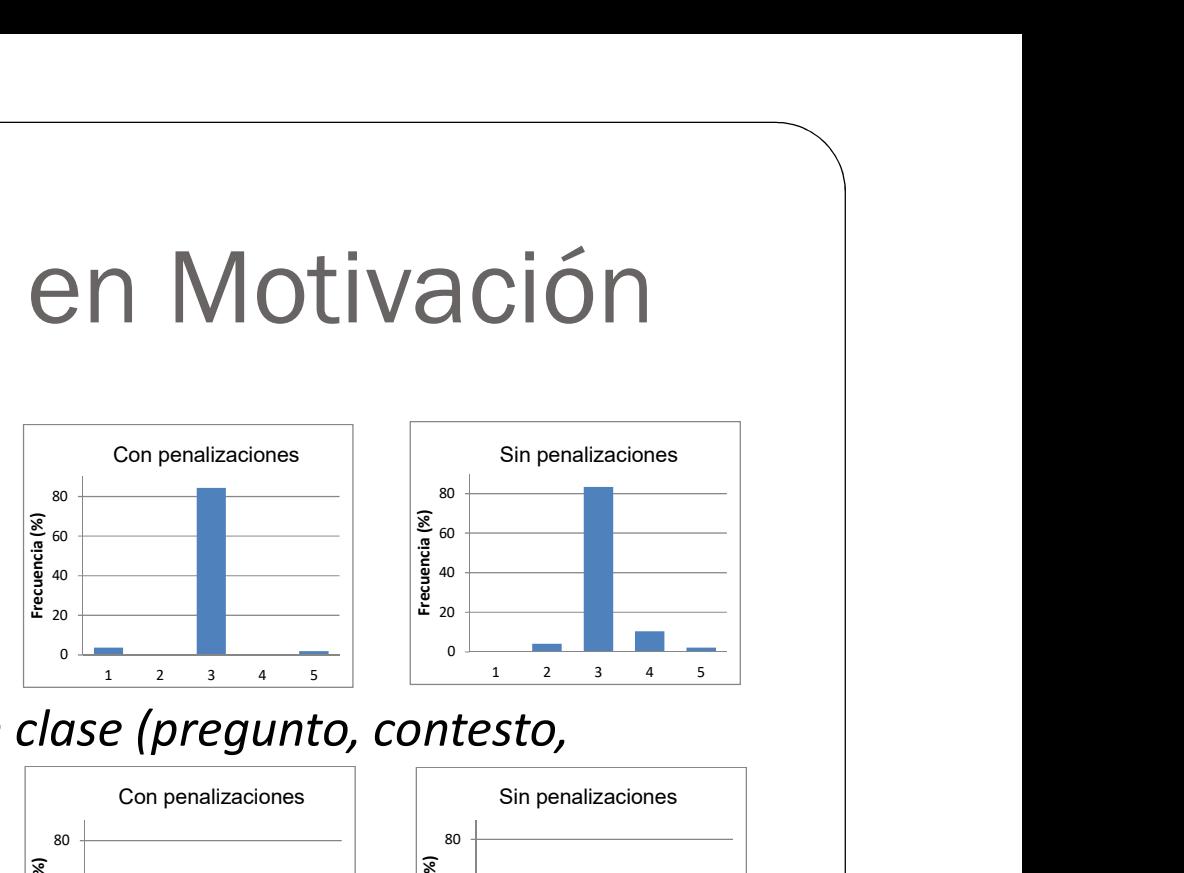

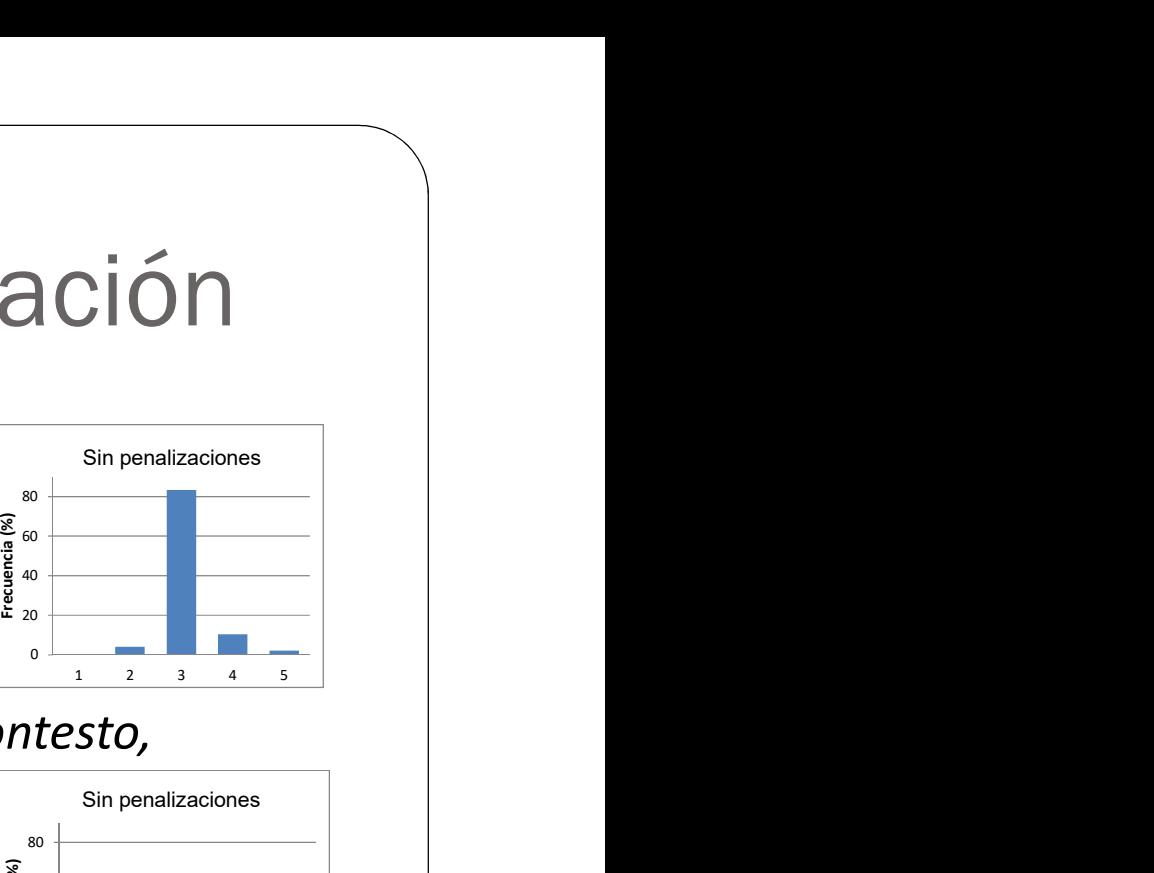

- Desde que hice la actividad, mi actitud en clase (pregunto, contesto, estoy atento…) es…  $\begin{array}{c|c|c|c|c} \hline \circ & \circ & \circ & \circ & \circ & \circ & \circ & \circ & \bullet \ \hline \end{array}$ s de que hice la actividad, mi actitud en clase (pregunto, contes<br>oy atento...) es...<br>1. Mucho menor que antes antes
	-
	- 2. Menor que antes
	- 3. Igual que antes
	- 4. Algo más activa que antes
	- 5. Mucho más activa

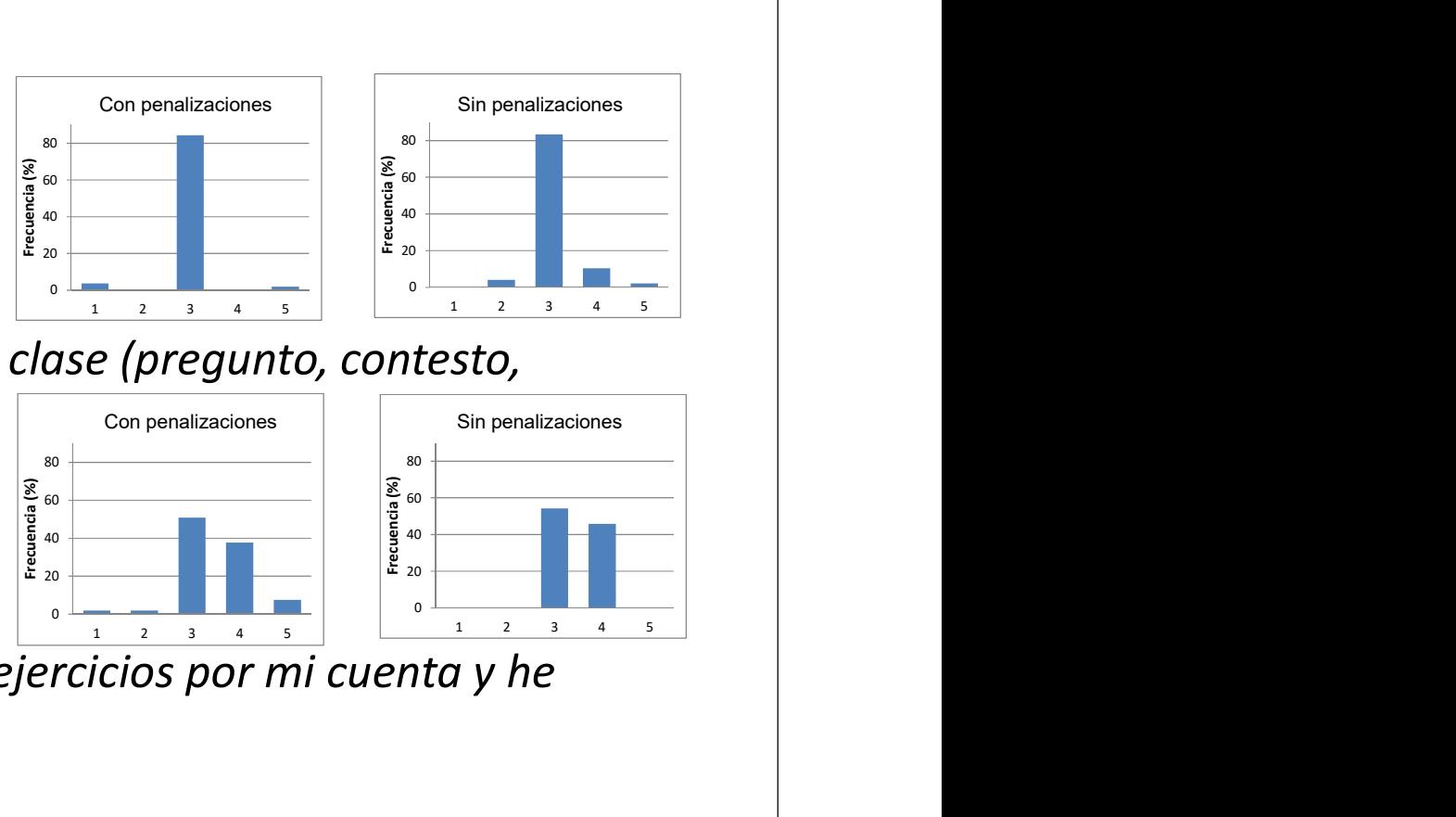

- Después de realizarla actividad he hecho ejercicios por mi cuenta y he estudiado programación…
	- 1. Mucho menos que antes
	- 2. Menos que antes
	- 3. Igual que antes
	- 4. Algo más que antes
	- 5. Mucho más que antes

La actividad no afecta a la  $\begin{bmatrix} \frac{1}{3} \\ \frac{2}{3} \\ \frac{2}{3} \end{bmatrix}$  asistencia a clase asistencia a clase

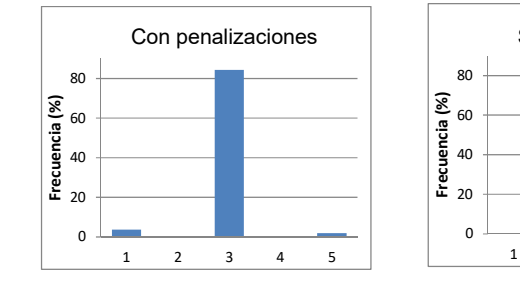

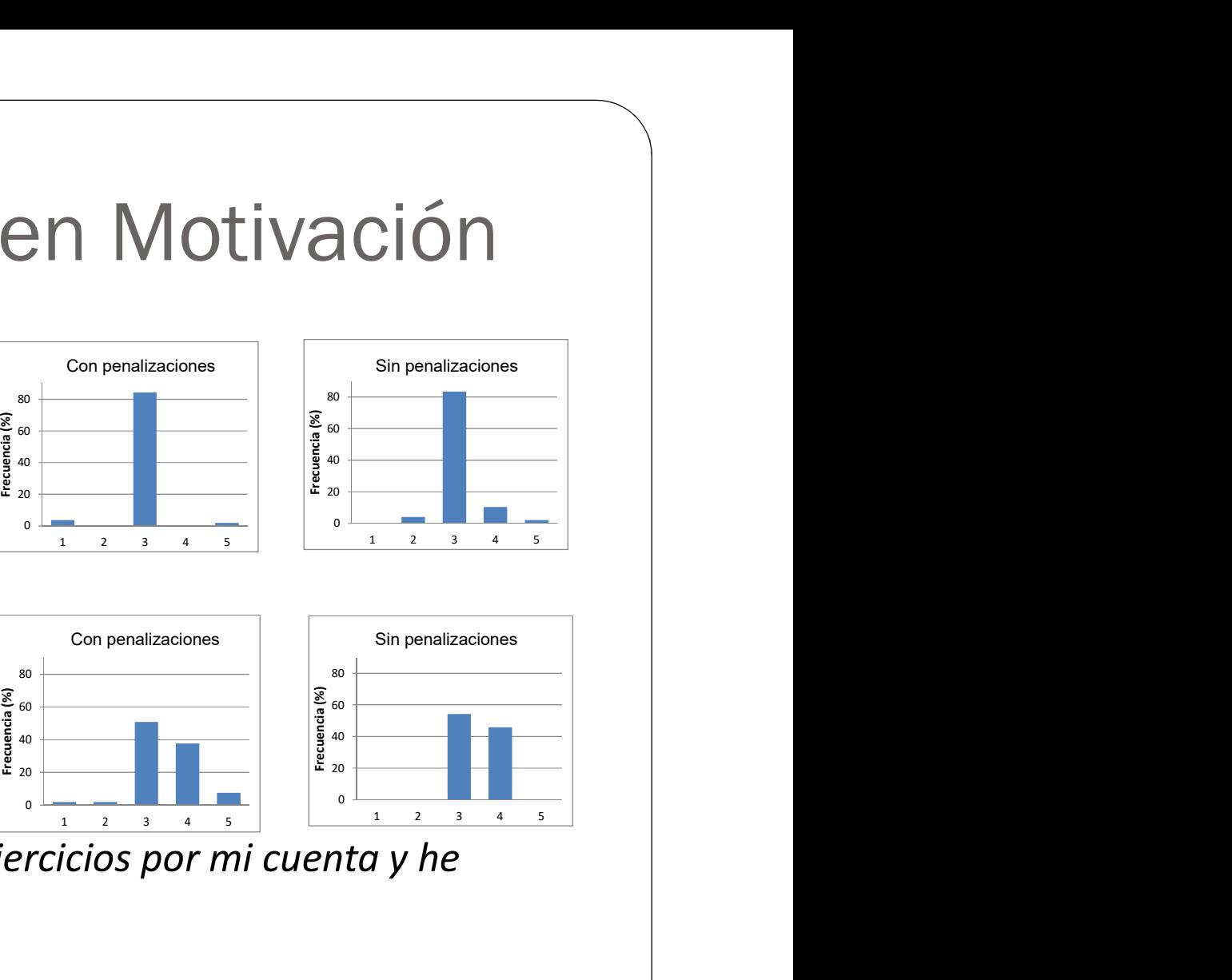

La actividad tiene un efecto<br>positivo en la actitud en clase

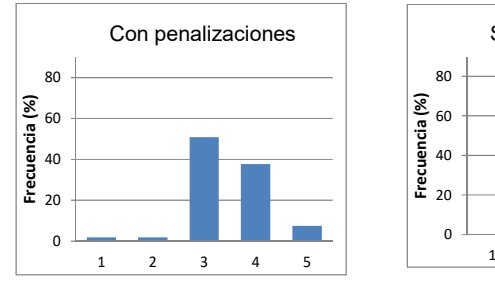

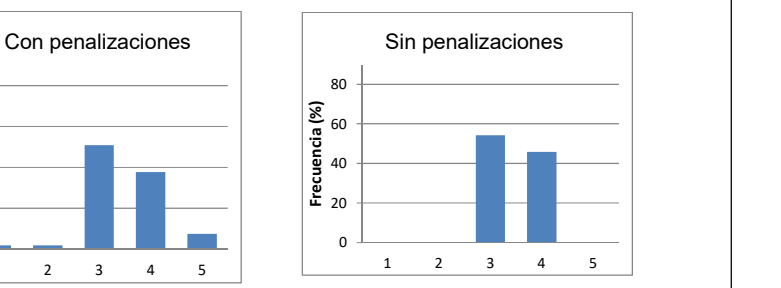

- Después de realizarla actividad he hecho ejercicios por mi cuenta y he estudiado programación… 1 2 3 4 5 Frecuencia (%)positivo en la actitud en clase
	- 1. Mucho menos que antes
	- 2. Menos que antes
	- 3. Igual que antes
	- 4. Algo más que antes
	- 5. Mucho más que antes

La actividad no afecta a la  $\begin{bmatrix} \frac{1}{3} \\ \frac{2}{3} \\ \frac{2}{3} \end{bmatrix}$  asistencia a clase asistencia a clase

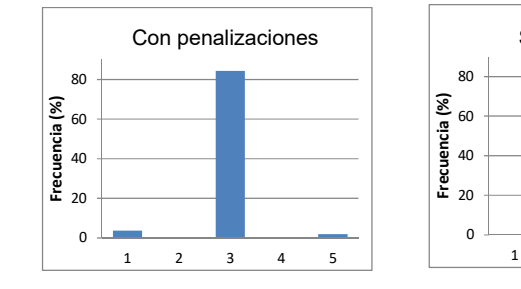

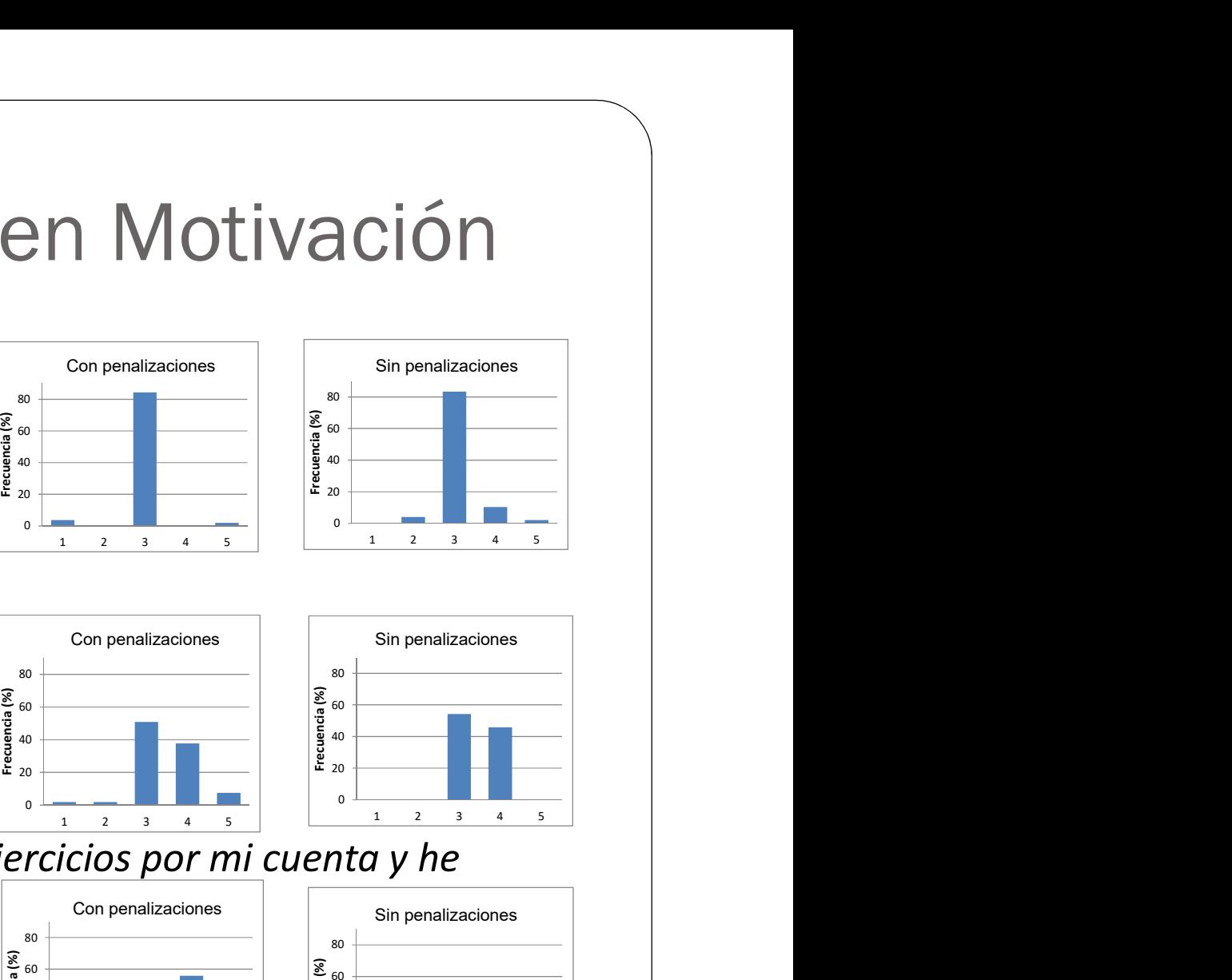

La actividad tiene un efecto<br>
bositivo en la actitud en clase

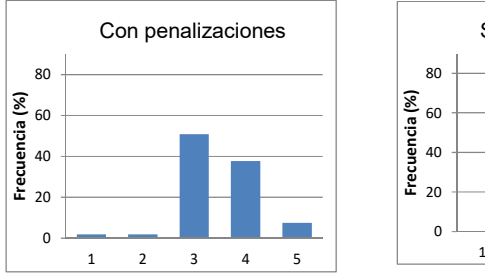

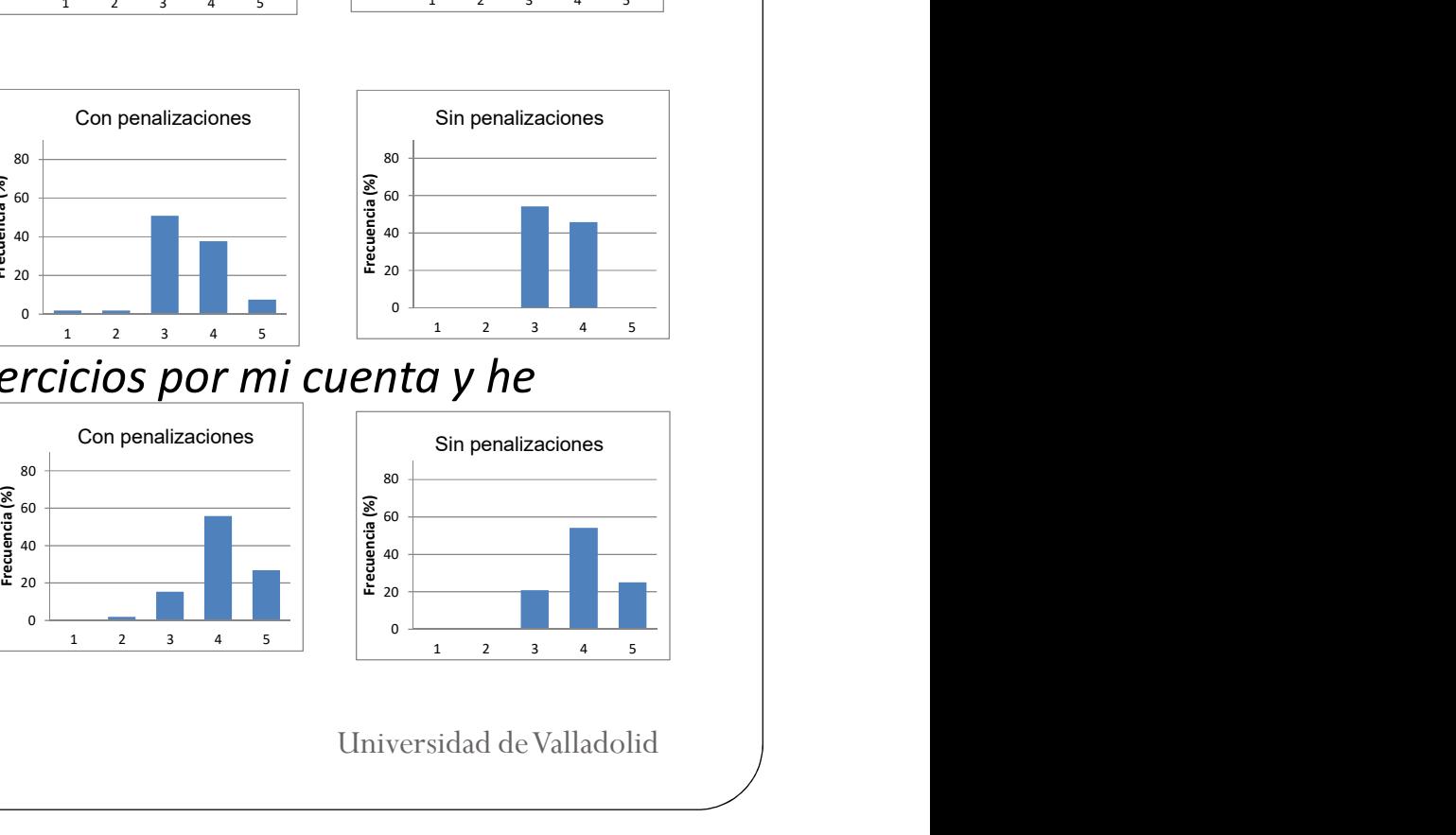

- Después de realizarla actividad he hecho ejercicios por mi cuenta y he estudiado programación… **1 2 3 4**  $\frac{1}{2}$  **2 3**  $\frac{1}{2}$  **3 4**  $\frac{1}{2}$  **3 4**  $\frac{1}{2}$  **3**  $\frac{1}{2}$  **3 4**  $\frac{1}{2}$  **3**  $\frac{1}{2}$  **3**  $\frac{1}{2}$  **3**  $\frac{1}{2}$  **3**  $\frac{1}{2}$  **3**  $\frac{1}{2}$  **3**  $\frac{1}{2}$  **3**  $\frac{1}{2}$  **3**  $\frac{1}{2}$  **3**  $\frac{1}{2}$  **3**  $\frac{1}{2}$  **3**  $\frac{1}{2}$  **3** Con penalizaciones
	- 1. Mucho menos que antes
	- 2. Menos que antes
	- 3. Igual que antes
	- 4. Algo más que antes
	- 5. Mucho más que antes

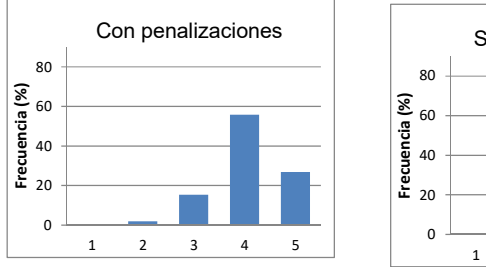

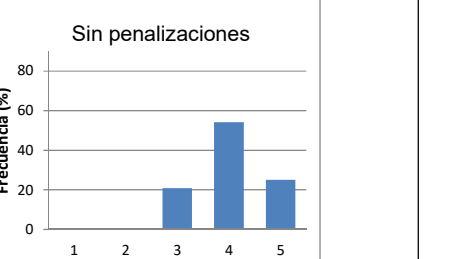

La actividad no afecta a la  $\begin{bmatrix} \frac{1}{3} \\ \frac{2}{3} \\ \frac{2}{3} \end{bmatrix}$ asistencia a clase

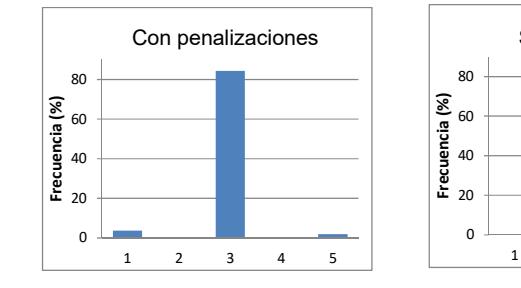

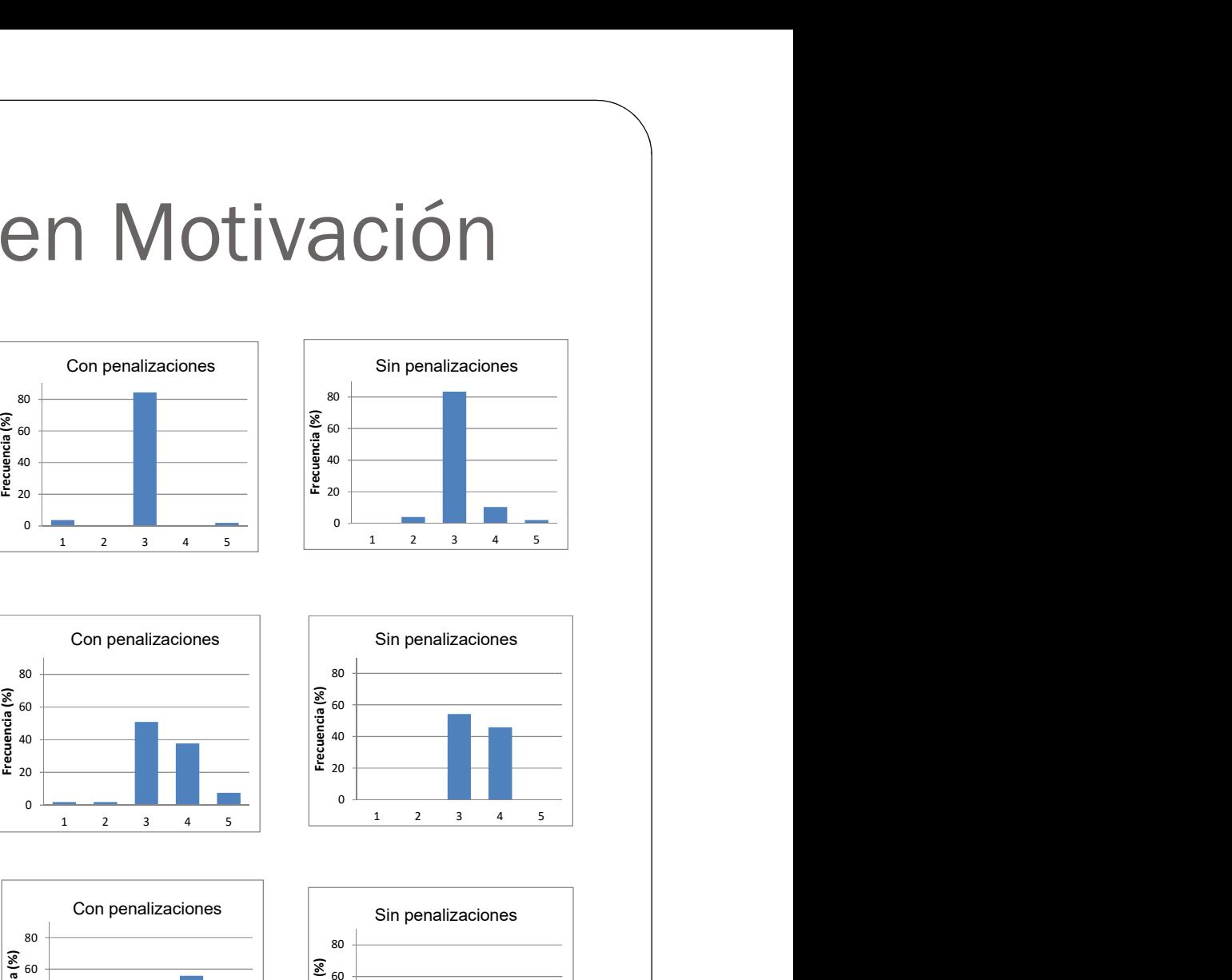

La actividad tiene un efecto  $\left\| \begin{array}{c} \frac{1}{2} \ \frac{1}{2} \ \frac{2}{2} \ \frac{2}{2} \ \frac{2}{2} \ \frac{2}{2} \ \frac{2}{2} \ \frac{2}{2} \ \frac{2}{2} \ \frac{2}{2} \ \frac{2}{2} \ \frac{2}{2} \ \frac{2}{2} \ \frac{2}{2} \ \frac{2}{2} \ \frac{2}{2} \ \frac{2}{2} \ \frac{2}{2} \ \frac{2}{2} \ \frac{2}{2} \ \frac{2}{2} \ \frac{2}{2} \ \frac{2$ **1 2 3**  $\frac{1}{2}$  **3**  $\frac{1}{2}$  $\frac{1}{2}$  **\** 

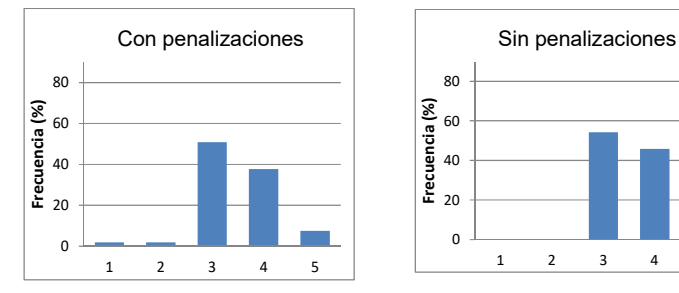

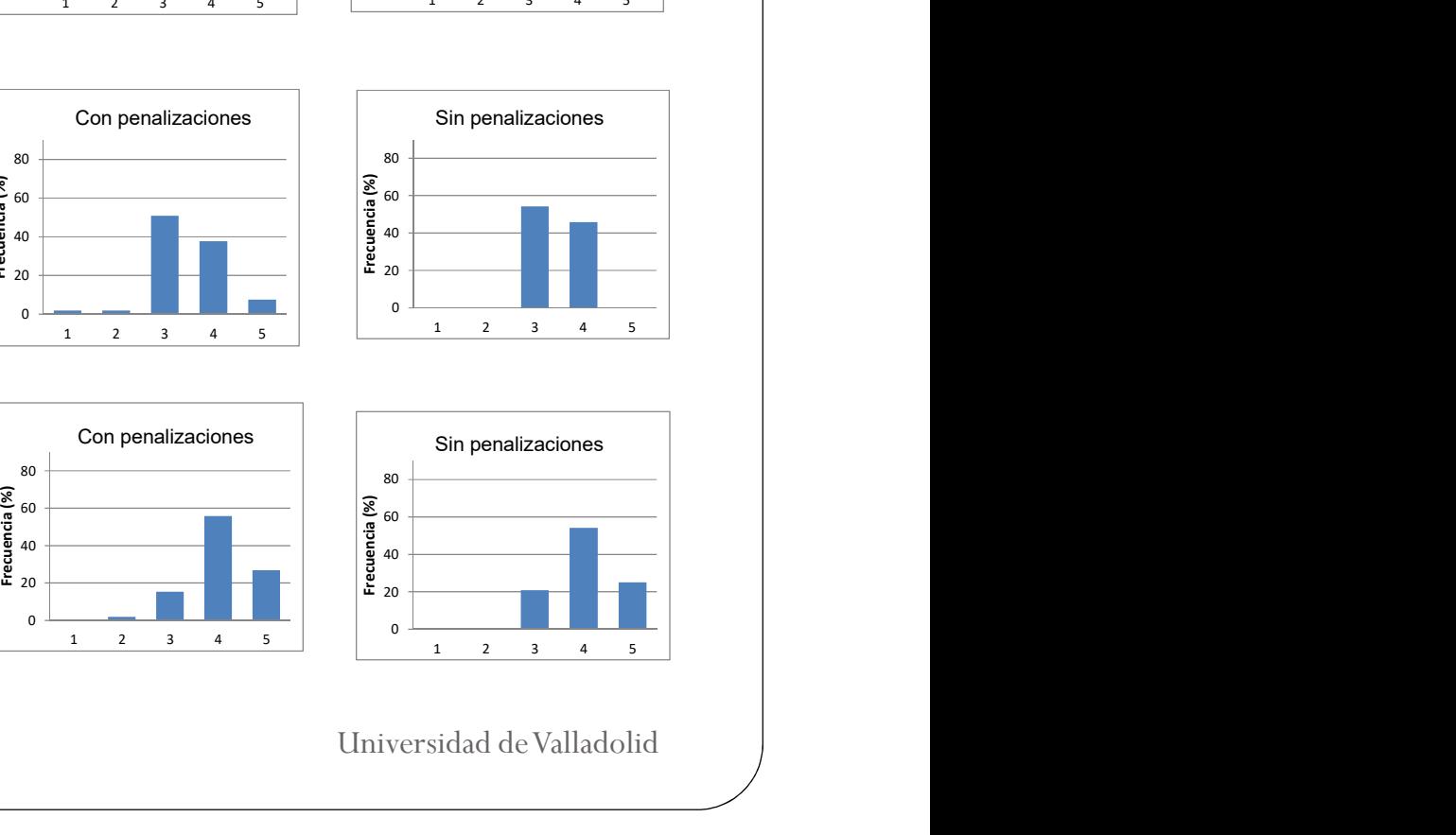

Los alumnos trabajan más la  $\left\| \begin{array}{c} \frac{1}{3} \\ \frac{2}{3} \\ \frac{2}{3} \end{array} \right\|$ asignatura después del juego

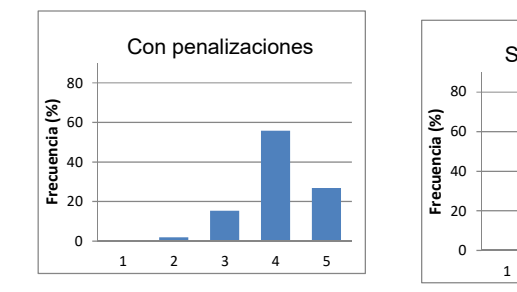

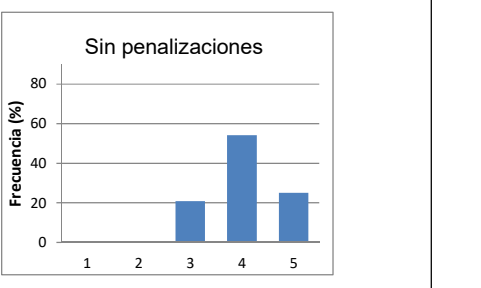

#### Durante el juego me he divertido con otras personas

- 1. Totalmente en desacuerdo
- 2. No estoy de acuerdo
- 3. Ni en acuerdo ni en desacuerdo
- 4. Estoy de acuerdo
- 5. Totalmente de acuerdo

#### Durante el juego he tenido la oportunidad de interactuar con los demás

- 1. Totalmente en desacuerdo
- 2. No estoy de acuerdo
- 3. Ni en acuerdo ni en desacuerdo
- 4. Estoy de acuerdo
- 5. Totalmente de acuerdo

#### El juego promueve momentos de cooperación y/o competición entre los jugadores

- 1. Totalmente en desacuerdo
- 2. No estoy de acuerdo
- 3. Ni en acuerdo ni en desacuerdo
- 4. Estoy de acuerdo
- 5. Totalmente de acuerdo

#### Durante el juego me he divertido con otras personas

- 1. Totalmente en desacuerdo
- 
- 2. No estoy de acuerdo<br>
3. Ni en acuerdo ni en desacuerdo<br>
4. Estoy de acuerdo 3. Ni en acuerdo ni en desacuerdo
- 4. Estoy de acuerdo
- 5. Totalmente de acuerdo

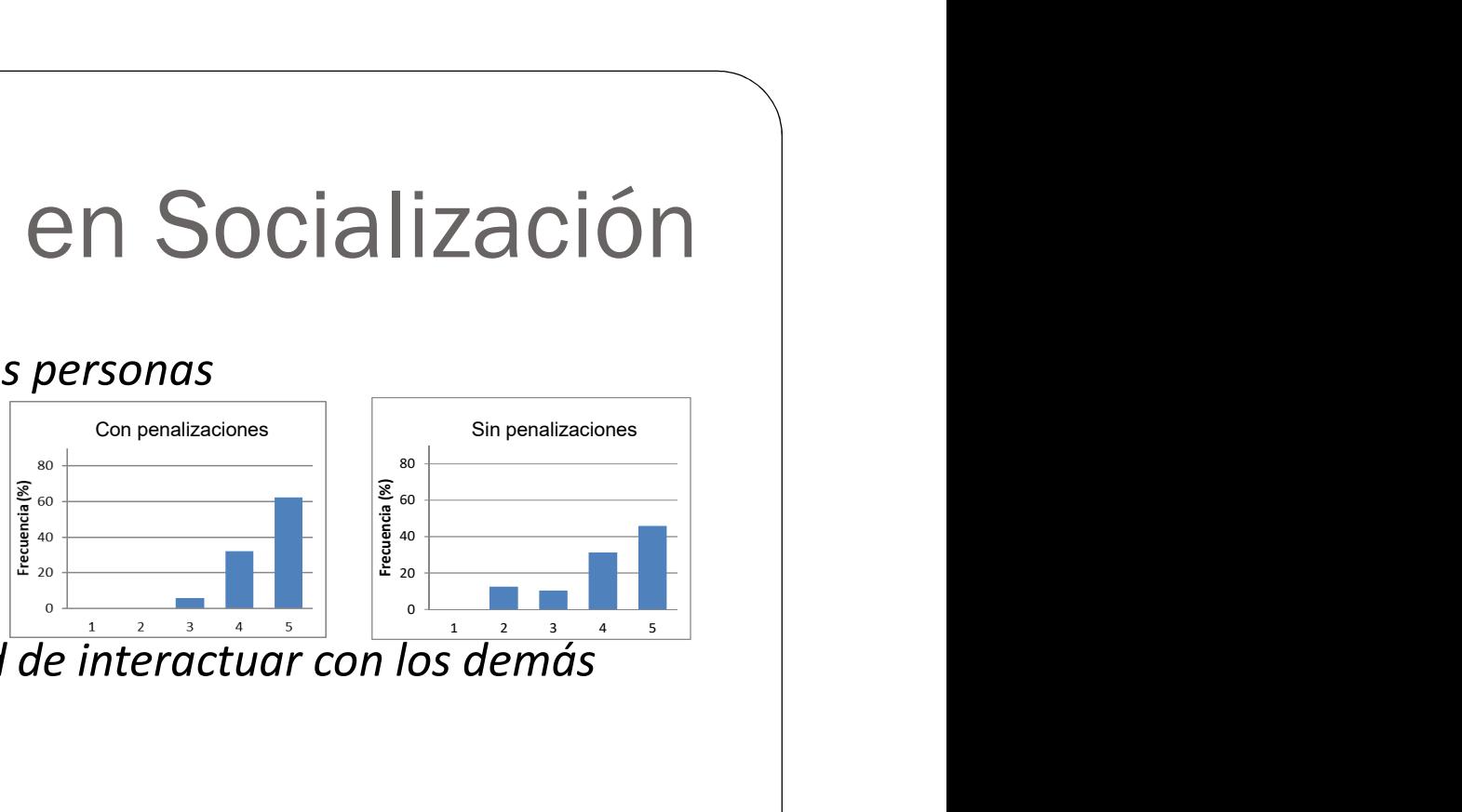

- Durante el juego he tenido la oportunidad de interactuar con los demás
	- 1. Totalmente en desacuerdo
	- 2. No estoy de acuerdo
	- 3. Ni en acuerdo ni en desacuerdo
	- 4. Estoy de acuerdo
	- 5. Totalmente de acuerdo
- El juego promueve momentos de cooperación y/o competición entre los jugadores
	- 1. Totalmente en desacuerdo
	- 2. No estoy de acuerdo
	- 3. Ni en acuerdo ni en desacuerdo
	- 4. Estoy de acuerdo
	- 5. Totalmente de acuerdo

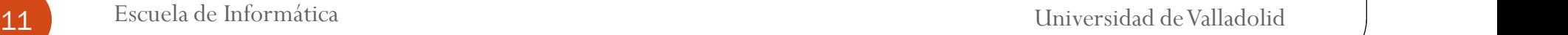

#### Durante el juego me he divertido con otras personas

- 1. Totalmente en desacuerdo
- 
- 2. No estoy de acuerdo<br>
3. Ni en acuerdo ni en desacuerdo<br>
4. Estoy de acuerdo 3. Ni en acuerdo ni en desacuerdo
- 4. Estoy de acuerdo
- 5. Totalmente de acuerdo

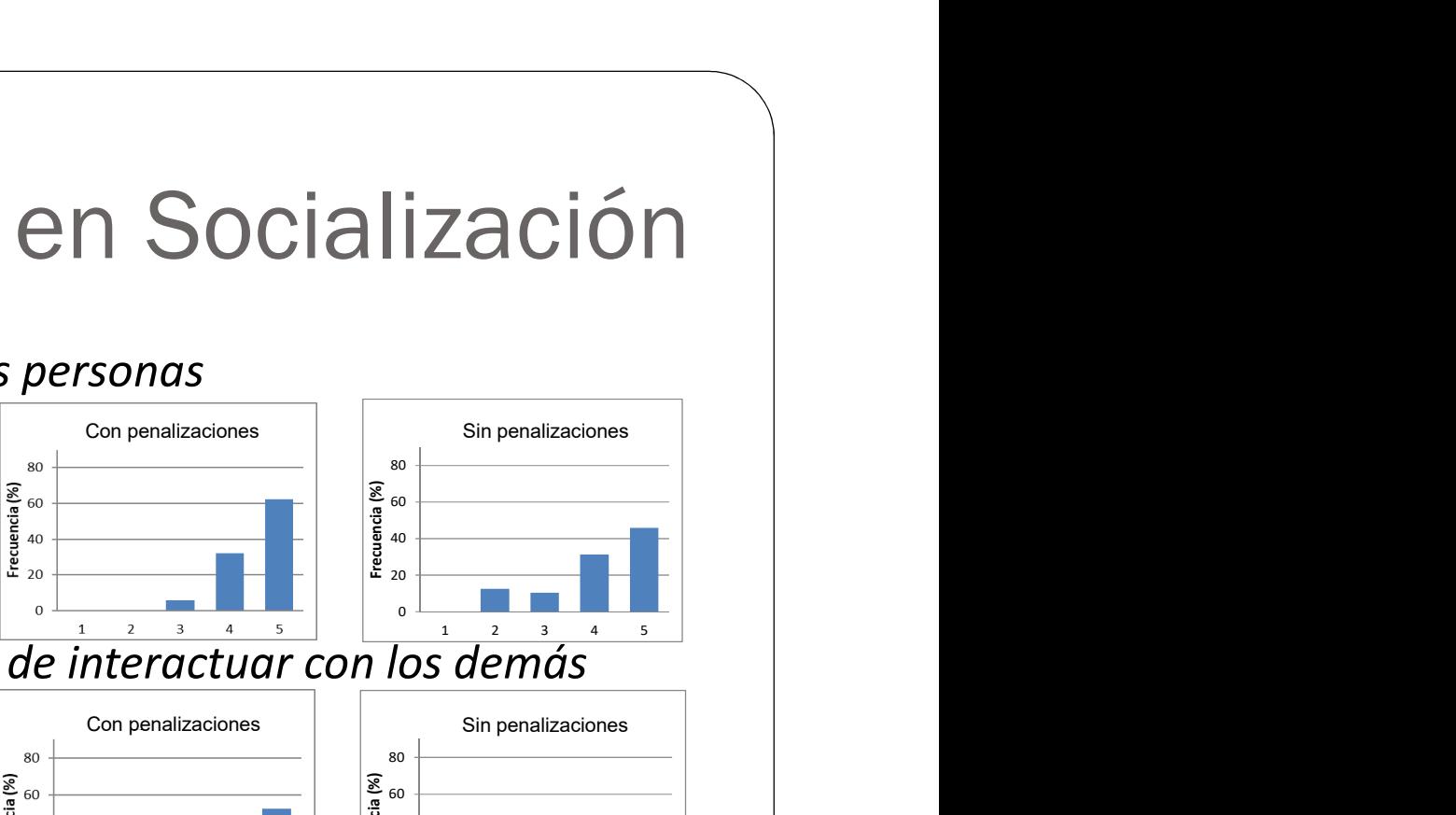

- Durante el juego he tenido la oportunidad de interactuar con los demás
	- 1. Totalmente en desacuerdo
	-
	- 2. No estoy de acuerdo<br>
	3. Ni en acuerdo ni en desacuerdo<br>
	4. Estoy de acuerdo<br>  $\frac{2}{3}$  a secondo 3. Ni en acuerdo ni en desacuerdo
	- 4. Estoy de acuerdo
	- 5. Totalmente de acuerdo  $\int_{a}^{x_{20}}$

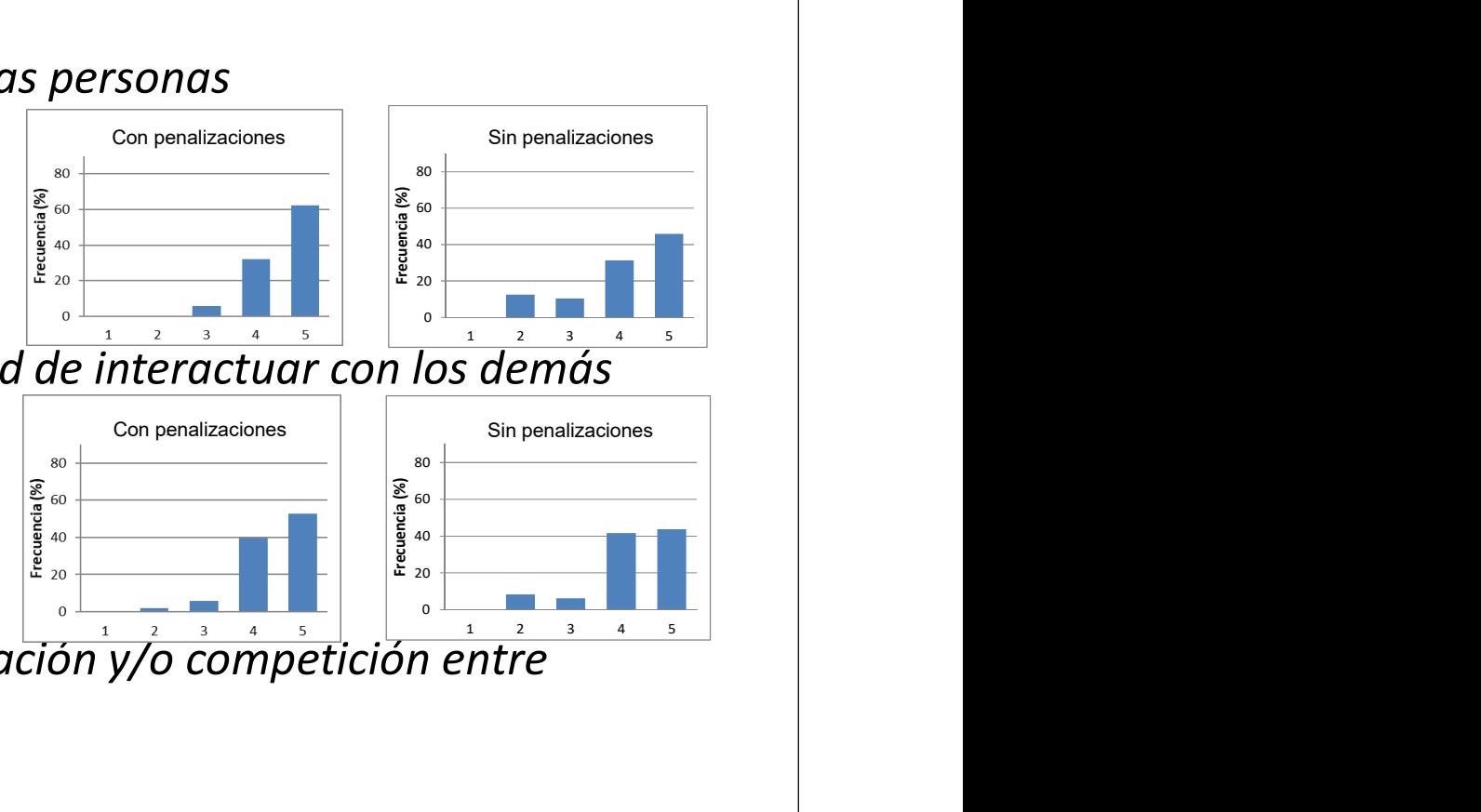

- El juego promueve momentos de cooperación y/o competición entre los jugadores
	- 1. Totalmente en desacuerdo
	- 2. No estoy de acuerdo
	- 3. Ni en acuerdo ni en desacuerdo
	- 4. Estoy de acuerdo
	- 5. Totalmente de acuerdo

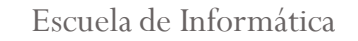

#### Durante el juego me he divertido con otras personas

- 1. Totalmente en desacuerdo
- 
- 2. No estoy de acuerdo<br>
3. Ni en acuerdo ni en desacuerdo<br>
4. Estoy de acuerdo 3. Ni en acuerdo ni en desacuerdo
- 4. Estoy de acuerdo
- 5. Totalmente de acuerdo

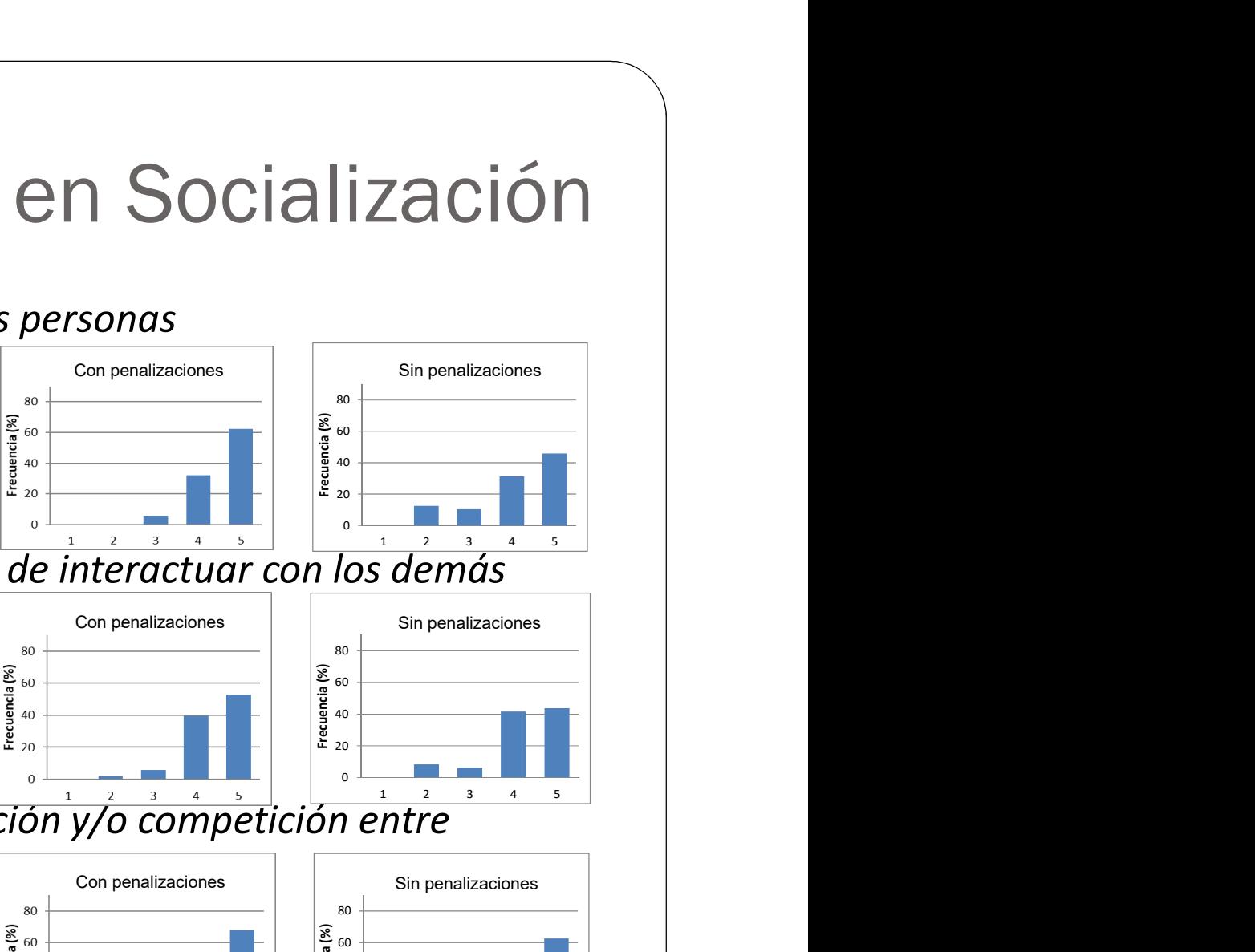

- Durante el juego he tenido la oportunidad de interactuar con los demás
	- 1. Totalmente en desacuerdo
	-
	- 2. No estoy de acuerdo<br>
	3. Ni en acuerdo ni en desacuerdo<br>
	4. Estoy de acuerdo<br>  $\frac{2}{3}$  a secondo 3. Ni en acuerdo ni en desacuerdo
	- 4. Estoy de acuerdo
	- 5. Totalmente de acuerdo  $\int_{a}^{x_{20}}$
- El juego promueve momentos de cooperación y/o competición entre los jugadores
	-
	- 2. No estoy de acuerdo
	- 1. Totalmente en desacuerdo<br>
	2. No estoy de acuerdo<br>
	3. Ni en acuerdo ni en desacuerdo<br>
	<sup>3</sup>. Estou de acuerdo 3. Ni en acuerdo ni en desacuerdo
	- 4. Estoy de acuerdo
	- 5. Totalmente de acuerdo

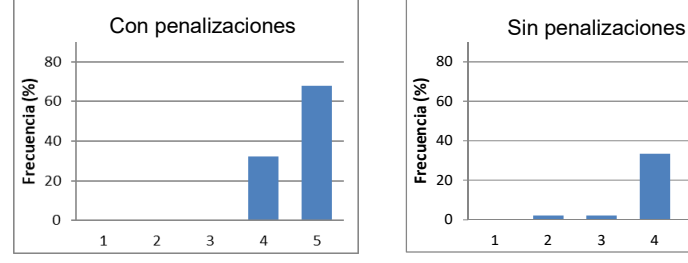

Con penalizaciones

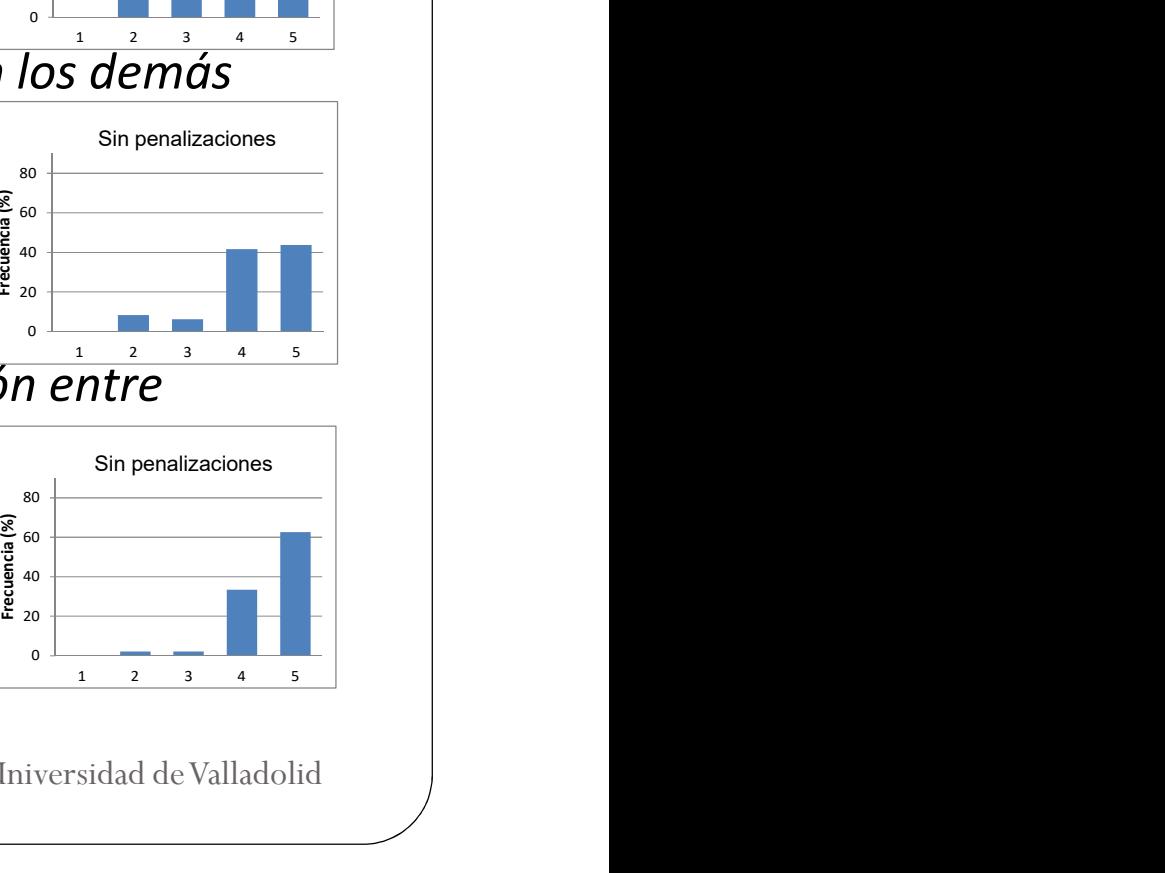

Sin penalizaciones

0 20  $\leftarrow$   $\leftarrow$   $\$  $\overline{a}$  40  $\overline{a}$   $\overline{a}$   $\$  $\overline{60}$   $\overline{)$   $\overline{)$   $\over$  $80 \leftarrow$   $\qquad \qquad$   $\qquad$   $\qquad$ 

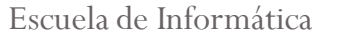

# 4.2. Resultados en Socialización

Los alumnos valoran muy positivamente la interacción  $\Big|\begin{array}{c} \frac{2}{3} \\ \frac{2}{3} \\ \frac{2}{3} \end{array}\Big|$ con los compañeros durante  $\|\cdot\|_{L^{\frac{5}{2}}$ el juego

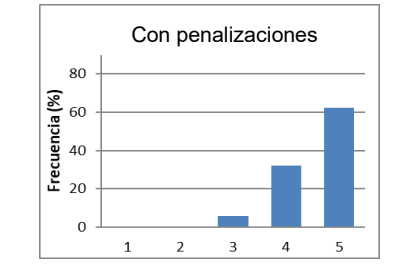

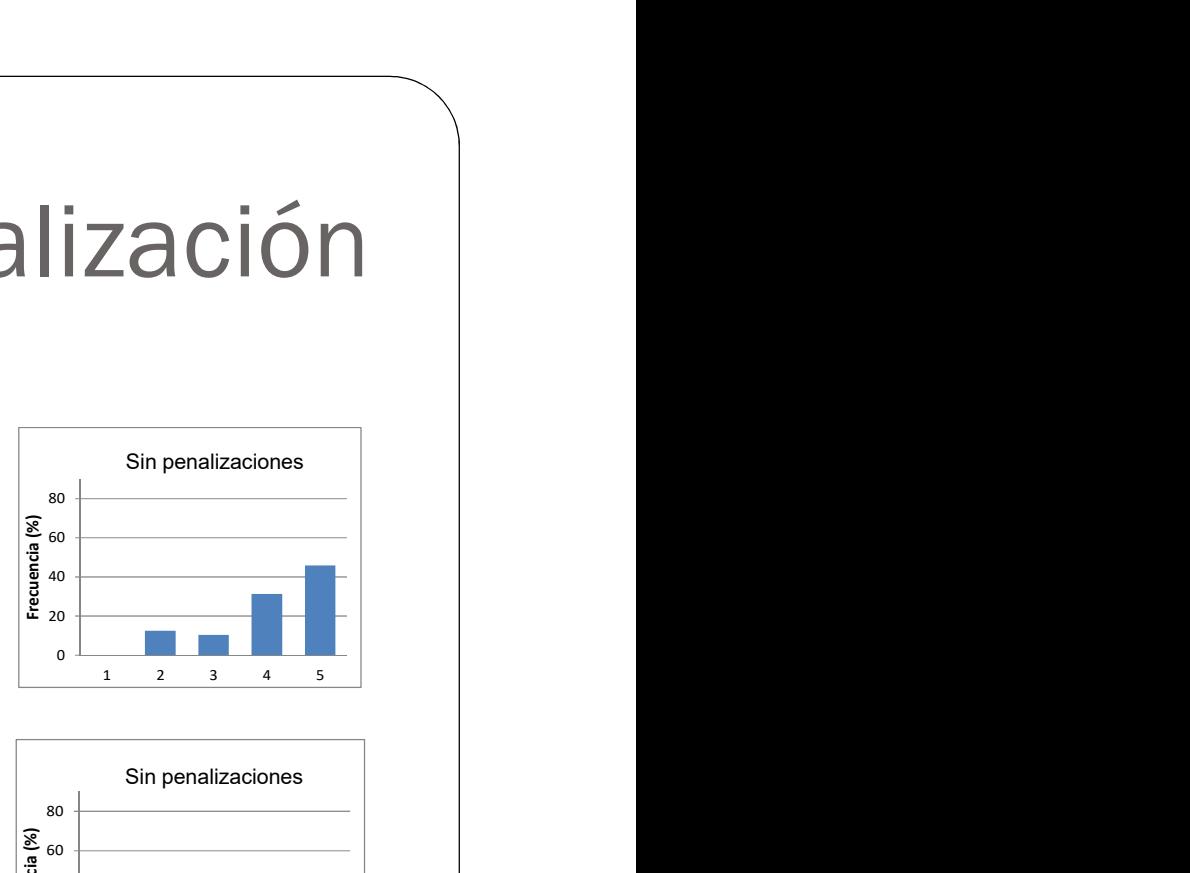

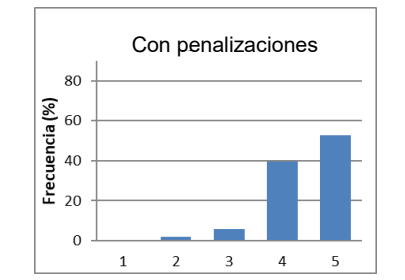

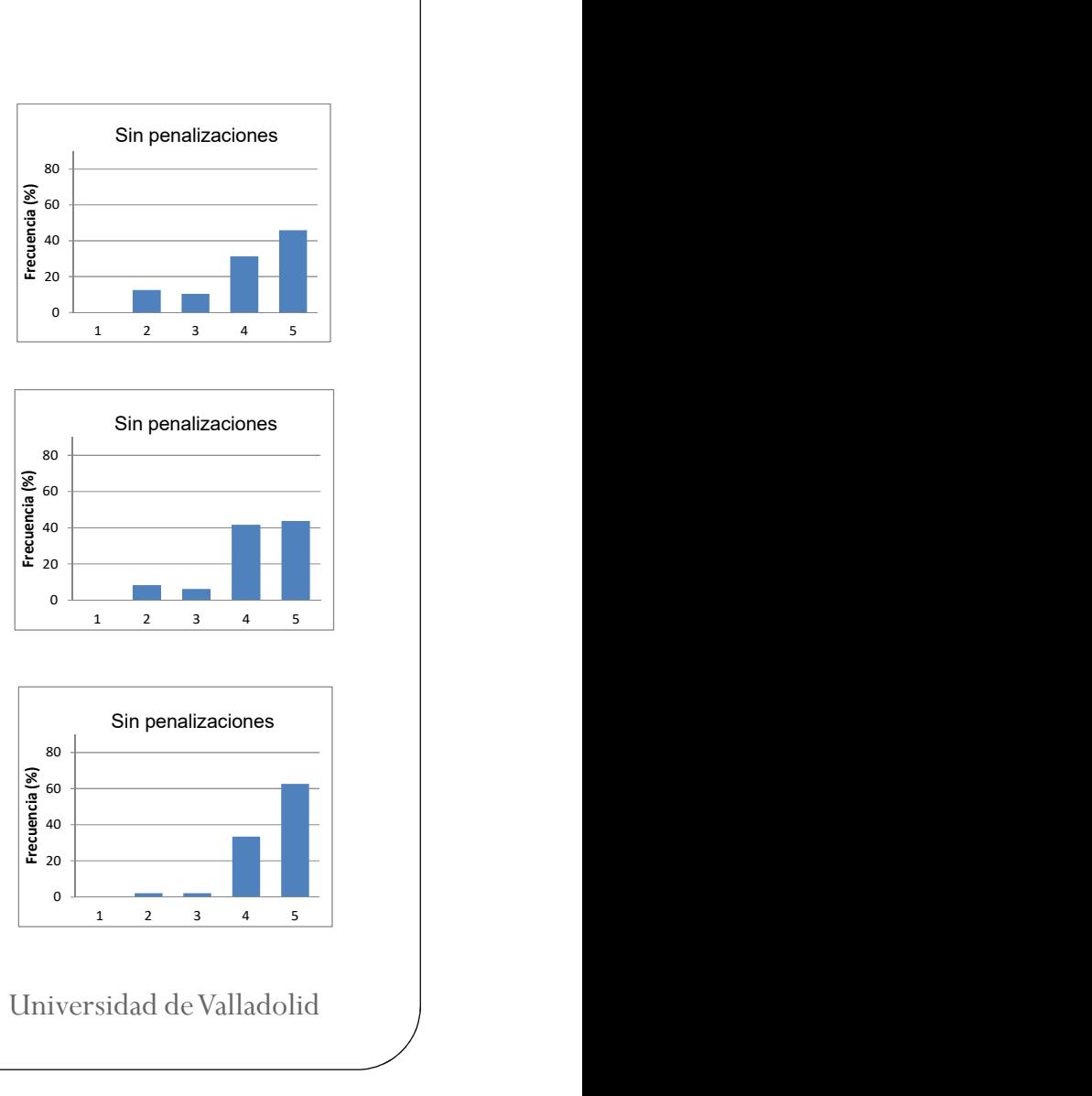

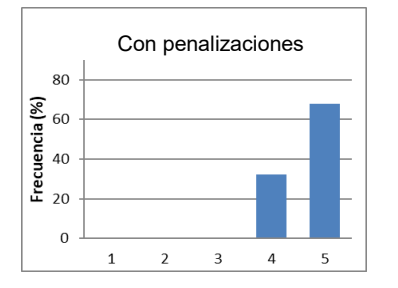

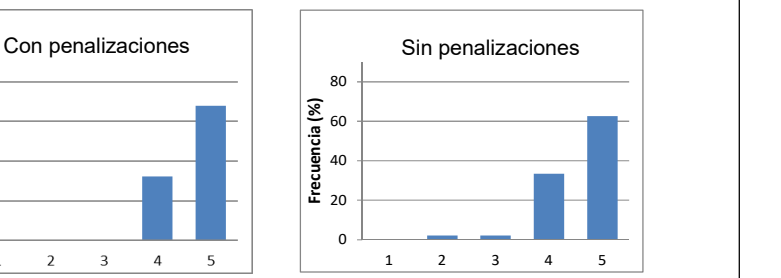

# $4.2.$  Resultados en Socialización<br>la preparación y la realización de la actividad

#### Durante la preparación y la realización de la actividad

- 1. No me he relacionado con nadie
- 2. No me he relacionado con nadie nuevo
- 3. He hablado con algunas personas con las que no había hablado nunca
- 4. He conocido a gente nueva
- 5. He hecho nuevos amigos
- [RM] Sobre mi relación actual con los compañeros que estaban en mi equipo durante la actividad puedo decir que…
	- 1. Con algunos es peor que antes del juego
	- 2. Es la misma que antes de la actividad
	- 3. Con algunos es mejor que antes del juego
	- 4. Ha mejorado con todos ellos aunque no hemos intimado
	- 5. He hecho buenos amigos

# $4.2.$  Resultados en Socialización<br>la preparación y la realización de la actividad

#### Durante la preparación y la realización de la actividad

- 1. No me he relacionado con nadie
- 2. No me he relacionado con nadie nuevo  $\Big|$  so  $\Big|$  Con penalizaciones
- 3. He hablado con algunas personas con las  $\begin{bmatrix} \frac{3}{2} & \frac{3}{2} & \frac{3}{2} \\ \frac{3}{2} & \frac{3}{2} & \frac{3}{2} \\ \frac{3}{2} & \frac{3}{2} & \frac{3}{2} \end{bmatrix}$ que no había hablado nunca
- 4. He conocido a gente nueva  $\begin{bmatrix} 1 & 0 \\ 0 & 1 \end{bmatrix}$
- 

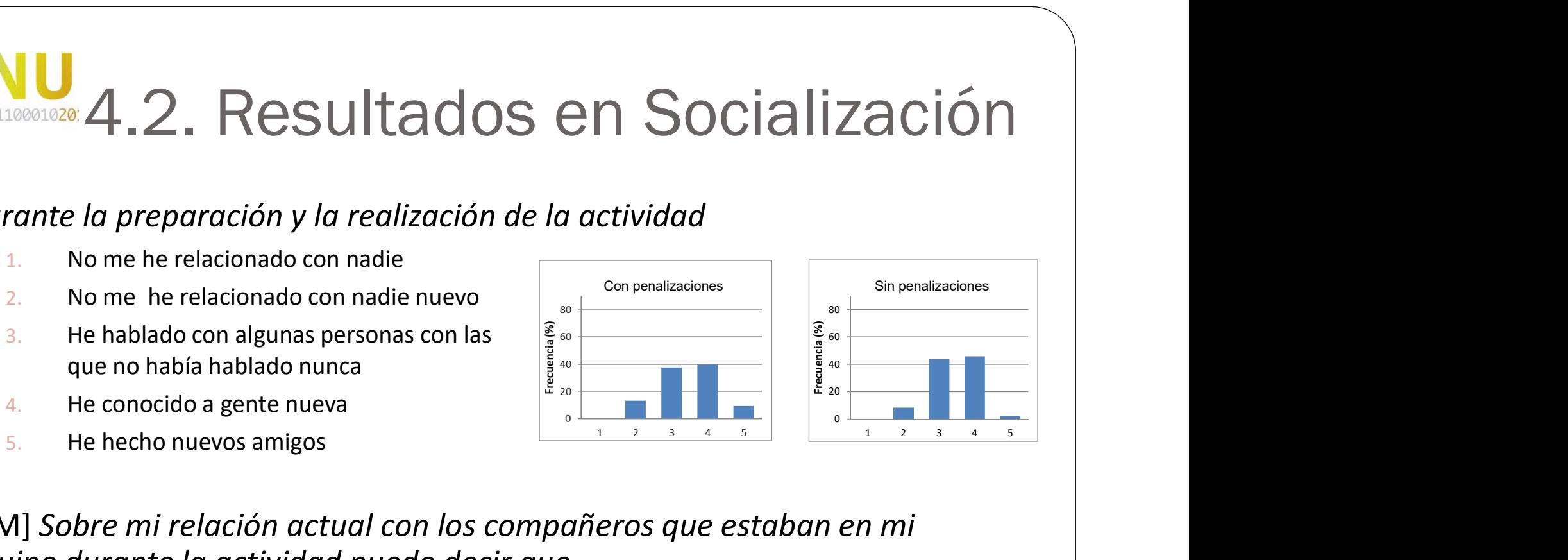

- [RM] Sobre mi relación actual con los compañeros que estaban en mi equipo durante la actividad puedo decir que…
	- 1. Con algunos es peor que antes del juego
	- 2. Es la misma que antes de la actividad
	- 3. Con algunos es mejor que antes del juego
	- 4. Ha mejorado con todos ellos aunque no hemos intimado
	- 5. He hecho buenos amigos

# 4.2. Resultados en Socialización

Los alumnos conocen nuevos<br>
compañeros durante el juego compañeros durante el juego  $\|\cdot\|_{L^{\frac{5}{2}}}^{\frac{5}{2}$ 

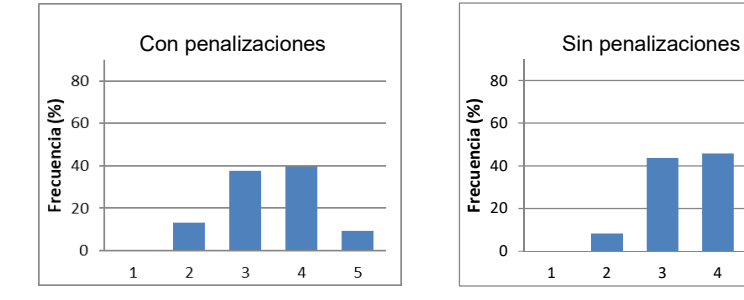

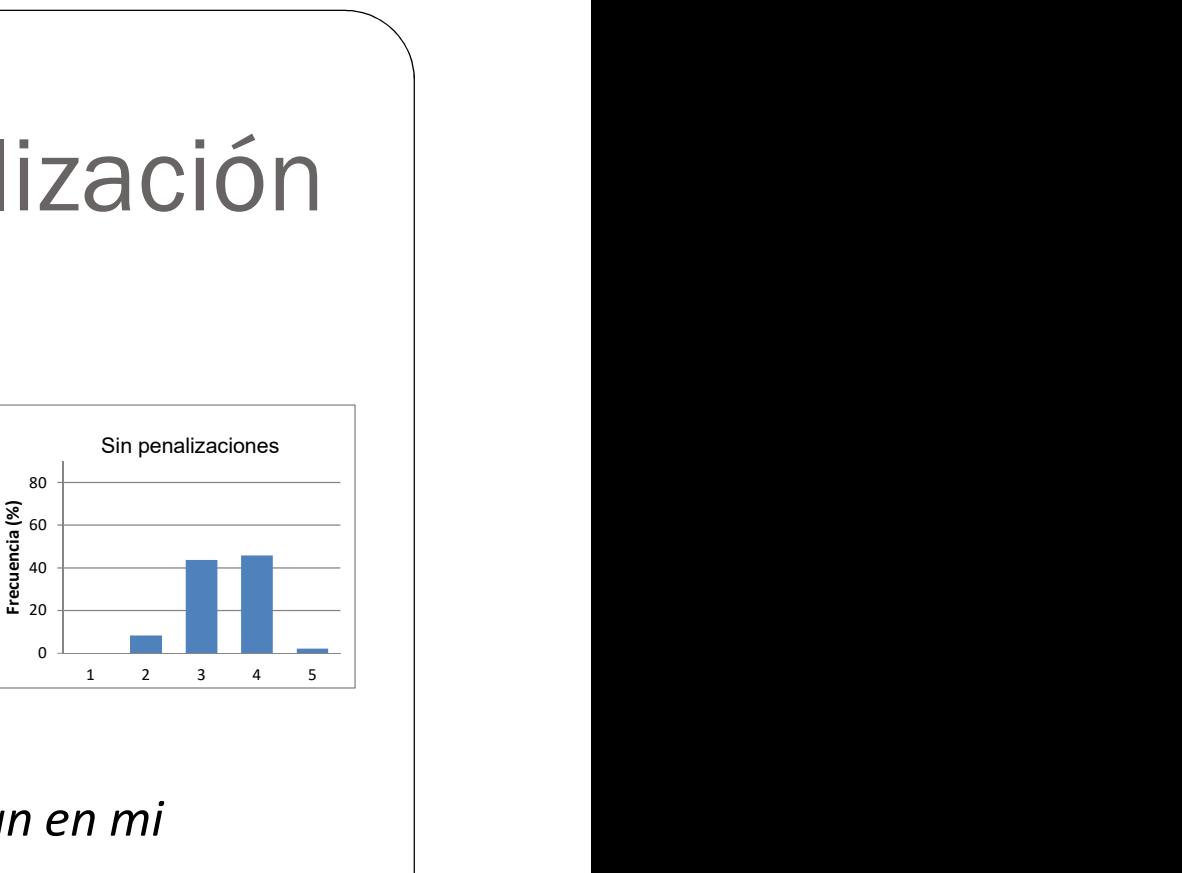

- [RM] Sobre mi relación actual con los compañeros que estaban en mi equipo durante la actividad puedo decir que…
	- 1. Con algunos es peor que antes del juego
	- 2. Es la misma que antes de la actividad
	- 3. Con algunos es mejor que antes del juego
	- 4. Ha mejorado con todos ellos aunque no hemos intimado
	- 5. He hecho buenos amigos

# 4.2. Resultados en Socialización

Los alumnos conocen nuevos<br>
compañeros durante el juego compañeros durante el juego  $\|\cdot\|_{L^{\frac{5}{2}}}^{\frac{5}{2}$ 

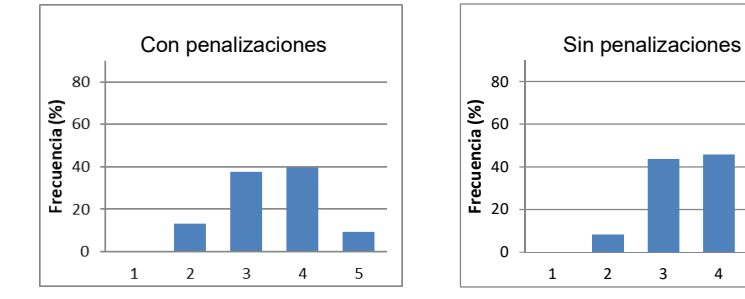

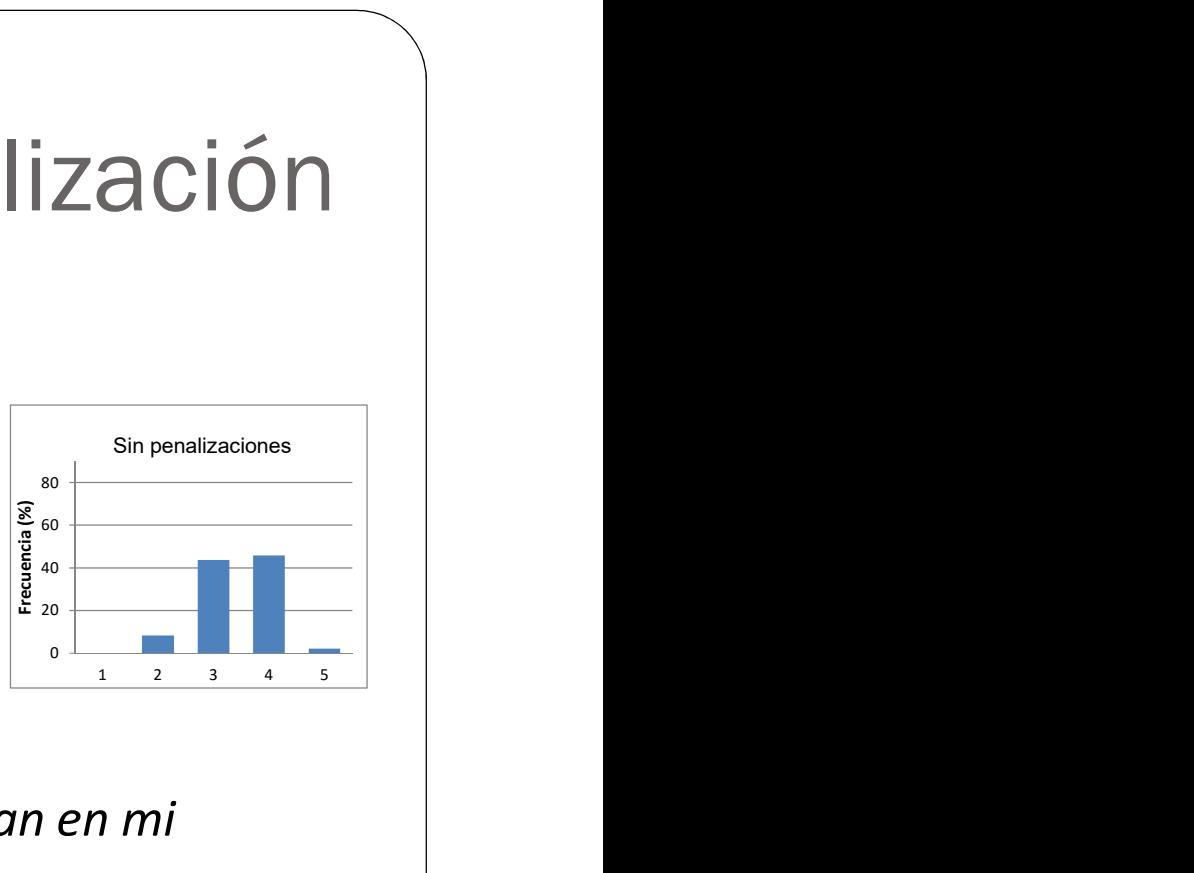

- [RM] Sobre mi relación actual con los compañeros que estaban en mi equipo durante la actividad puedo decir que…
	- 1. Con algunos es peor que antes del juego
	- 2. Es la misma que antes de la actividad
	- 3. Con algunos es mejor que antes del juego
	- 4. Ha mejorado con todos ellos aunque no hemos intimado

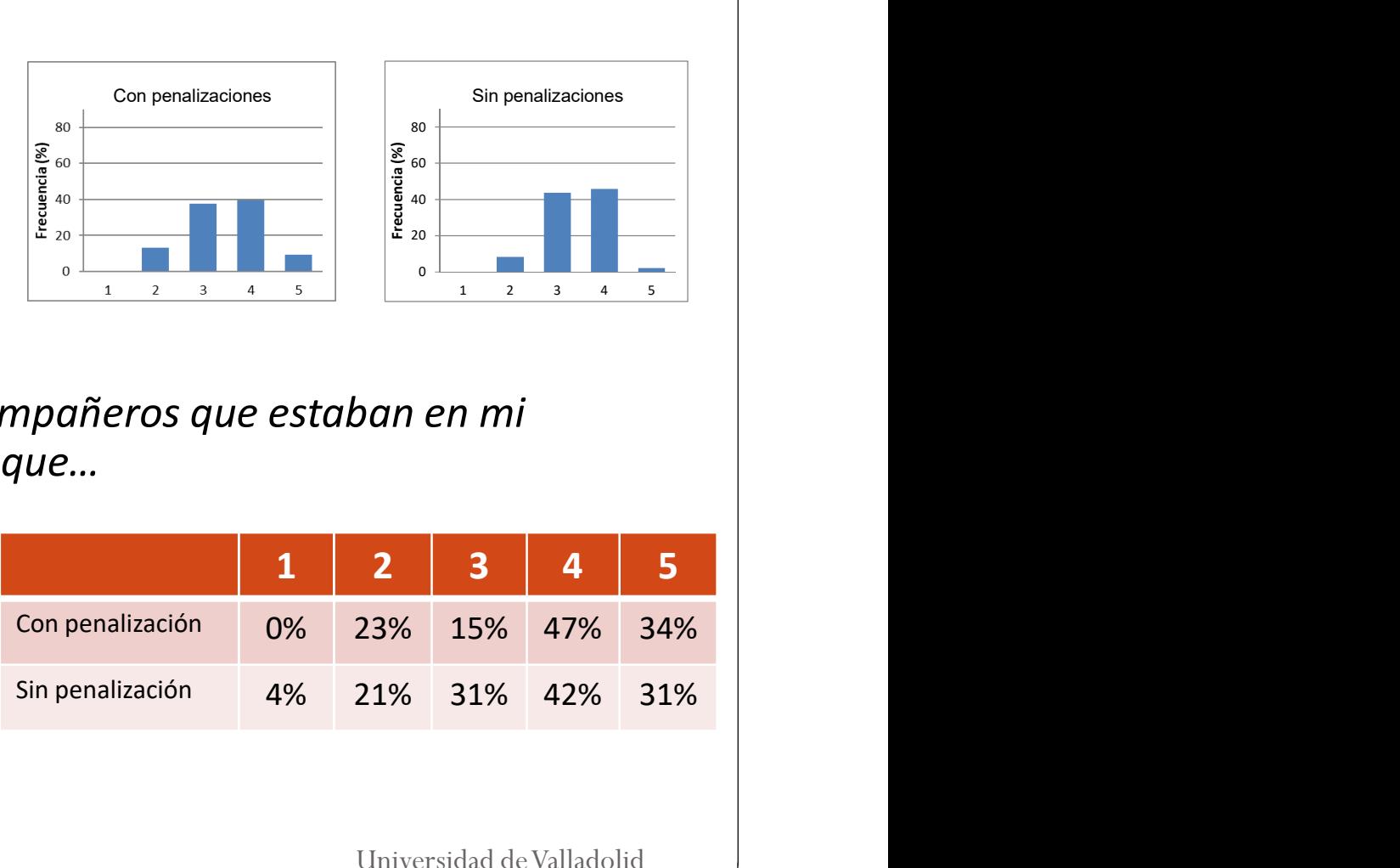

5. He hecho buenos amigos

### **ENU.** 4.2. Resultados en Socialización

Los alumnos conocen nuevos  $\begin{bmatrix} \frac{1}{2} \\ \frac{2}{2} \\ \frac{2}{2} \end{bmatrix}$ compañeros durante el juego

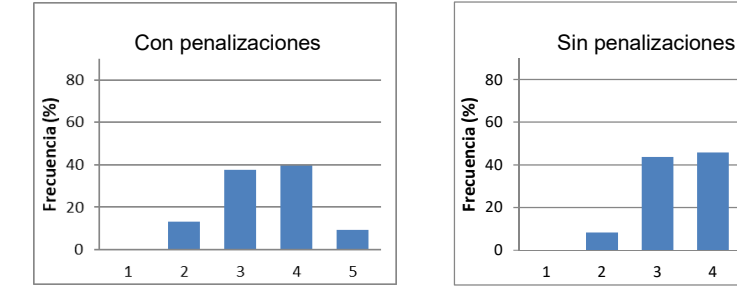

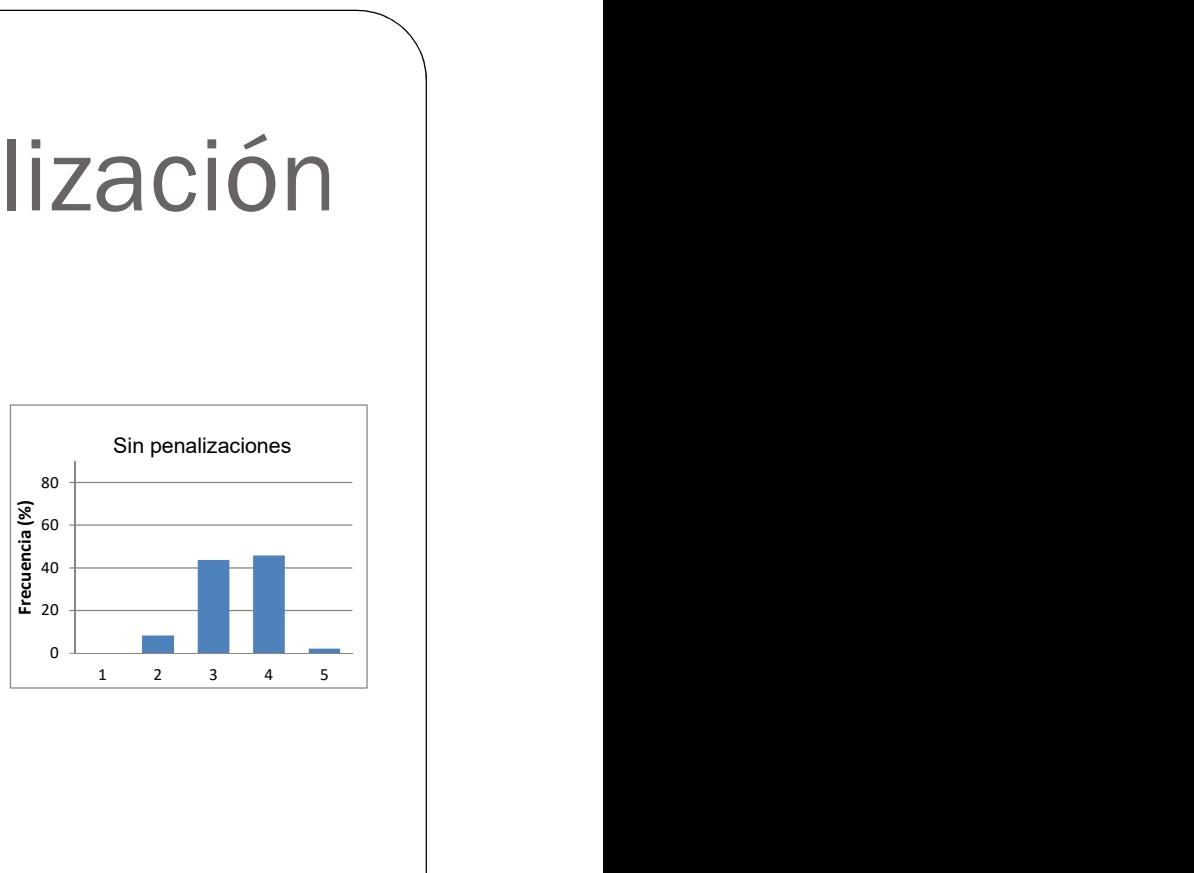

Las nuevas relaciones se mantienen después de la actividad

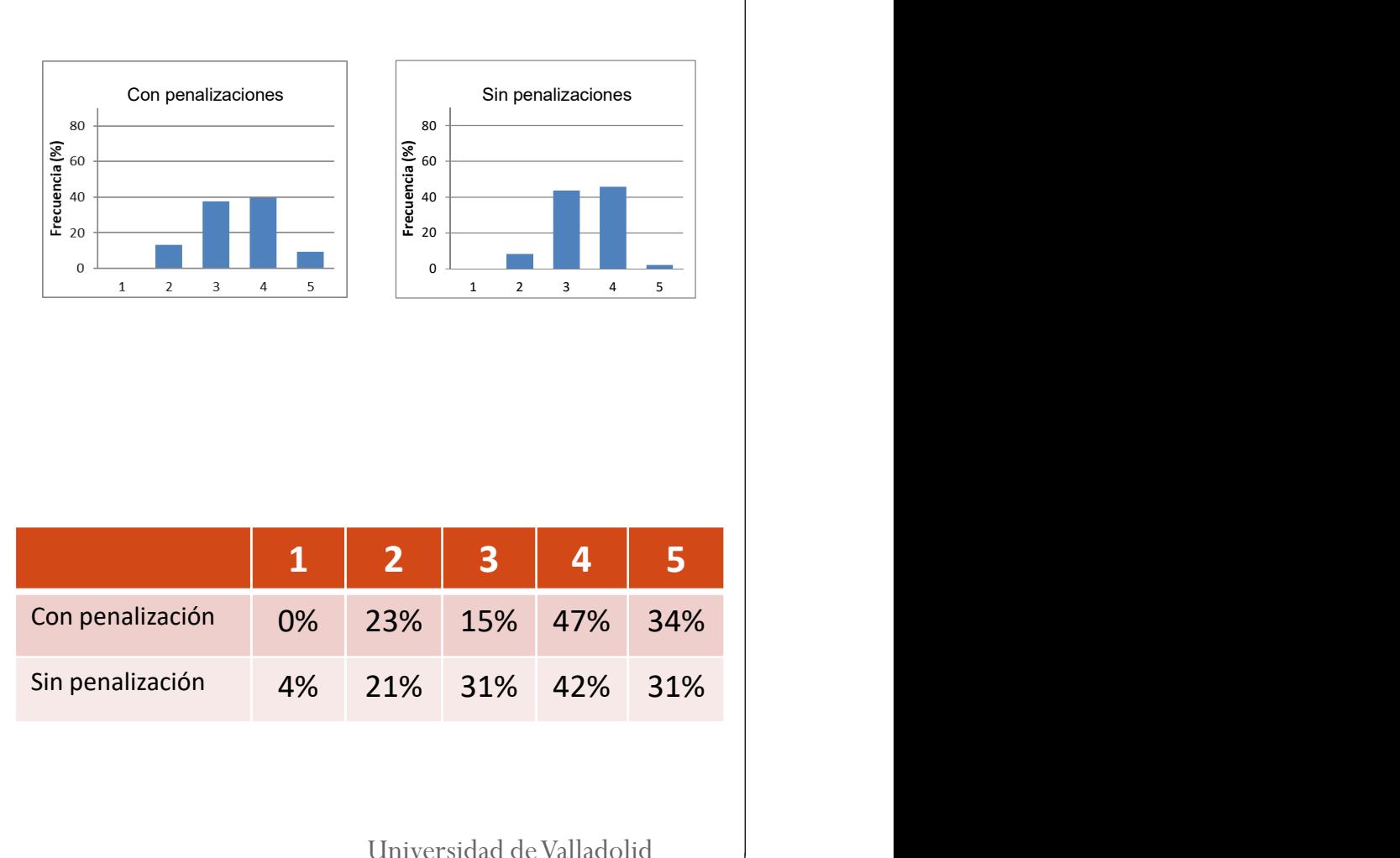

### **ENU 4.2. Resultados en Socialización**

#### [RM] Realizar la actividad me ha ayudado a conocer mucho mejor…

- 1. La Escuela de Informática
- 2. Las dependencias de la Escuela
- 3. Al personal de la Escuela
- 4. A los profesores de la Escuela
- 5. No me ha ayudado nada en este aspecto

### **ENU 4.2. Resultados en Socialización**

#### [RM] Realizar la actividad me ha ayudado a conocer mucho mejor…

- 1. La Escuela de Informática
- 2. Las dependencias de la Escuela
- 3. Al personal de la Escuela
- 4. A los profesores de la Escuela
- 5. No me ha ayudado nada en este aspecto

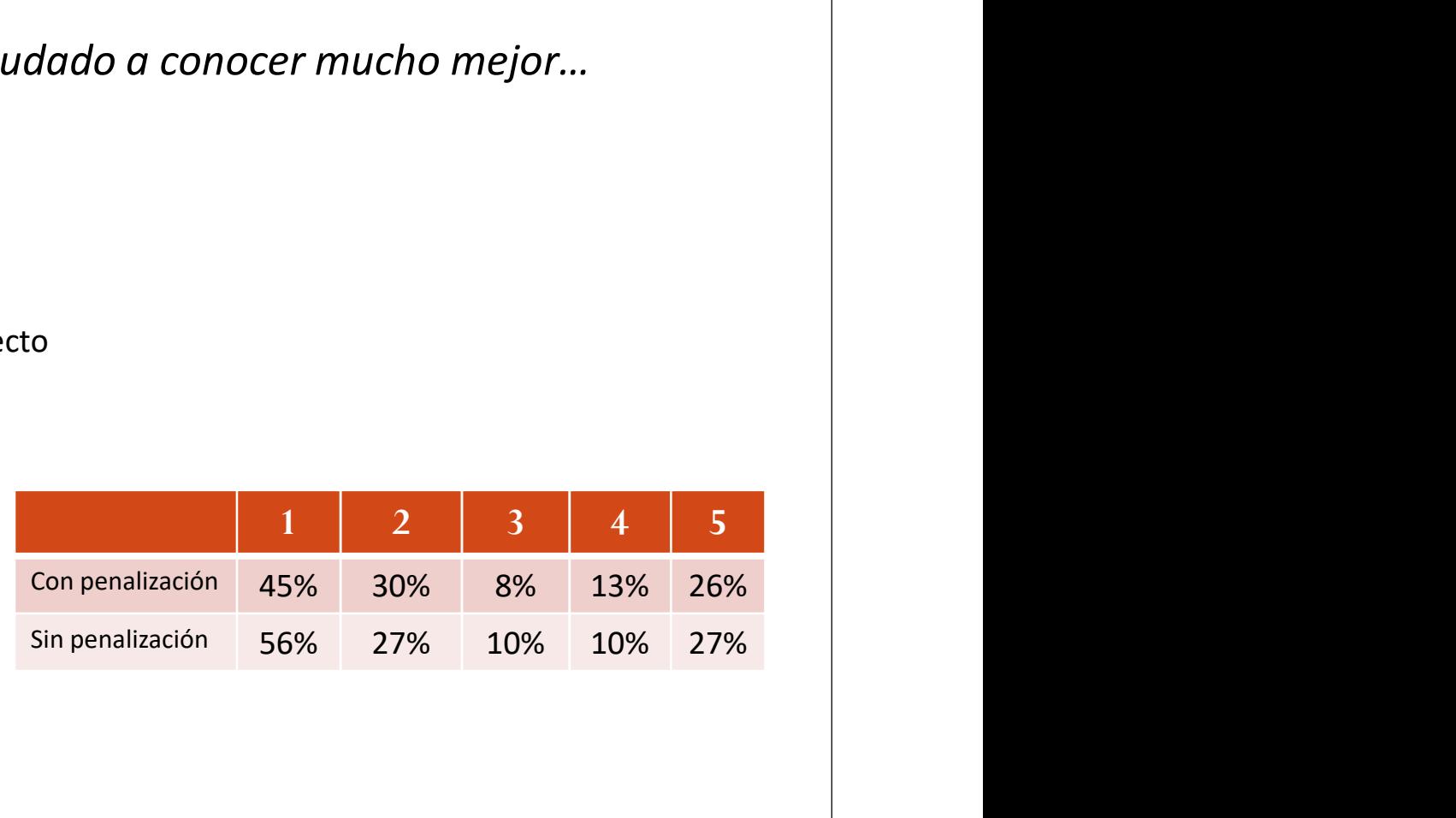

# 4.2. Resultados en Socialización<br>alizar la actividad me ha ayudado a conocer mucho mejor...

#### [RM] Realizar la actividad me ha ayudado a conocer mucho mejor…

- 1. La Escuela de Informática
- 2. Las dependencias de la Escuela
- 3. Al personal de la Escuela
- 4. A los profesores de la Escuela
- 5. No me ha ayudado nada en este aspecto

La actividad ayuda a un alto porcentaje de los alumnos a conocer mejor su nuevo entorno

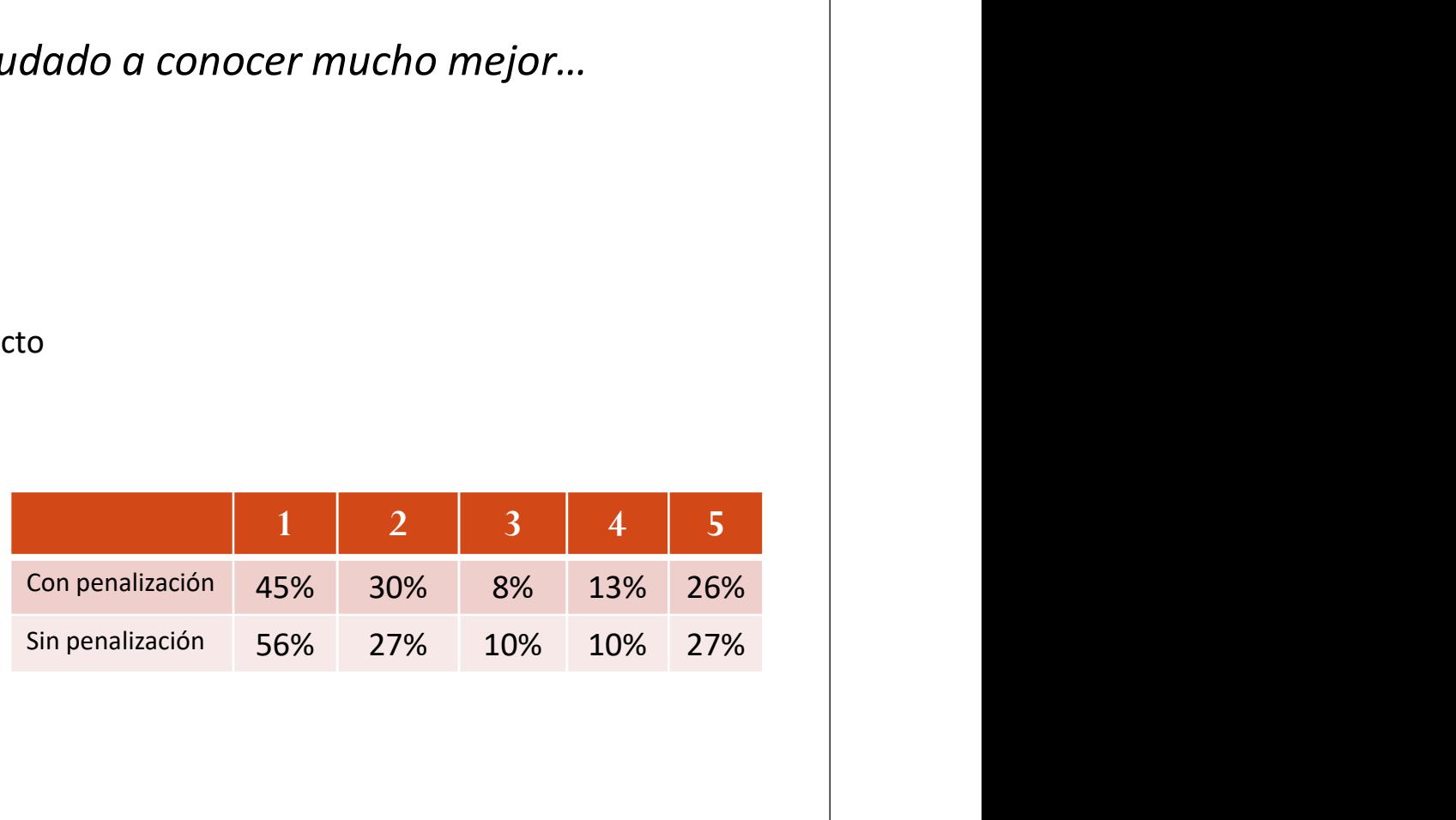

### **ENU.** 4.3. Resultados en Aprendizaje

- Creo que realizar la actividad me ha ayudado a entender las estructuras de control iterativas…
	- 1. Nada
	- 2. Un poco
	- 3. Bastante
	- 4. Mucho
	- 5. Muchísimo
- Creo que realizar la actividad me ha ayudado a entender los diferentes tipos de datos numéricos Java y su promoción…
	- 1. Nada
	- 2. Un poco
	- 3. Bastante
	- 4. Mucho
	- 5. Muchísimo
- Después de realizarla actividad entiendo la problemática de trabajar con números enteros grandes (errores de precisión, de representación…)…
	- 1. Mucho peor que antes
	- 2. Peor que antes
	- 3. Igual que antes
	- 4. Mejor que antes
	- 5. Mucho mejor que antes

## $\begin{array}{c|c|c|c} \n \text{Os} & \text{en} & \text{Apprendizal} \n \hline \n \text{odado a entender las estructuras de} & \text{con penalizaciones} \n & \text{con penalizaciones} \n & \text{S} \n & \text{S} \n & \text{S} \n & \text{S} \n & \text{S} \n & \text{S} \n & \text{S} \n & \text{S} \n & \text{S} \n & \text{S} \n & \text{S} \n & \text{S} \n & \text{S} \n & \text{S} \$ 4.3. Resultados en Aprendizaje

- Creo que realizar la actividad me ha ayudado a entender las estructuras de control iterativas…
	- 1. Nada
	- 2. Un poco
	- 3. Bastante
	- 4. Mucho
	- 5. Muchísimo

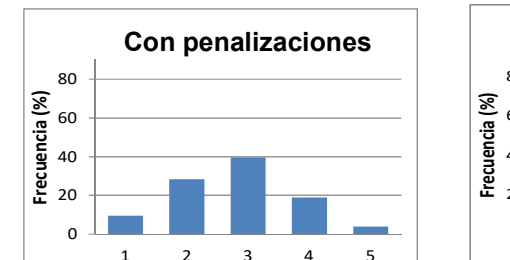

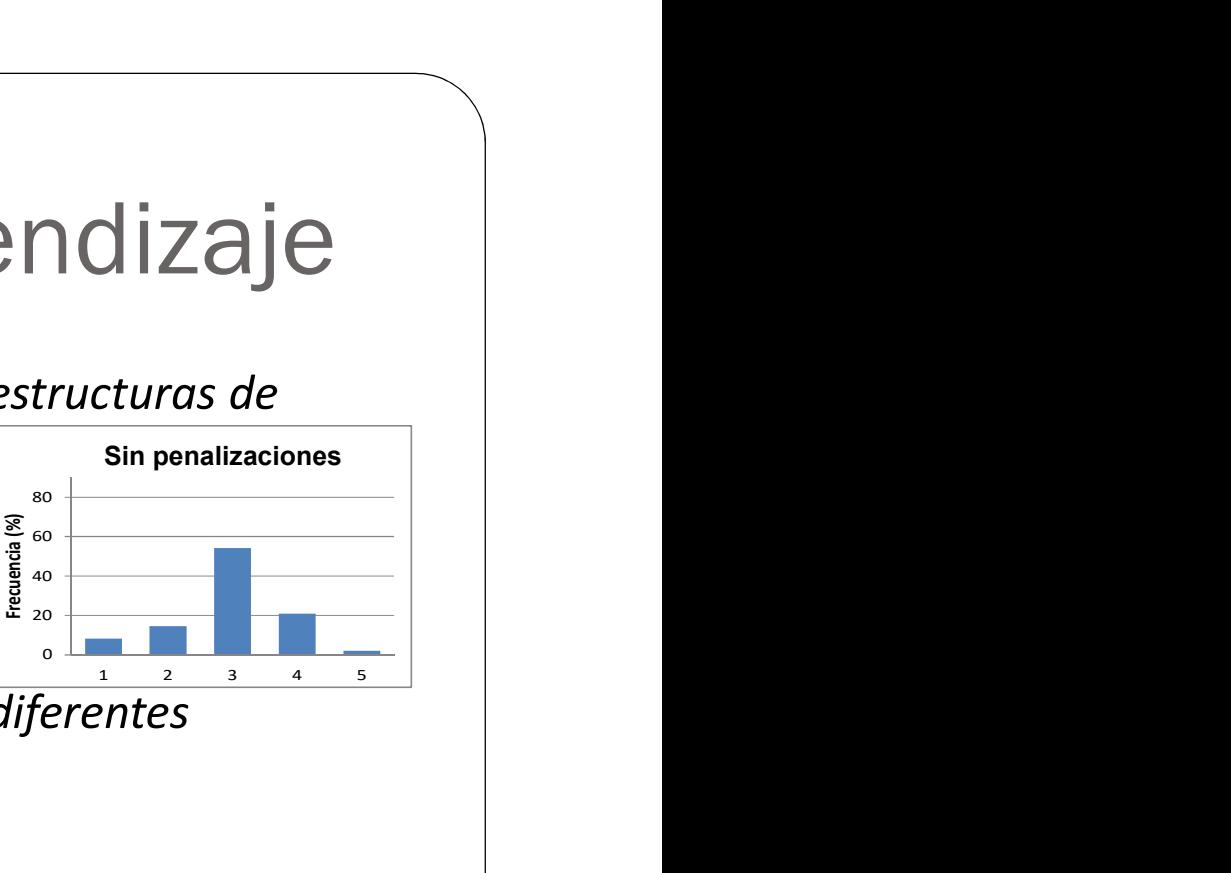

- Creo que realizar la actividad me ha ayudado a entender los diferentes tipos de datos numéricos Java y su promoción…
	- 1. Nada
	- 2. Un poco
	- 3. Bastante
	- 4. Mucho
	- 5. Muchísimo
- Después de realizarla actividad entiendo la problemática de trabajar con números enteros grandes (errores de precisión, de representación…)…
	- 1. Mucho peor que antes
	- 2. Peor que antes
	- 3. Igual que antes
	- 4. Mejor que antes
	- 5. Mucho mejor que antes

## $\sum_{\substack{\mathbf{p} \in \mathbb{Z}^{\infty} \\ \mathbf{p} \neq \mathbf{p} \\ \mathbf{p} \neq \mathbf{p} \\ \mathbf{p} \neq \mathbf{p} \\ \mathbf{p} \neq \mathbf{p} \\ \mathbf{p} \neq \mathbf{p} \\ \mathbf{p} \neq \mathbf{p} \\ \mathbf{p} \neq \mathbf{p} \\ \mathbf{p} \neq \mathbf{p} \\ \mathbf{p} \neq \mathbf{p} \\ \mathbf{p} \neq \mathbf{p} \\ \mathbf{p} \neq \mathbf{p} \\ \mathbf{p} \neq \mathbf{p} \\ \math$ 4.3. Resultados en Aprendizaje

Ayuda a entender las estructuras iterativas |  $\left| \begin{array}{c} \frac{2}{3} \\ \frac{2}{3} \end{array} \right|$ 

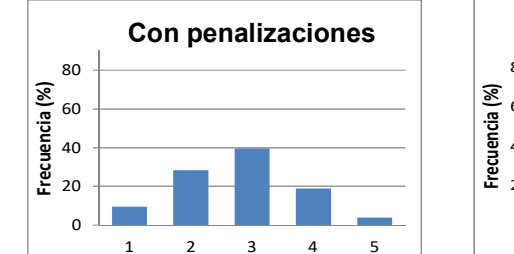

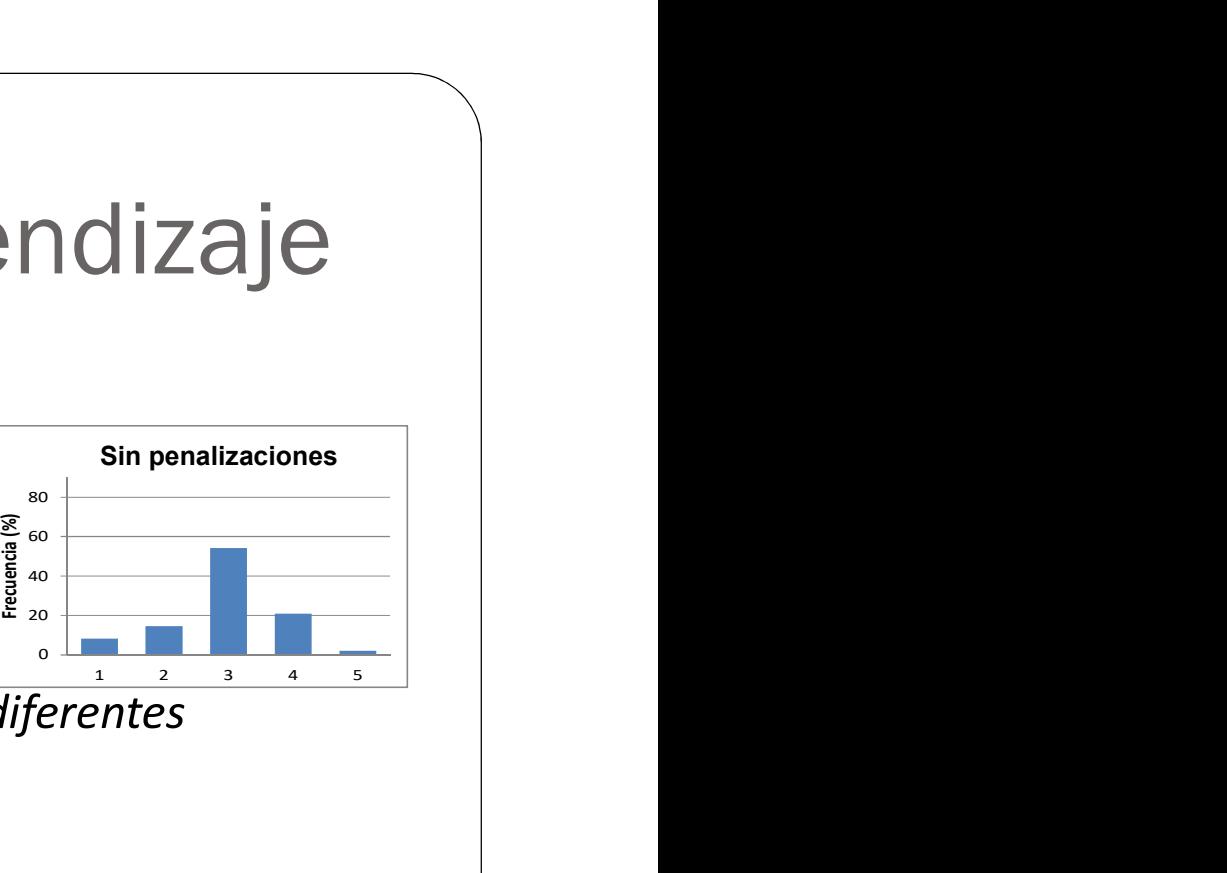

 Creo que realizar la actividad me ha ayudado a entender los diferentes tipos de datos numéricos Java y su promoción…

- 1. Nada
- 2. Un poco
- 3. Bastante
- 4. Mucho
- 5. Muchísimo

 Después de realizarla actividad entiendo la problemática de trabajar con números enteros grandes (errores de precisión, de representación…)…

- 1. Mucho peor que antes
- 2. Peor que antes
- 3. Igual que antes
- 4. Mejor que antes
- 5. Mucho mejor que antes

## 1 2 3 4 5 Frecuencia (%) 4.3. Resultados en Aprendizaje

Ayuda a entender las estructuras iterativas |  $\frac{2}{3}$ 

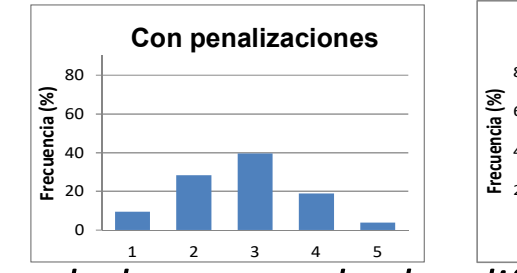

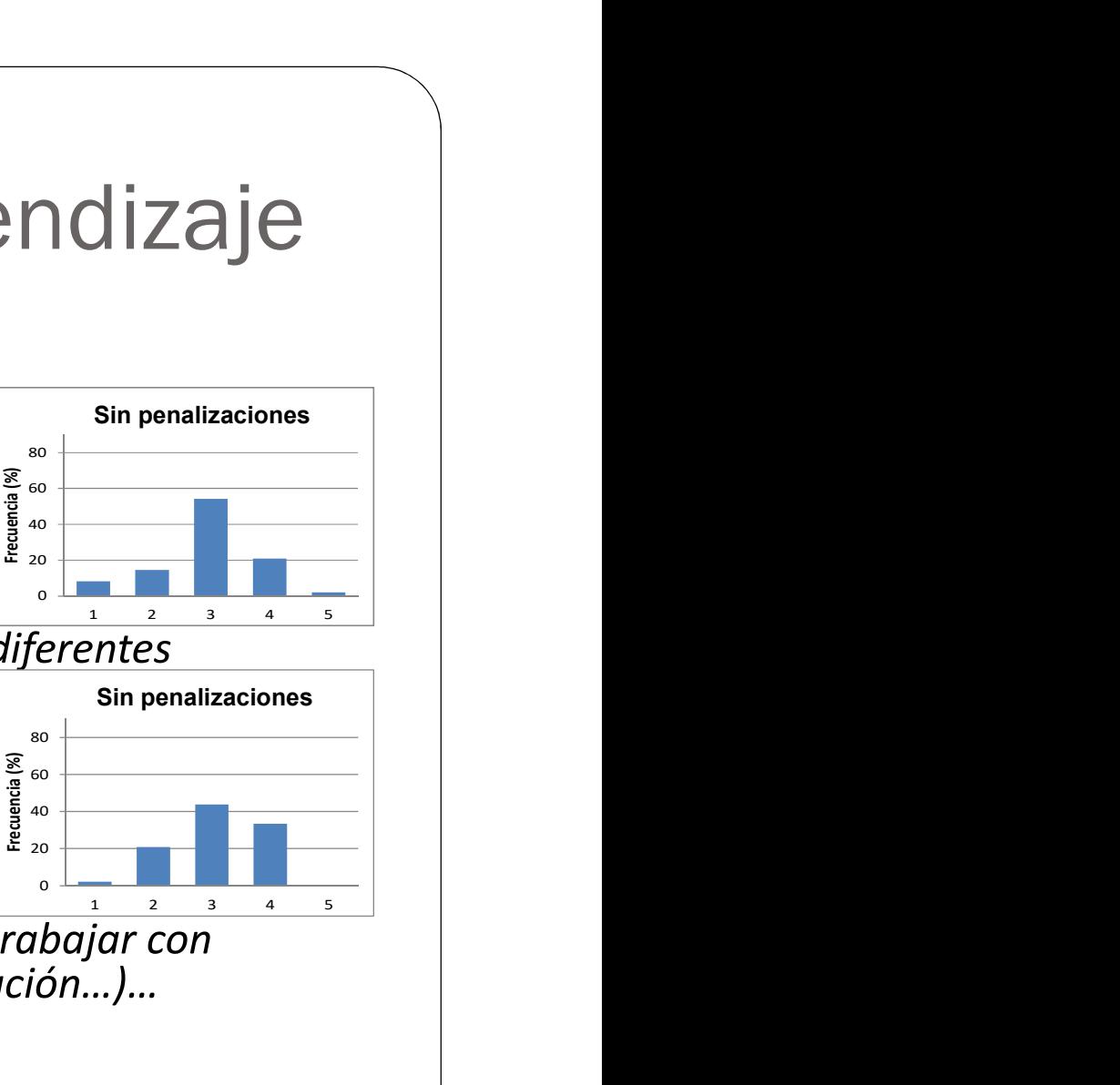

 Creo que realizar la actividad me ha ayudado a entender los diferentes tipos de datos numéricos Java y su pronocion es en englizaciones en la ensentizaciones Con penalizaciones

- 1. Nada
- 2. Un poco
- 3. Bastante
- 4. Mucho
- 5. Muchísimo

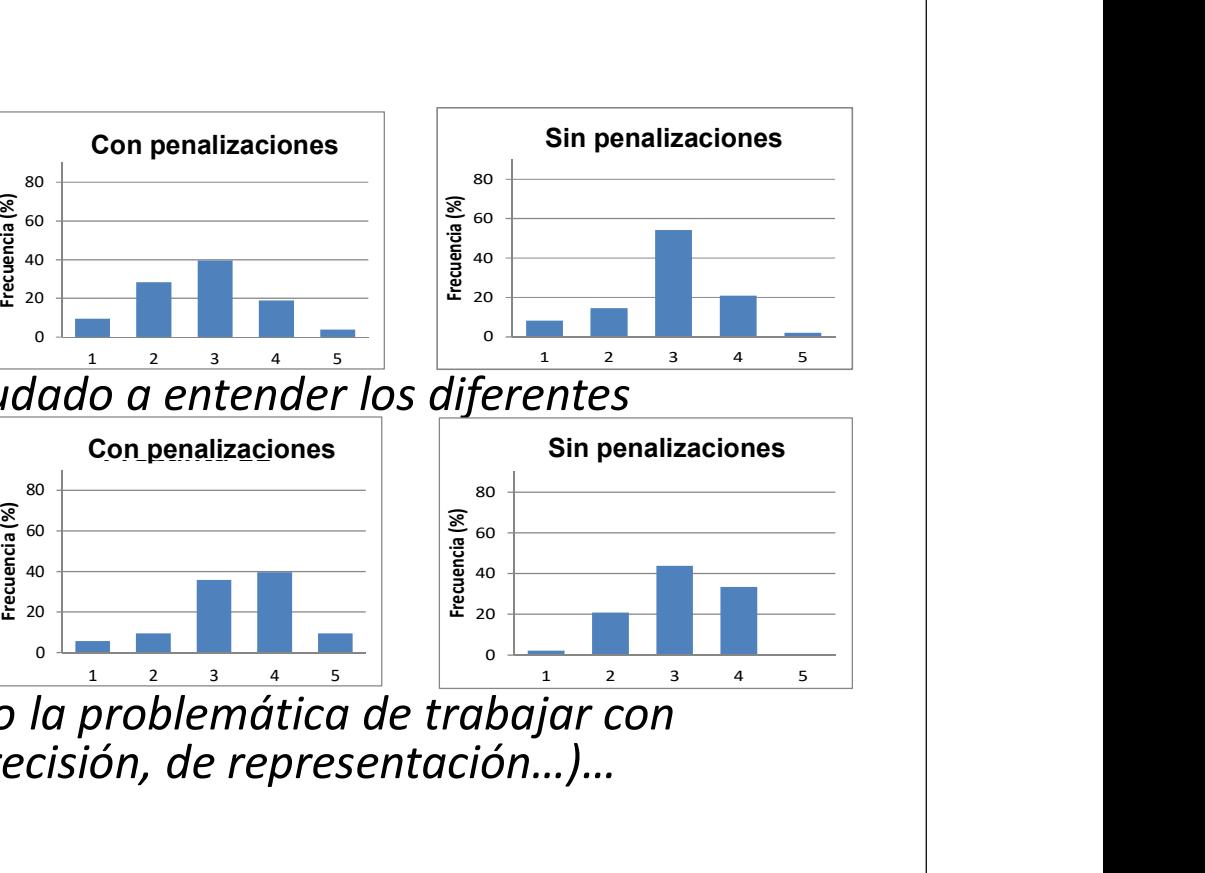

- Después de realizarla actividad entiendo la problemática de trabajar con números enteros grandes (errores de precisión, de representación…)…
	- 1. Mucho peor que antes
	- 2. Peor que antes
	- 3. Igual que antes
	- 4. Mejor que antes
	- 5. Mucho mejor que antes

14 **Escuela de Informática** Escuela de Valladolid

## 5 Con penalizaciones<br>  $\frac{1}{2}$ <br>  $\frac{1}{2}$ <br> 4.3. Resultados en Aprendizaje

Ayuda a entender las estructuras iterativas |  $\left| \begin{array}{c} \frac{2}{3} \\ \frac{2}{3} \end{array} \right|$ 

0 20 40  $\leftarrow$   $\leftarrow$   $\$ 60 80  $\leftarrow$   $\leftarrow$   $\$ 

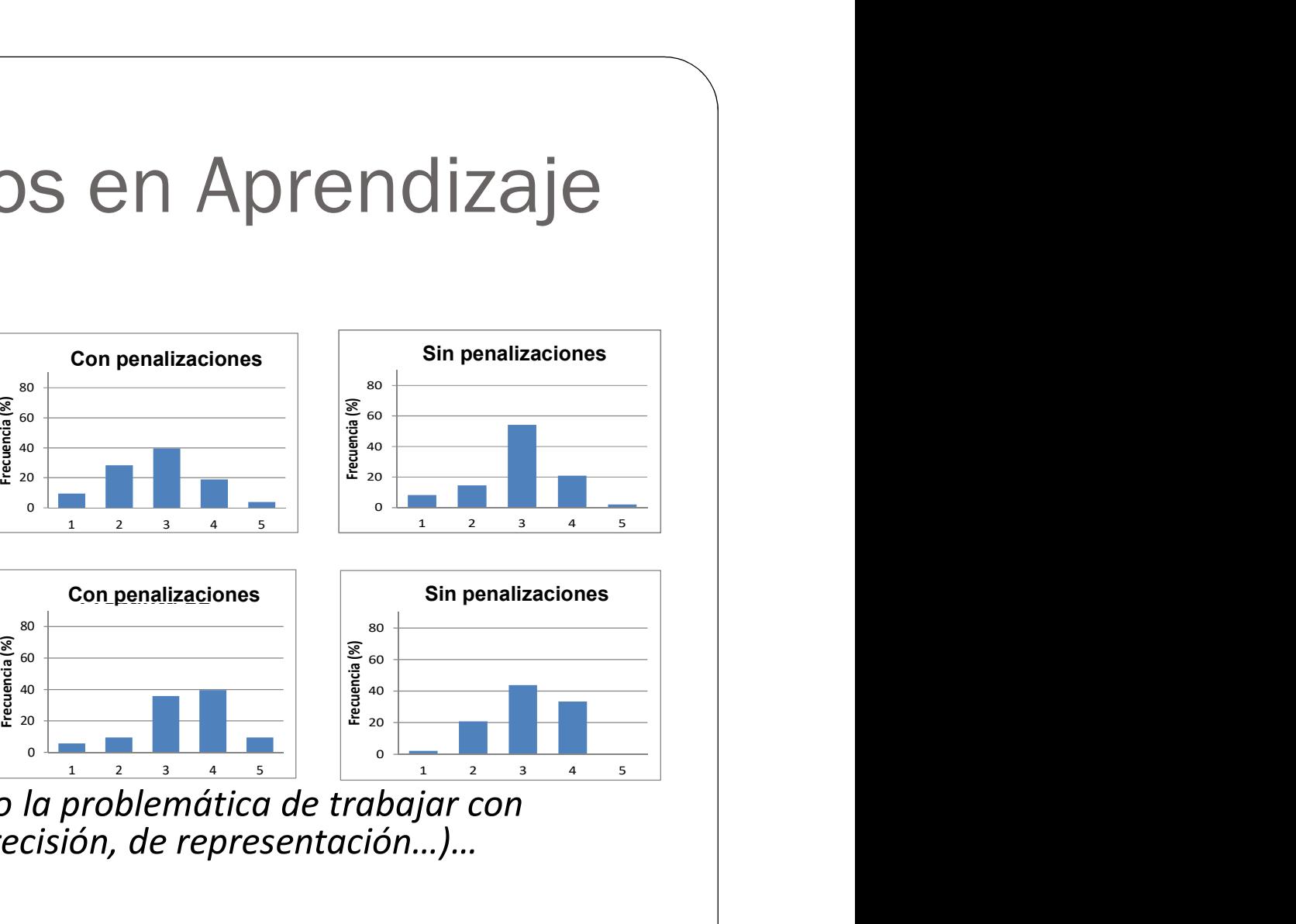

Ayuda a diferenciar los  $\begin{bmatrix} \frac{1}{3} \\ \frac{2}{3} \\ \frac{2}{3} \end{bmatrix}$ tipos numéricos java

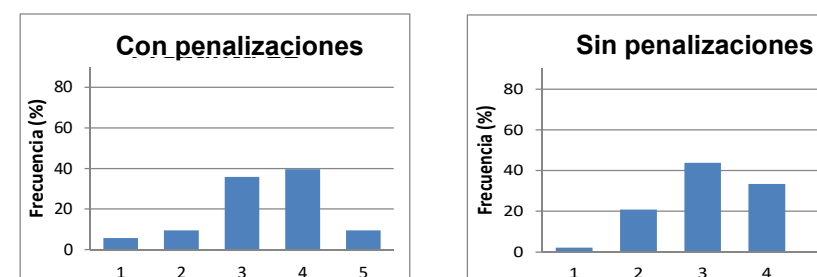

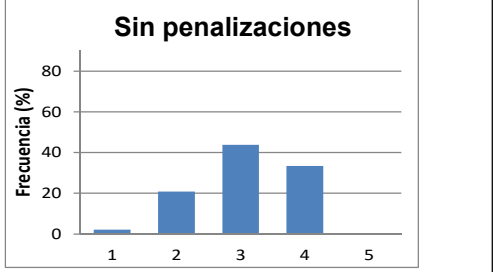

- Después de realizarla actividad entiendo la problemática de trabajar con números enteros grandes (errores de precisión, de representación…)…
	- 1. Mucho peor que antes
	- 2. Peor que antes
	- 3. Igual que antes
	- 4. Mejor que antes
	- 5. Mucho mejor que antes

14 **Escuela de Informática** Escuela de Valladolid

## 5 Con penalizaciones<br>  $\frac{1}{2}$ <br>  $\frac{1}{2}$ <br> 4.3. Resultados en Aprendizaje

Ayuda a entender las estructuras iterativas |  $\frac{2}{3}$ 

0 20 40  $\leftarrow$   $\leftarrow$   $\$ 60 80  $\leftarrow$   $\leftarrow$   $\$ 

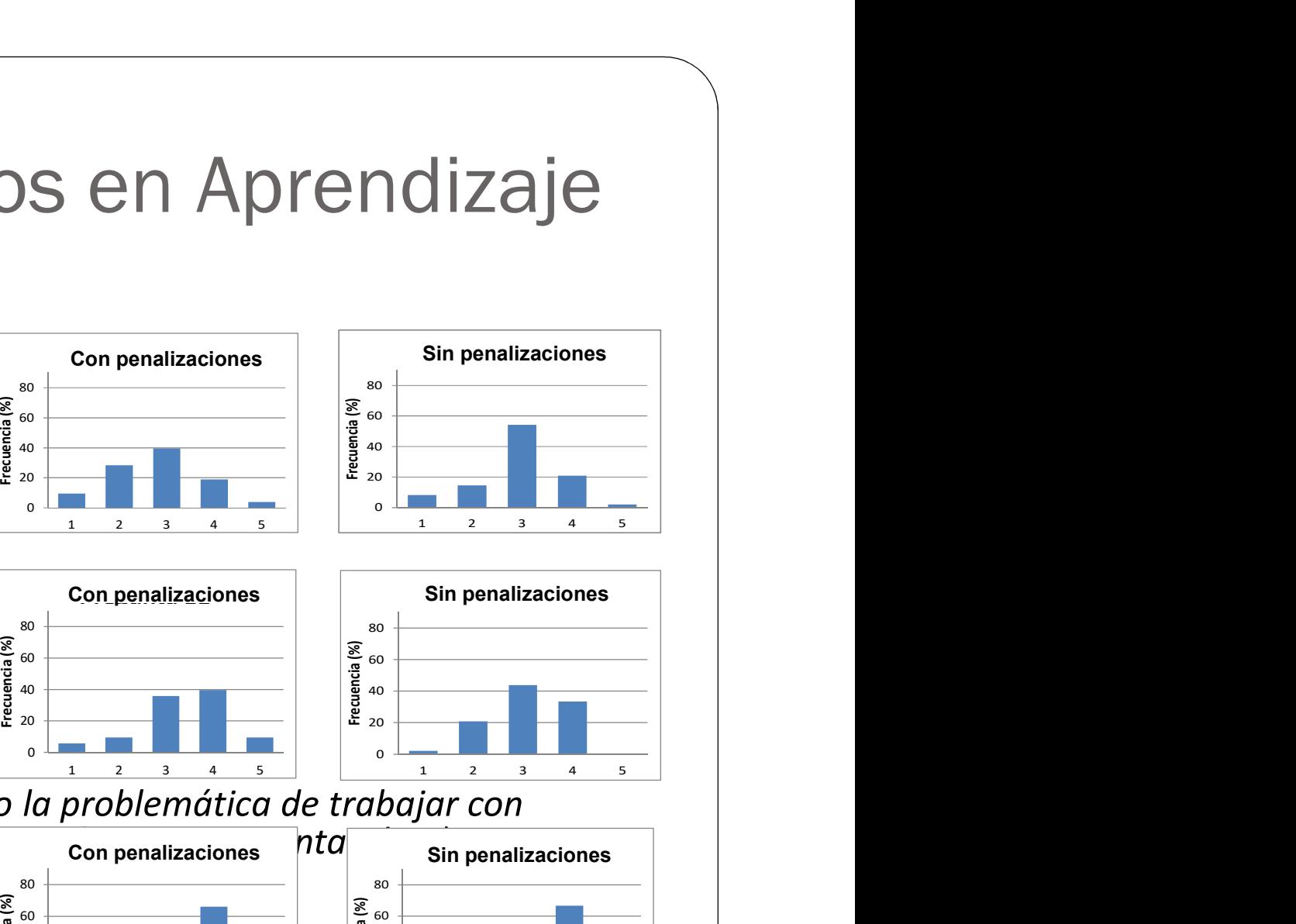

Ayuda a diferenciar los  $\begin{bmatrix} \frac{1}{3} \\ \frac{2}{3} \\ \frac{2}{3} \\ \frac{2}{3} \end{bmatrix}$ tipos numéricos java

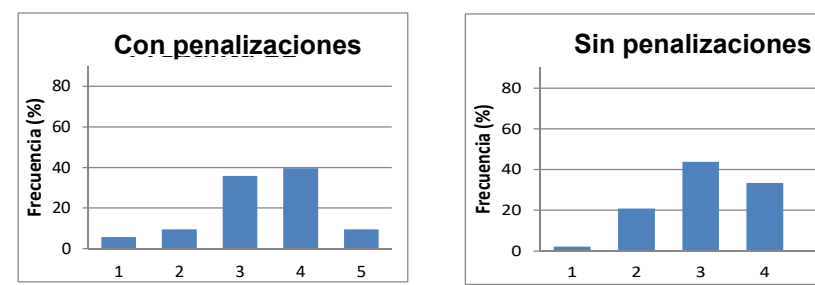

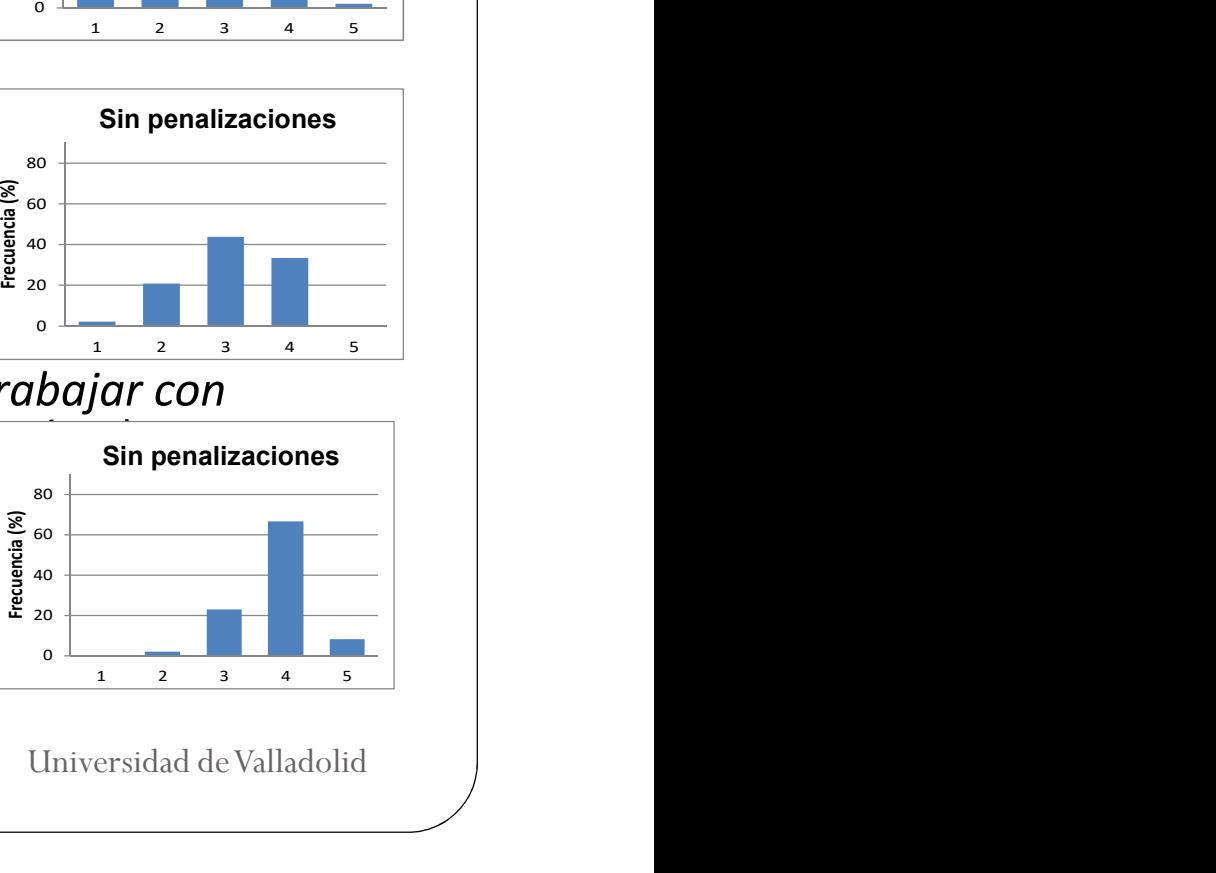

- Después de realizarla actividad entiendo la problemática de trabajar con números enteros grandes (errores de pleton con penalizaciones hta
	- 1. Mucho peor que antes<br>
	2. Peor que antes<br>
	3. Igual que antes<br>
	4. Meior que antes<br>
	4.
	- 2. Peor que antes
	- 3. Igual que antes
	- 4. Mejor que antes
	- 5. Mucho mejor que antes

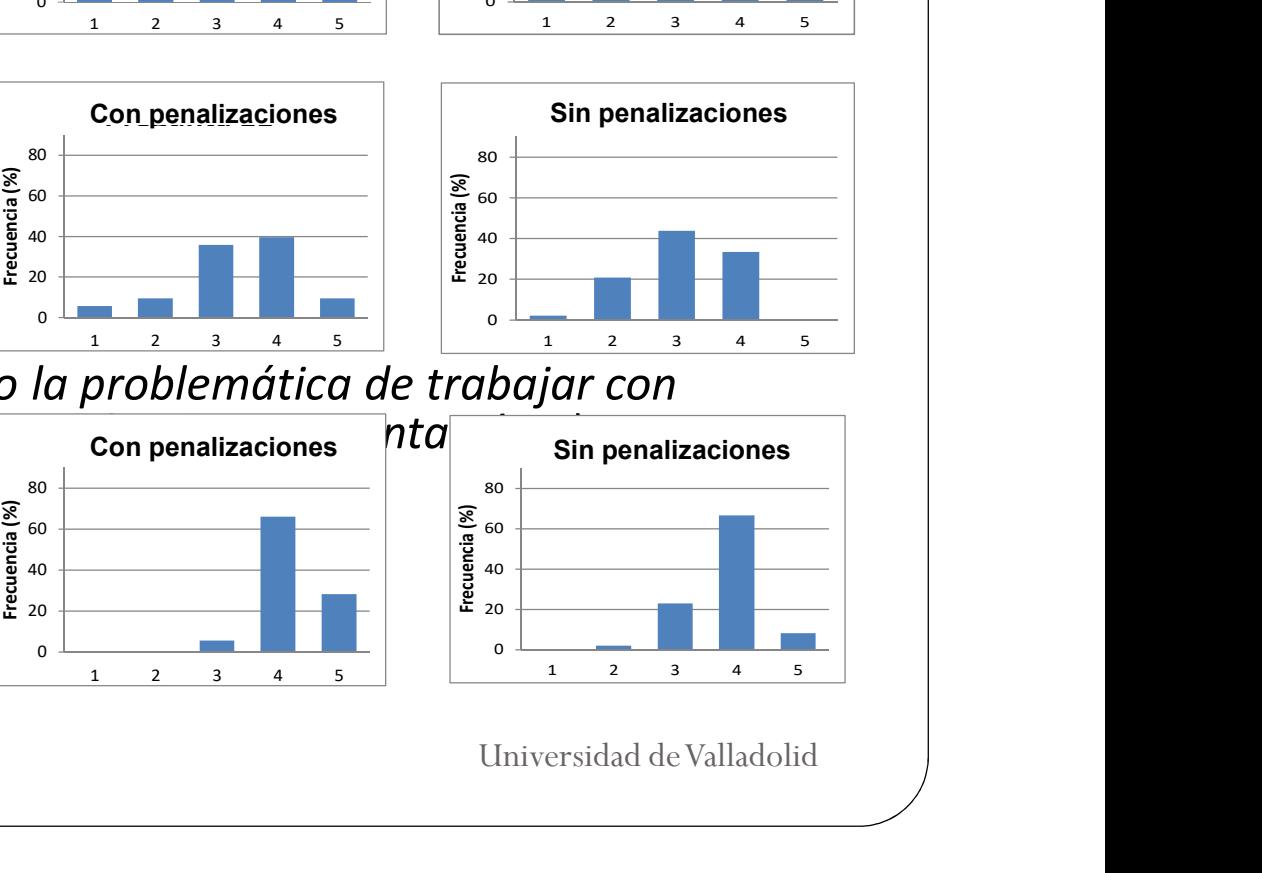

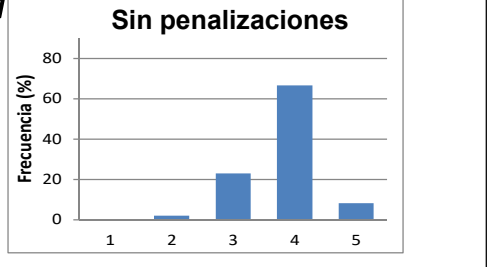

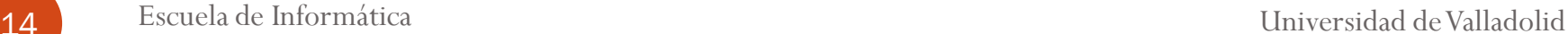

## 5 Con penalizaciones<br>  $\frac{1}{2}$ <br>  $\frac{1}{2}$ <br> 4.3. Resultados en Aprendizaje

Ayuda a entender las estructuras iterativas |  $\frac{2}{3}$ 

Ayuda a diferenciar los  $\begin{bmatrix} \frac{1}{3} \\ \frac{2}{3} \\ \frac{2}{3} \\ \frac{2}{3} \end{bmatrix}$ tipos numéricos java |  $\frac{1}{2}$ 

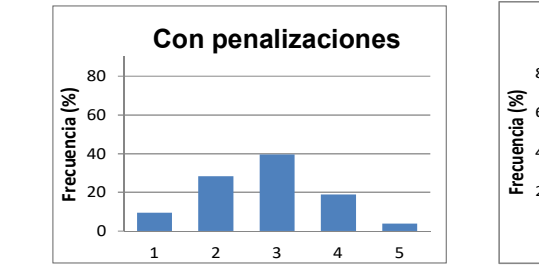

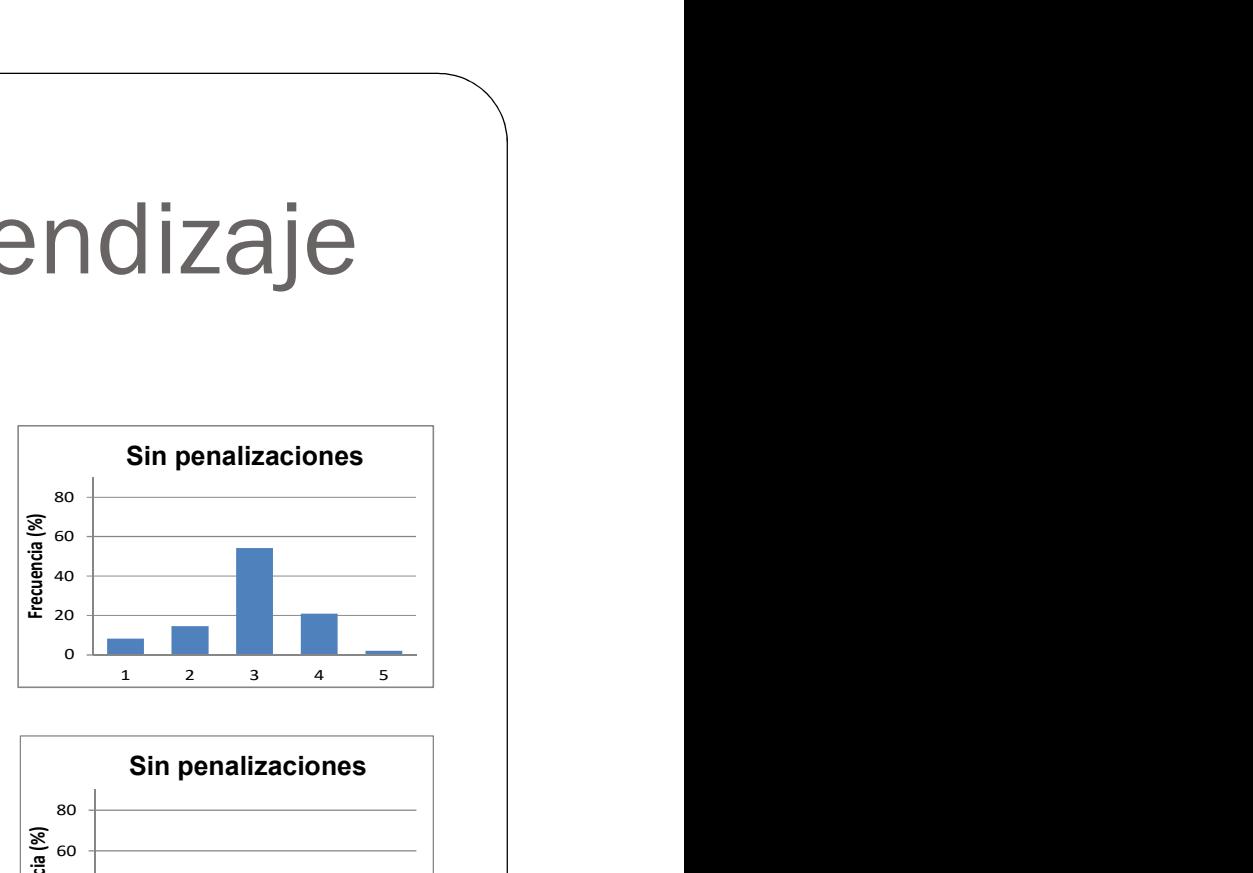

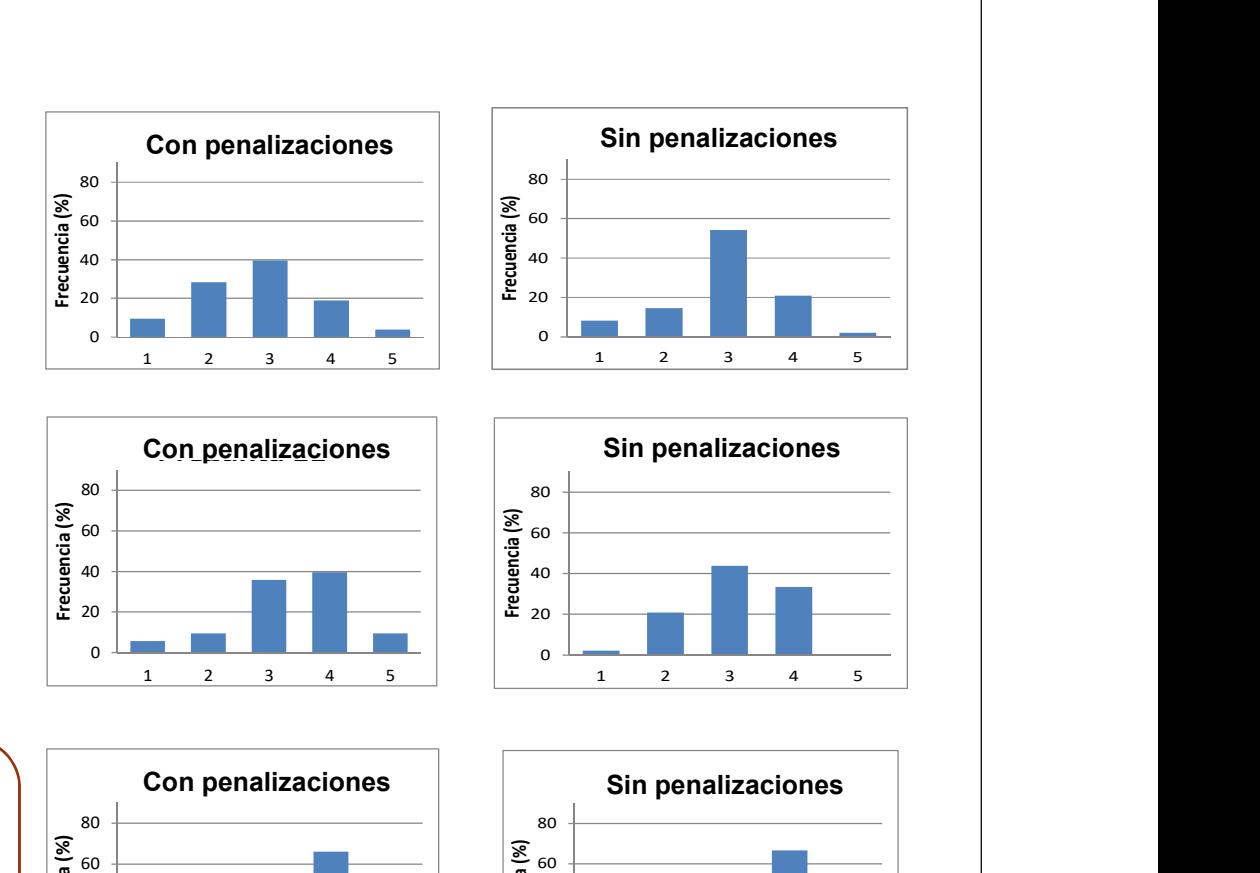

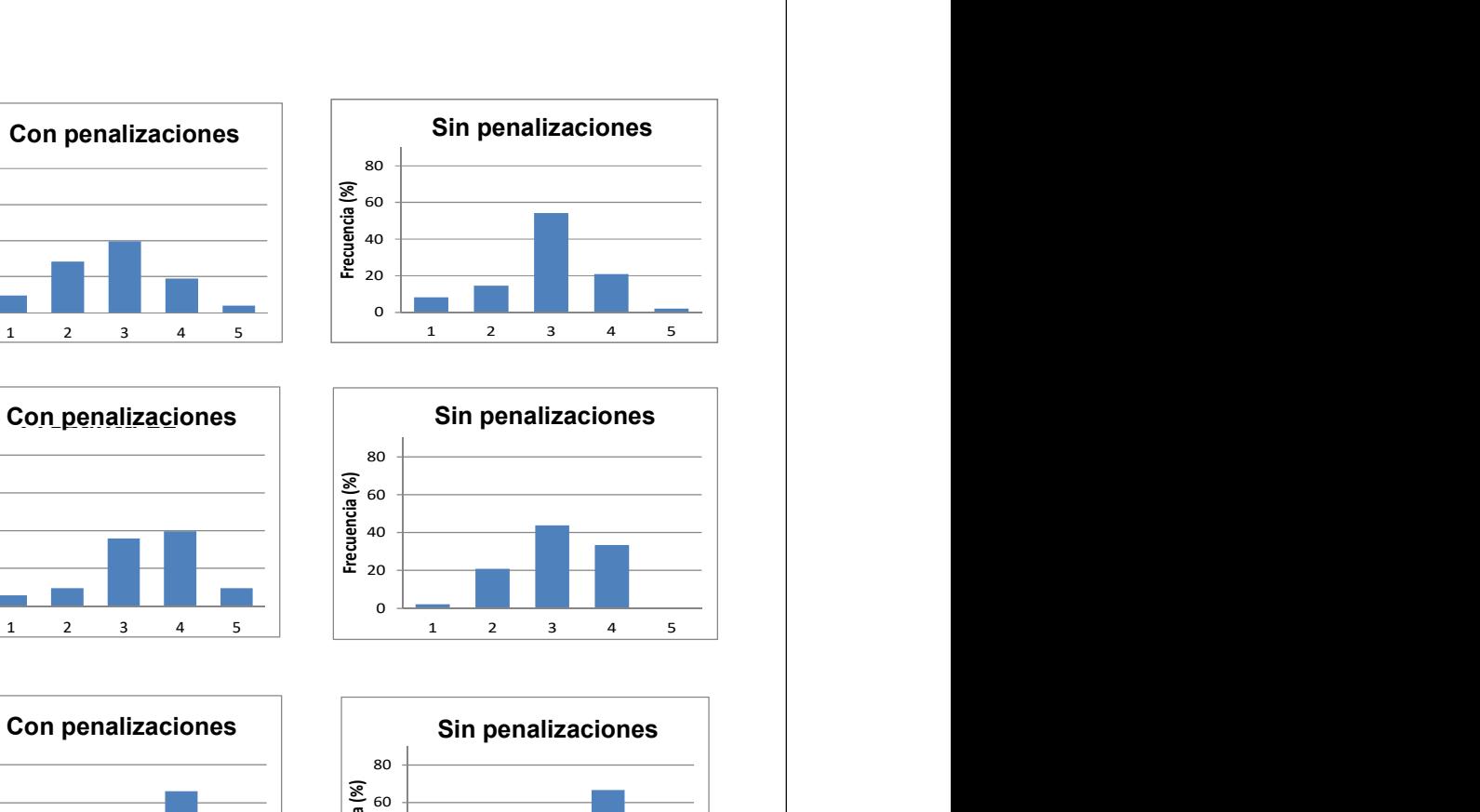

Ayuda a comprender los errores generados al trabajar  $\|\tilde{f}_{\frac{3}{2}^{60}}\|$ con enteros grandes

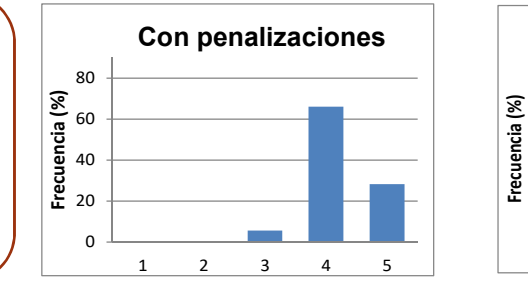

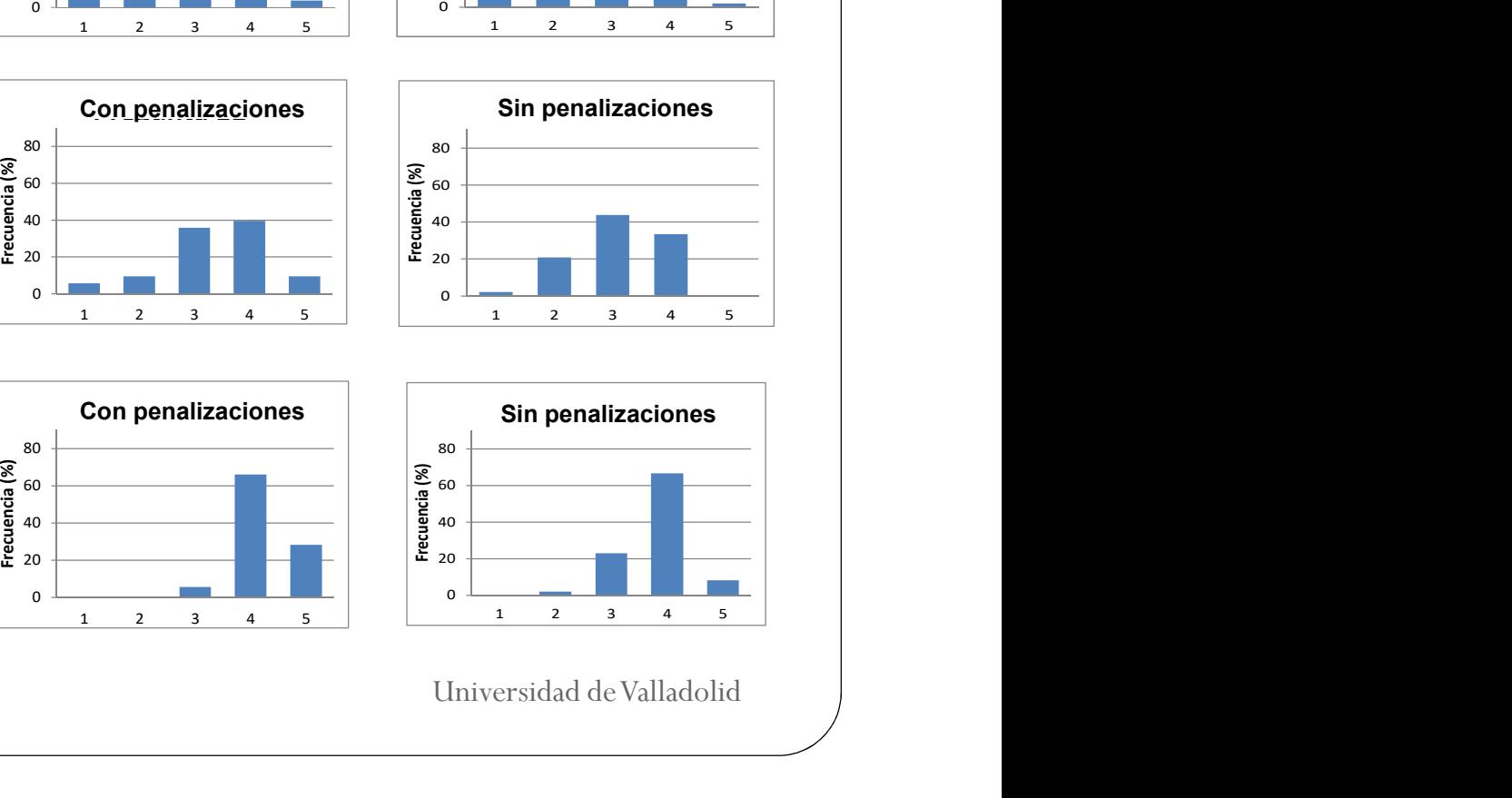

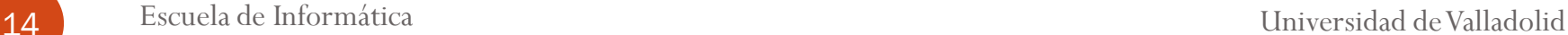

# 4.4. Resultados en el Juego<br>ugar con juegos digitales...

#### Suelo jugar con juegos digitales…

- 1. Nunca juego
- 2. En raras ocasiones. Juego de vez en cuando
- 3. Mensualmente. Al menos una vez al mes
- 4. Semanalmente. Al menos una vez a la semana
- 5. Juego todos los días
- Suelo jugar con juegos NO digitales…
	- 1. Nunca juego
	- 2. En raras ocasiones. Juego de vez en cuando
	- 3. Mensualmente. Al menos una vez al mes
	- 4. Semanalmente. Al menos una vez a la semana
	- 5. Juego todos los días

# 4.4. Resultados en el Juego<br>ugar con juegos digitales...

#### Suelo jugar con juegos digitales…

- 1. Nunca juego
- 2. En raras ocasiones. Juego de vez en cuando
- 3. Mensualmente. Al menos una vez al mes
- 4. Semanalmente. Al menos una vez a la semana
- 5. Juego todos los días
- Suelo jugar con juegos NO digitales…
	- 1. Nunca juego
	- 2. En raras ocasiones. Juego de vez en cuando
	- 3. Mensualmente. Al menos una vez al mes
	- 4. Semanalmente. Al menos una vez a la semana
	- 5. Juego todos los días

# 4.4. Resultados en el Juego<br>ugar con juegos digitales...

#### Suelo jugar con juegos digitales…

- 1. Nunca juego
- 2. En raras ocasiones. Juego de vez en cuando
- 3. Mensualmente. Al menos una vez al mes
- 4. Semanalmente. Al menos una vez a la semana
- 5. Juego todos los días
- Suelo jugar con juegos NO digitales…
	- 1. Nunca juego
	- 2. En raras ocasiones. Juego de vez en cuando
	- 3. Mensualmente. Al menos una vez al mes
	- 4. Semanalmente. Al menos una vez a la semana
	- 5. Juego todos los días

### **ENU 4.4. Resultados en el Juego**

#### Los ejercicios de la actividad me han parecido…

- 1. Muy fáciles
- 2. Fáciles
- 3. De dificultad normal
- 4. Difíciles
- 5. Muy difíciles
- El tiempo que me han dado para realzar la actividad me ha resultado…
	- 1. Más que de sobra
	- 2. Suficiente
	- 3. Justo
	- 4. Insuficiente
	- 5. Muy escaso

### **ENU 4.4. Resultados en el Juego**

#### Los ejercicios de la actividad me han parecido…

- 1. Muy fáciles
- 2. Fáciles
- 3. De dificultad normal
- 4. Difíciles
- 5. Muy difíciles
- El tiempo que me han dado para realzar la actividad me ha resultado…
	- 1. Más que de sobra
	- 2. Suficiente
	- 3. Justo
	- 4. Insuficiente
	- 5. Muy escaso

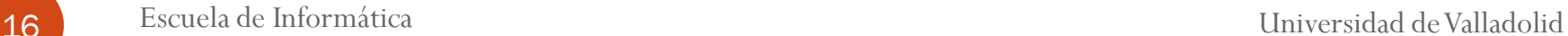

### **ENU 4.4. Resultados en el Juego**

#### Los ejercicios de la actividad me han parecido…

- 1. Muy fáciles
- 2. Fáciles
- 3. De dificultad normal
- 4. Difíciles
- 5. Muy difíciles
- El tiempo que me han dado para realzar la actividad me ha resultado…
	- 1. Más que de sobra
	- 2. Suficiente
	- 3. Justo
	- 4. Insuficiente
	- 5. Muy escaso

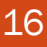

# 4.4. Resultados en el Juego

#### La actividad me ha gustado…

- 1. Nada
- 2. Poco
- 3. Algo
- 4. Mucho
- 5. Muchísimo

Hacer la actividad en un entorno virtual sin salir del laboratorio…

- 1. Me hubiera gustado mucho más
- Lo hubiese preferido 2.
- 3. Me habría dado igual
- 4. La prefiero fuera del laboratorio
- 5. Me gusta mucho más fuera del laboratorio
- Que la actividad tenga un hilo conductor externo a la programación, en este caso "los juegos del hambre"…
	- 1. Me ha confundido toda esa palabrería
	- 2. Me sobra todo ese rollo
	- 3. Me da igual
	- 4. La prefiero así. Me ha hecho gracia
	- 5. Me ha gustado mucho. Me parece muy motivador

# 4.4. Resultados en el Juego<br>
lad me ha gustado...<br>
al con penalizaciones<br>
al con penalizaciones

#### La actividad me ha gustado…

- 1. Nada
- 2. Poco
- 3. Algo
- 4. Mucho
- 5. Muchísimo

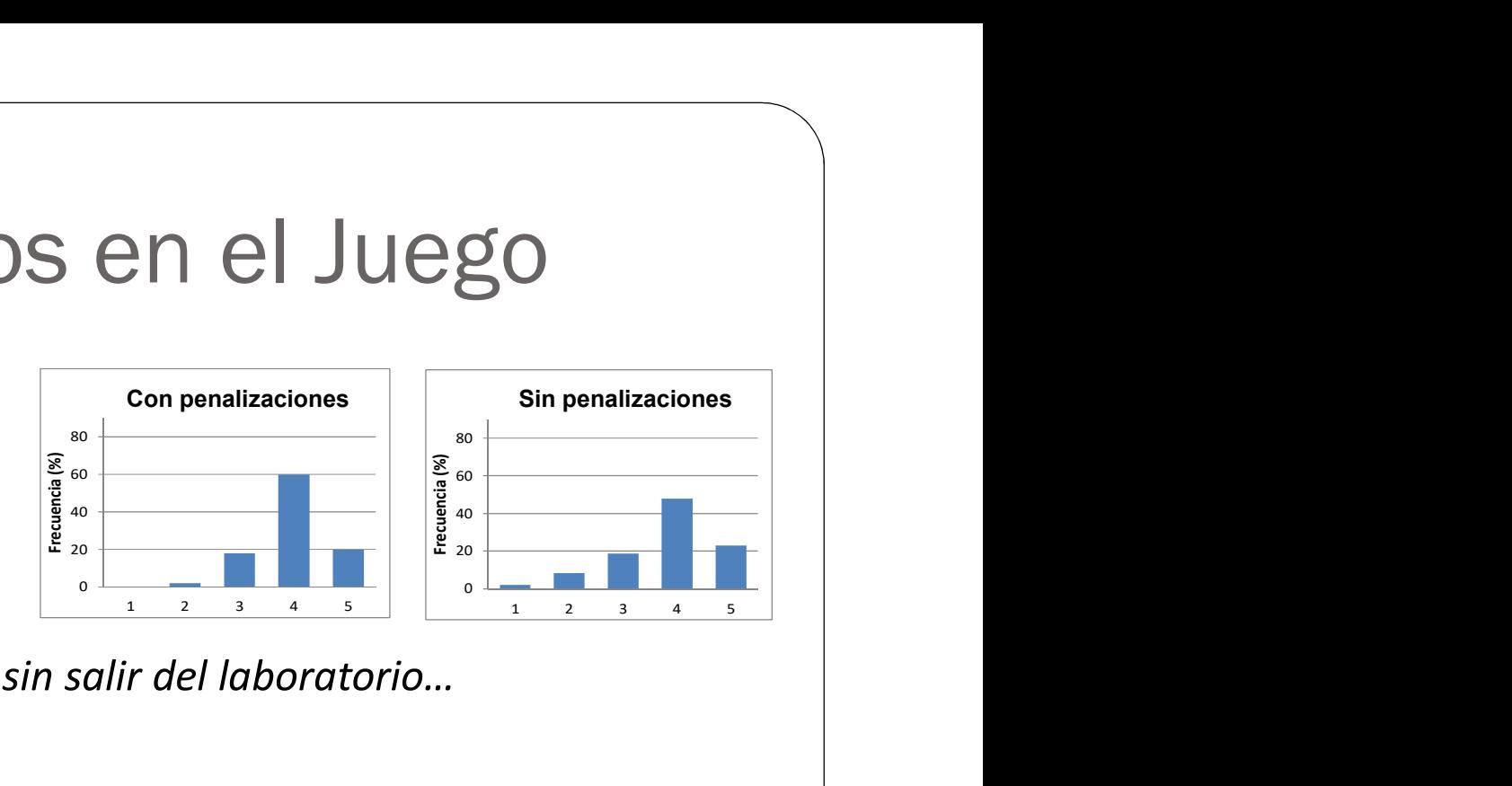

- Hacer la actividad en un entorno virtual sin salir del laboratorio…
	- 1. Me hubiera gustado mucho más
	- Lo hubiese preferido 2.
	- 3. Me habría dado igual
	- 4. La prefiero fuera del laboratorio
	- 5. Me gusta mucho más fuera del laboratorio
- Que la actividad tenga un hilo conductor externo a la programación, en este caso "los juegos del hambre"…
	- 1. Me ha confundido toda esa palabrería
	- 2. Me sobra todo ese rollo
	- 3. Me da igual
	- 4. La prefiero así. Me ha hecho gracia
	- 5. Me ha gustado mucho. Me parece muy motivador

La actividad ha gustado mucho a  $\left\| \begin{matrix} \frac{1}{\sqrt{2}} & \frac{1}{\sqrt{2}} & \frac{1}{\sqrt{2}} \\ \frac{1}{\sqrt{2}} & \frac{1}{\sqrt{2}} & \frac{1}{\sqrt{2}} \\ \frac{1}{\sqrt{2}} & \frac{1}{\sqrt{2}} & \frac{1}{\sqrt{2}} \end{matrix} \right\|_{\frac{1}{\sqrt{2}}}$ los alumnos a pesar de que les ha parecido difícil

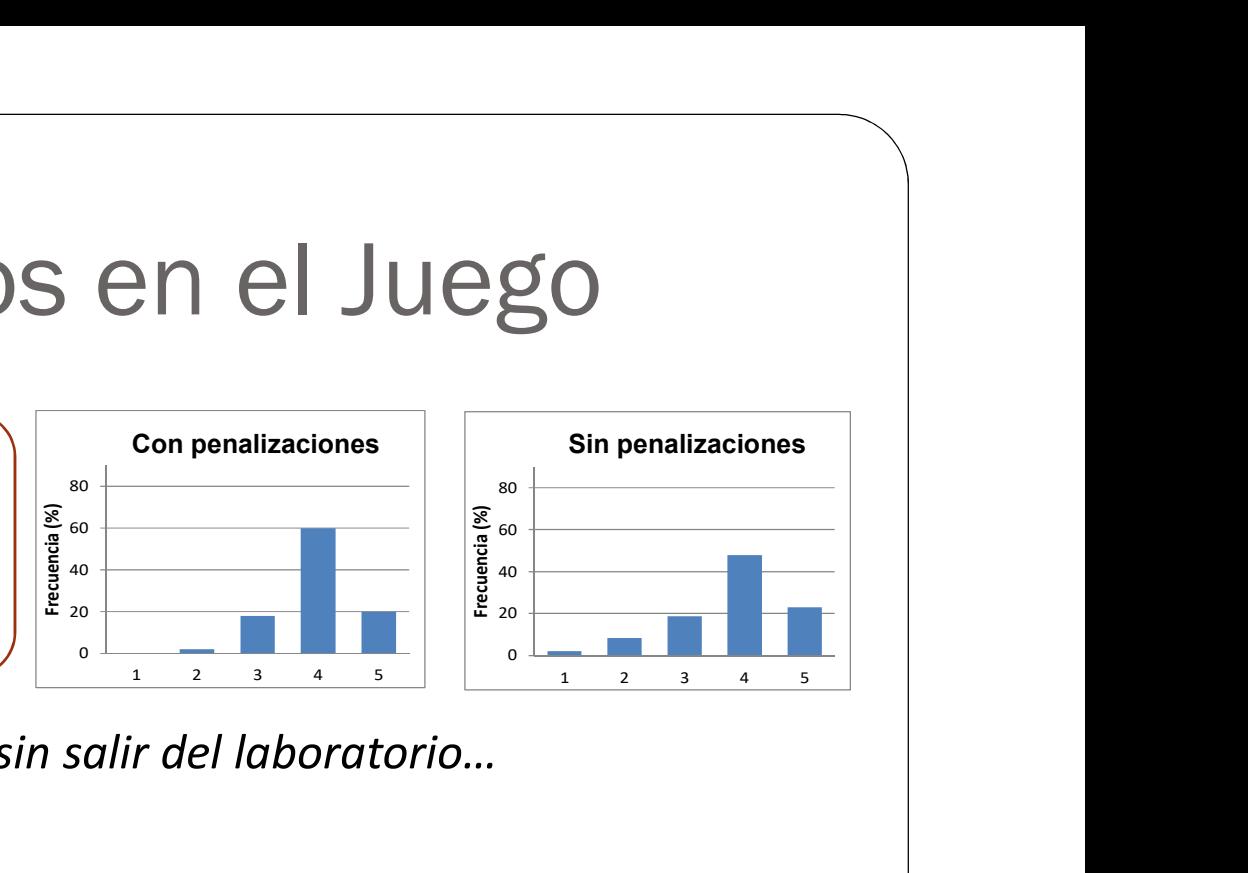

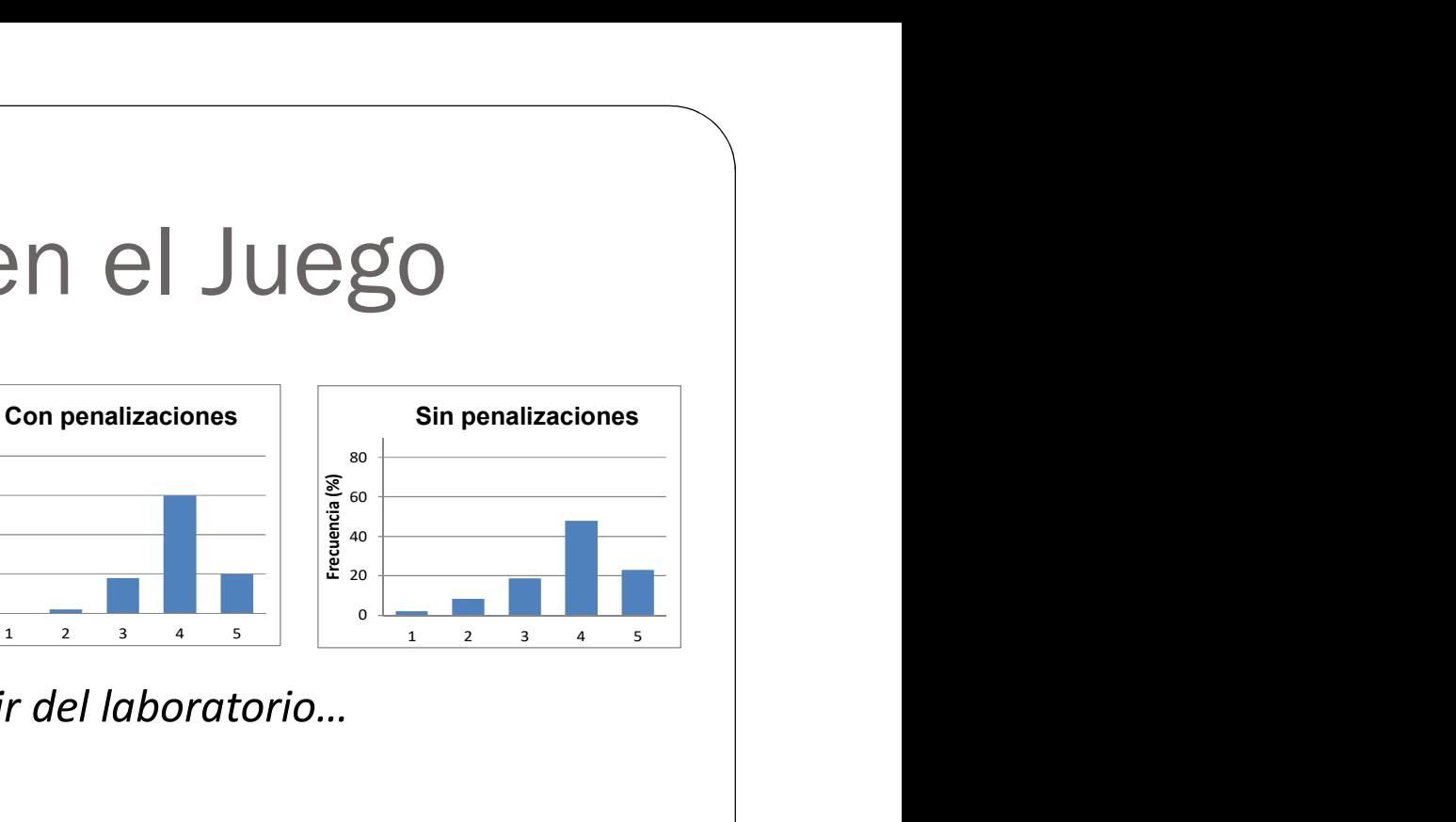

Hacer la actividad en un entorno virtual sin salir del laboratorio…

- 1. Me hubiera gustado mucho más
- Lo hubiese preferido 2.
- 3. Me habría dado igual
- 4. La prefiero fuera del laboratorio
- 5. Me gusta mucho más fuera del laboratorio
- Que la actividad tenga un hilo conductor externo a la programación, en este caso "los juegos del hambre"…
	- 1. Me ha confundido toda esa palabrería
	- 2. Me sobra todo ese rollo
	- 3. Me da igual
	- 4. La prefiero así. Me ha hecho gracia
	- 5. Me ha gustado mucho. Me parece muy motivador

La actividad ha gustado mucho a<br>los alumnos a pesar de que les los alumnos a pesar de que les ha parecido difícil

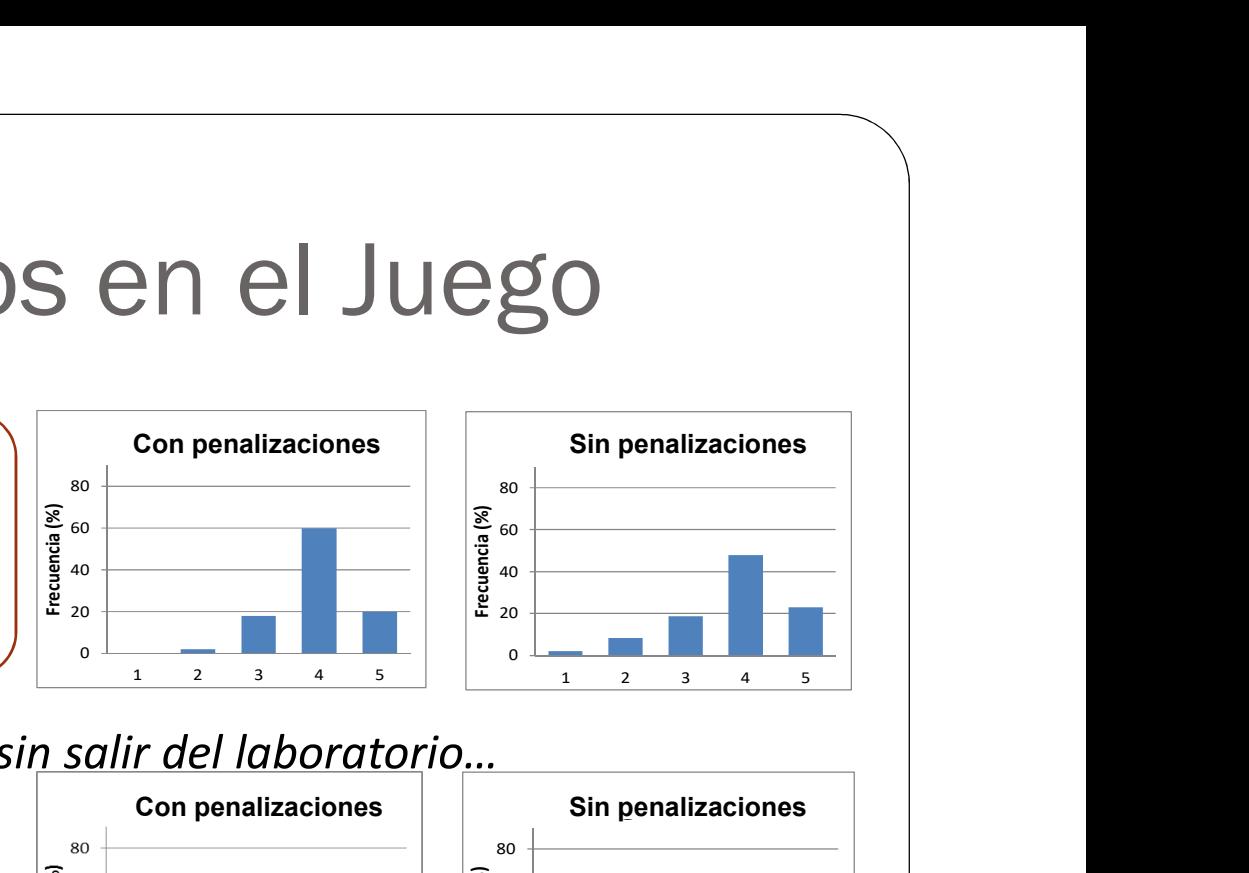

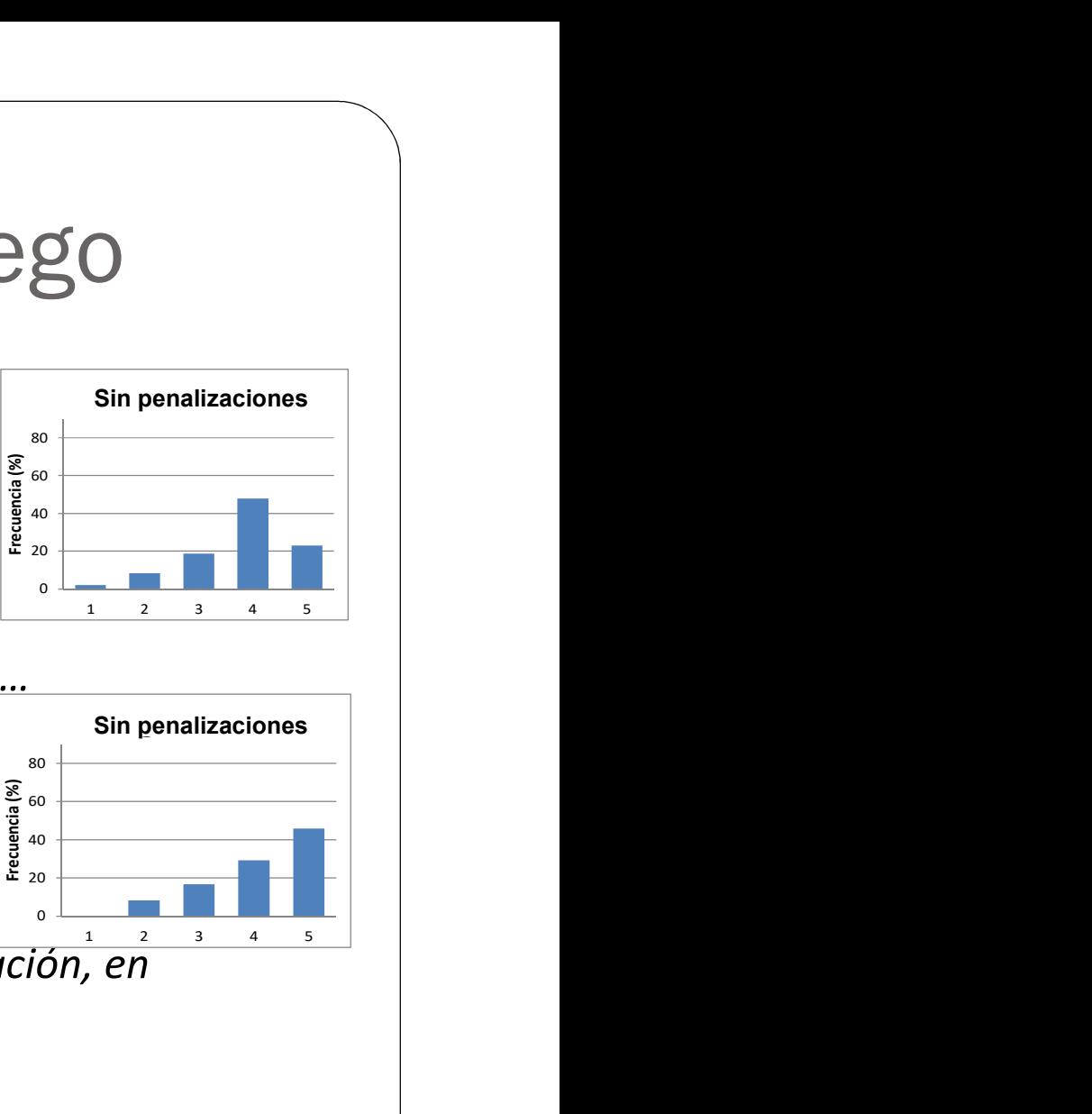

Hacer la actividad en un entorno virtual sin salir del laboratorio…

- 1. Me hubiera gustado mucho más
- Lo hubiese preferido 2.
- 3. Me habría dado igual
- 
- 3. Me habría dado igual<br>4. La prefiero fuera del laboratorio<br>5. Me gusta mucho más fuera del laboratorio  $\begin{bmatrix} \frac{1}{36} & 0 \\ \frac{1}{36} & 40 \\ \frac{1}{36} & 20 \end{bmatrix}$ 5. Me gusta mucho más fuera del laboratorio

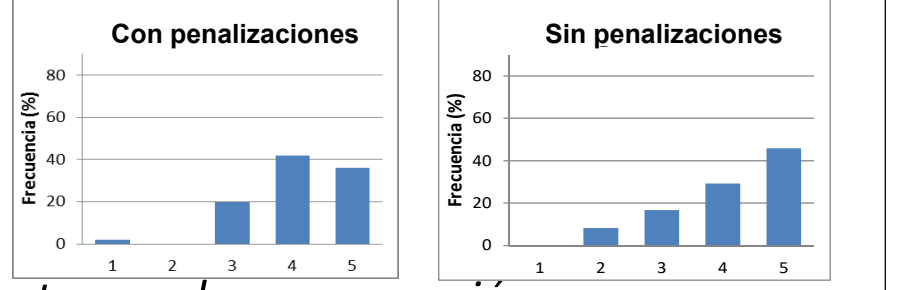

- Que la actividad tenga un hilo conductor externo a la programación, en este caso "los juegos del hambre"…
	- 1. Me ha confundido toda esa palabrería
	- 2. Me sobra todo ese rollo
	- 3. Me da igual
	- 4. La prefiero así. Me ha hecho gracia
	- 5. Me ha gustado mucho. Me parece muy motivador

La actividad ha gustado mucho a<br>los alumnos a pesar de que les los alumnos a pesar de que les ha parecido difícil

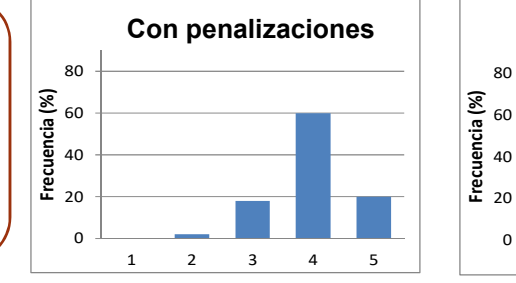

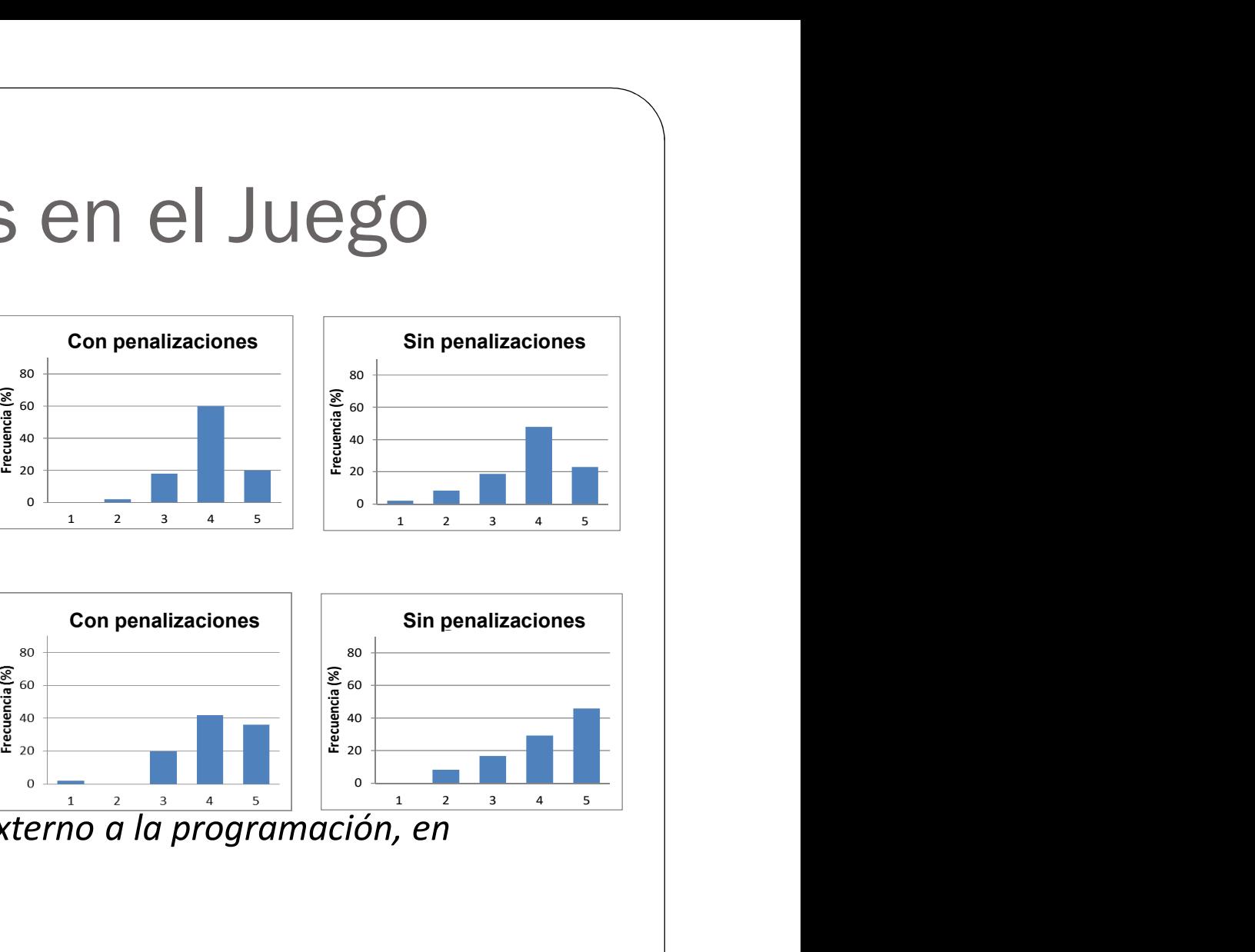

Prefieren que el juego sea no<br>
virtual a pesar de que en<br>
pesar de que en virtual a pesar de que en general juegan con videojuegos

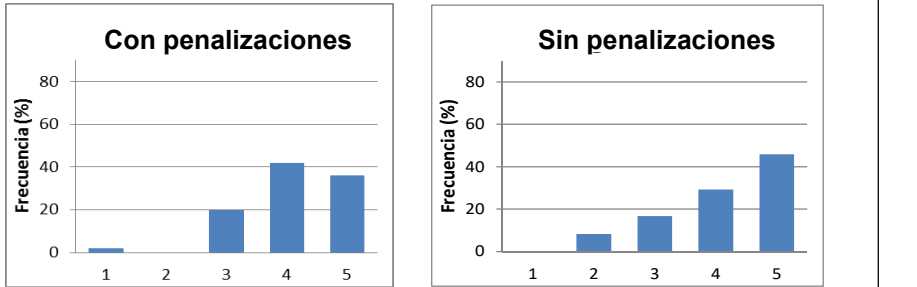

- Que la actividad tenga un hilo conductor externo a la programación, en este caso "los juegos del hambre"…
	- 1. Me ha confundido toda esa palabrería
	- 2. Me sobra todo ese rollo
	- 3. Me da igual
	- 4. La prefiero así. Me ha hecho gracia
	- 5. Me ha gustado mucho. Me parece muy motivador

La actividad ha gustado mucho a<br>los alumnos a pesar de que les los alumnos a pesar de que les ha parecido difícil

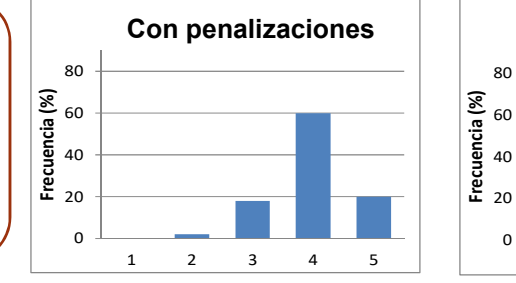

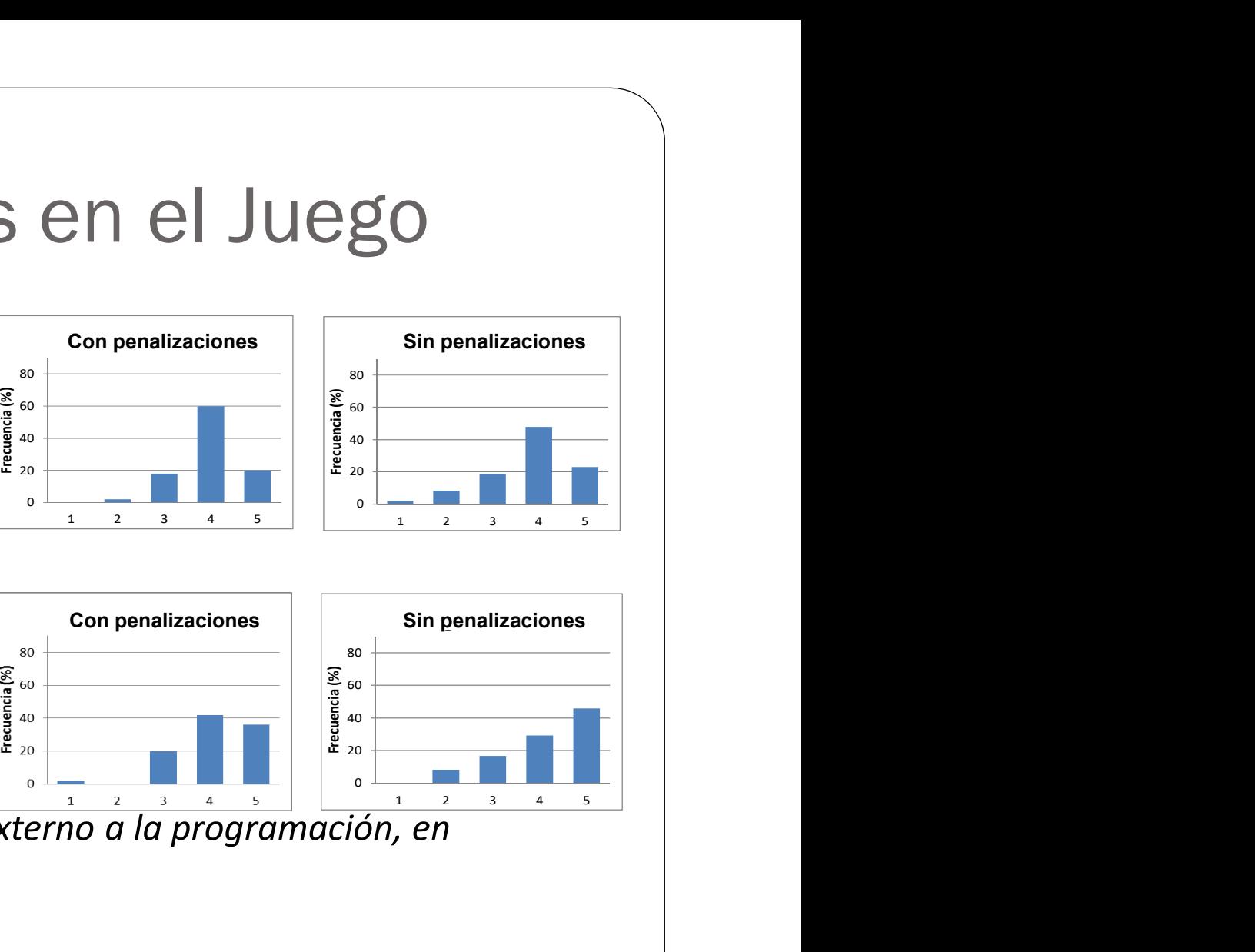

Prefieren que el juego sea no<br>
virtual a pesar de que en<br>
pesar de que en virtual a pesar de que en general juegan con videojuegos

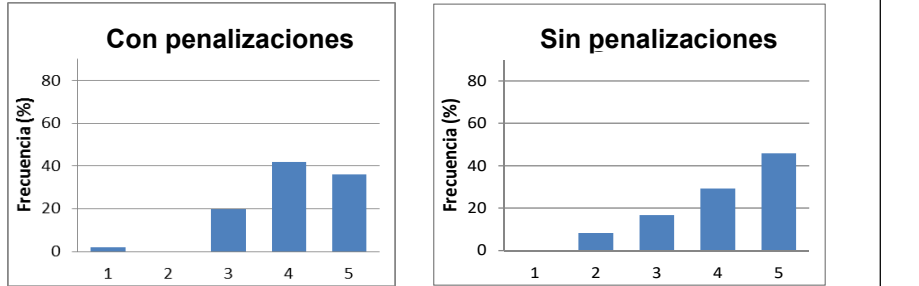

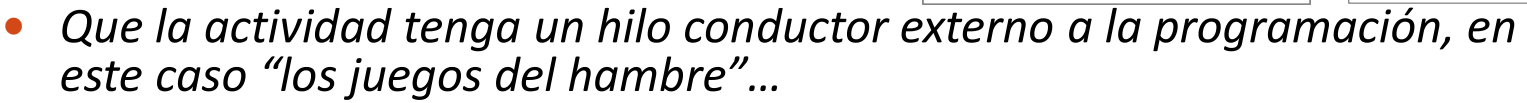

- 1. Me ha confundido toda esa palabrería
- 2. Me sobra todo ese rollo
- 3. Me da igual
- 4. La prefiero así. Me ha hecho gracia
- 5. Me ha gustado mucho. Me parece muy motivador

### **11110001020: 5. Conclusiones**

- **Motivación** 
	- Aumenta la actitud proactiva de los alumnos en clase y el tiempo que dedican a la asignatura
	- No afecta su asistencia a clase (era alta)
- **Socialización** 
	- Los alumnos establecen nuevas relaciones que se mantienen en el tiempo
	- Les ayuda a conocer mejor la Escuela (alumnos de 1º)
- Aprendizaje subjetivo
	- Ayuda a los alumnos a comprender conceptos
- El juego
	- Los alumnos valoran el juego muy positivamente
	- La mayor parte de los comentarios abiertos de la encuesta fueron para agradecer la actividad

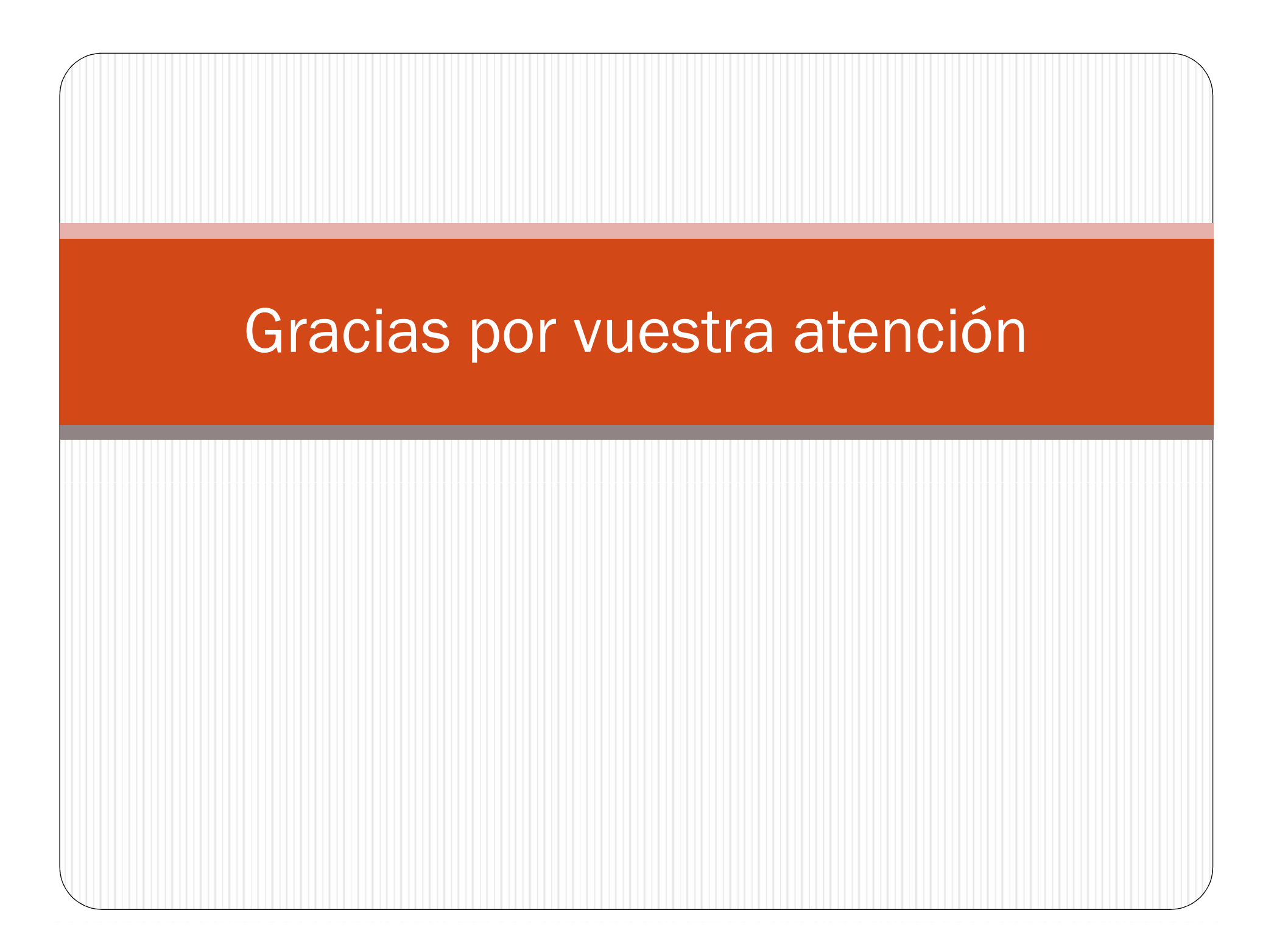